#### CHILDREN'S TELEVI

THE WORLD OF COMPUTERS AND NEW TECHNOLOGY

WORKSHOP · NOVEMBER 1984 · \$1.75

**TM** 

## **BUYING A COMPUTER**

A COLORADORS

An Exclusive, In-Depth Guide

### PROGRAMMING

Apple, Atari, IBM, Com. 64, Victoria de la companya de la companya de la companya de la companya de la companya de la companya de Timex and the property of the property of the property of the property of the property of the property of the property of the property of the property of the property of the property of the property of the property of the

## **INSIDE** 'KNIGHT RIDER'

Special-Effect Secrets Of TV's Computerized Supercar

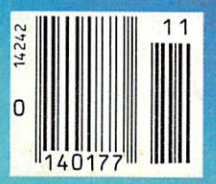

David Hasselhoff and his computer

## Picture computer under \$1000  $t_{\rm max}$  and  $t_{\rm min}$  runs over  $t_{\rm max}$  , the best programs of the best programs of the best programs of the best programs of the best programs of the best programs of the best programs of the best programs of the best p written forthe IBM PC

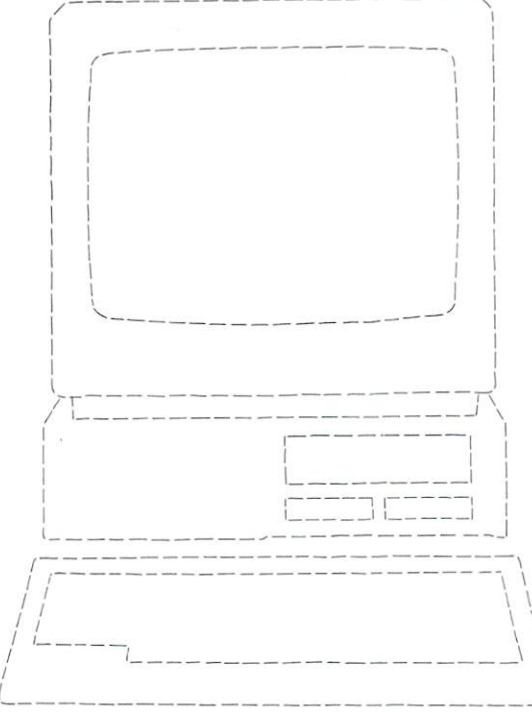

## Now picture this.

#### There's a lot that's new about PCjr and it's all good news for you.

PC*jr* now has a lower price. A new typewriter-style keyboard.

A new option that can give user memory a

dramatic boost.

and performance of the control of the control of the control of the control of the control of the control of the control of the control of the control of the control of the control of the control of the control of the cont programs to add

and personal

can make PCjr the most useful computer little money

All of which

information as most single-side and drive side of the side of the side of the side of the side of the side of the side of the side of the side of the side of the side of the side of the side of the side of the side of the side of the side of With a latest contract the con-

With all these

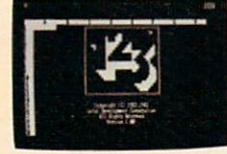

the powerful Lotus  $1-2-3$   $\sim$  11Drary OI up-lOon diskette (with Lotus 1-2-3 date programs.<br>PCir Installation Kit and additional memory). The requiring no additional memory, will be available this fall.

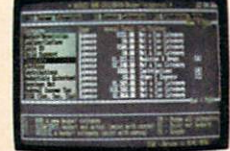

Managing Your Money<sup>n</sup> by Andrew Tobias, new on cartridge for PCjr, is a comprehensive personal financial advisor and manager.

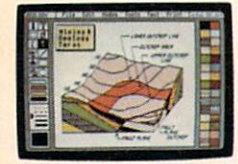

canvas. The new PCir ColorPaint, lets you create with the added dimension of color.

thousand more. PC*jr* also runs a

growing number of powerful cartridge programs. They work faster than

Managing Your Money is a trademark of MECA. 1-2-3 and Lotus are trademarks of Lotus Development Corporation.

"Weight does not include power pack ano\* monitor. tiBitti titulu di di ale stituli price.

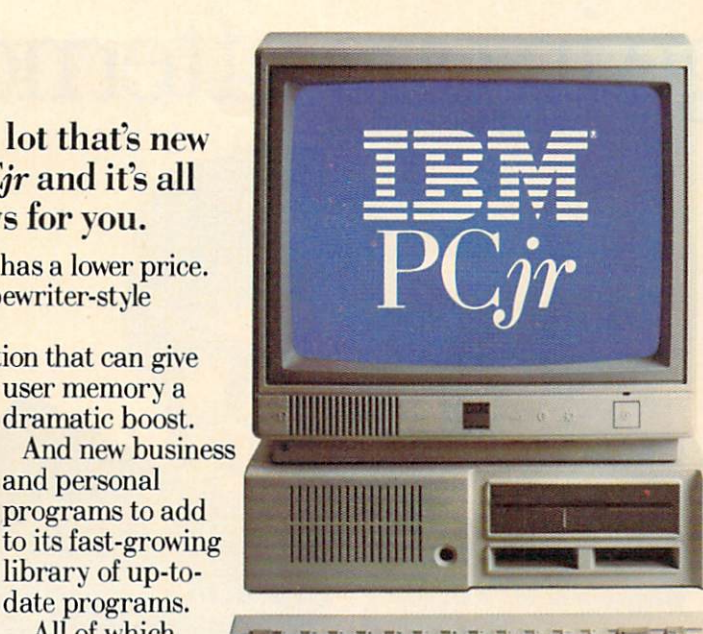

can buy. It comes standard with 128KB of user memory —twice the memory of its most popular competitor. An

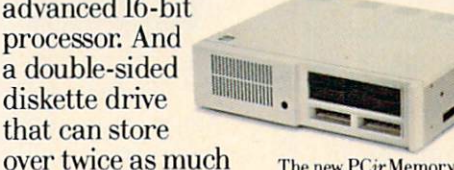

The new PCjr Memory Expansion Attachment can give memory a<br>quick lift to 256KB. Or, along with a PCjr Power Expansion Attachment. all the way to a hefty 512KB.

features. PCjr can run over <sup>a</sup> thousand of the most popular programs written for the IBM PC. And with the new optional 128KB Memory Expansion Attachment.

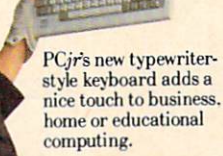

1-800-447-0890. 1-800-447-0890.

**IBM PC** Growing by leaps and bounds.

diskettes, and don't take up bit of user memory. The three memory is the three memory, and the three memory. The three memory, and the three newest examples being the second control of the second control of the second control of the second control of the second control of the second control of the second control of the second control of the second control of th Lotus l-2-3. In the fascination of the fascination of the fascination of the fascination of the fascination of the fascination of the fascination of the fascination of the fascination of the fascination of the fascination PC PC Color Paint and Provide and Providence Managing Your Money™ by financial expert<br>Andrew Tobias.

As its library of software keeps growing. PCjr keeps growing, too. By leaps and bounds. Because IBM designed it with <sup>13</sup> ports for add-on options. And a modular construction that will accept new capabilities down the road. Even those that haven't been invented yet. All this in

computer that weighs a mere 10 pounds.\*

Takes up just a bit over a square foot of desk space. And costs less space. And costs less

store nearest you. call

Center.

than 11,000 million in the control of the control of the control of the control of the control of the control of without monitor. with the monitor monitor and contract to the contract of the contract of the contract of the contract of the contract of the contract of the contract of the contract of the contract of the contract of the contract of the c Picture yourself with a PC*jr*. Try one of the outand see what's new at an authorized and in the second control and provided a second control and con-IBM PCjr

dealer or IBM Product For the name of the 1-year limited

1-800-IBM-PCJR. In Alaska and Hawaii, call

warranty

computers at its price User Memory (RAM): Runs over 1,000 programs written<br>for the IBM PC able to 512KB) Runs both diskette and (ROM): 64KB cartridge programs **Diskette Drive** 40- and 80-column Double-sided,<br>double density<br>Capacity: 360KB **Resolution:** 4-color: 16-color: 320h x 200v 16-bit 8088 Expandability Open architecture Keyboard<br>Typewriter-style Optional 128KB Detached; cordless Attachment(s)

More computer for your money. See how PCjr compares with other

including built-in

Little Tramp character licensed by Bubbles Inc., s.a.

## Roman the Stone Age to the Stone Age to the Stone Age to the Stone Age to the Stone Age to the Stone Age to the Stone Age to the Stone Age of the Stone Age of the Stone Age of the Stone Age of the Stone Age of the Stone Ag Space Age in one afternoon.

inviaur Di

Having CBS Software for your home computer is like having a time machine.

One minute, your kids can enjoy exploring the prehistoric world with Dinosaur Dig™ The next minute, they can be probing intergalactic space with The Argos Expedition.™<sup>+</sup>

And all the while, they'll be picking up valuable lessons about science or group decision-making.

You see, CBS Software believes these—and all our programs—should encourage thinking and cooperation. So all of them are developed by experts in their fields—people like Children's Television Workshop,

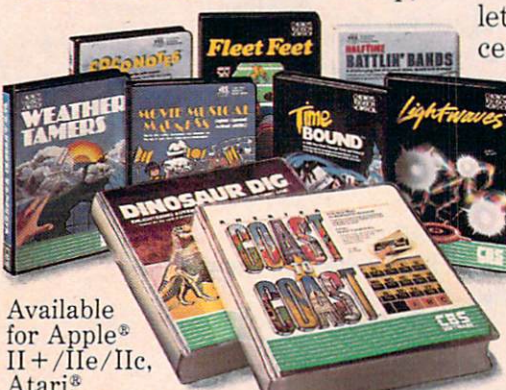

Atari? Commodore 64,™ <u>IBM PC and PC and PC and PC and PC and PC and PC and PC and PC and PC and PC and PC and PC and PC and PC and PC and PC and PC and PC and PC and PC and PC and PC and PC and PC and PC and PC and PC and PC and PC and PC and </u>

creators of Sesame Street. The Electric Company and 3-2-1-Contact.

 $Timebound$ <sup>\*\*</sup> for example, lets kids race from century to century on a rescue mission.

And every step of the way, they gain insight into the past, present and future.

For children whose direction is more musical, we have programs like Movie Musical Madness™ and Coco-Notes™ where

players create their own jazzy tunes. In fact, CBS Software has so many other exciting programs you'll want to write for our catalog! (Write to CBS Software, One Fawcett Place, Greenwich, CT 06836?)

You'll find your kids discovering wonderful new worlds.

And having eons of fun!

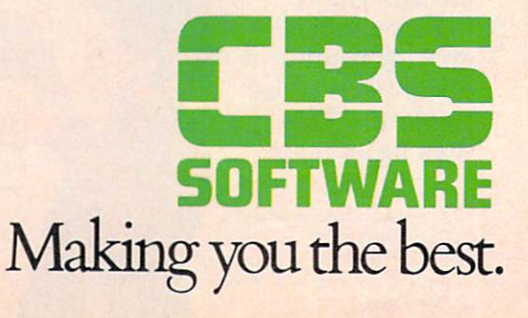

One Fawcett Place, Greenwich, CT 06836. (203) 622-2525. +Program © 1984 CCW Inc. The Argos Expedition.<br>Timebound, Fieet Feet and Weather Tamers are trademarks of CCW, Inc. "Apple," "Atari," and "IBM" are registered<br>tradema

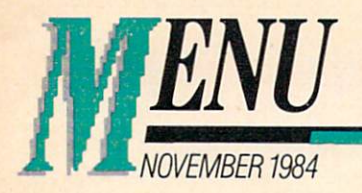

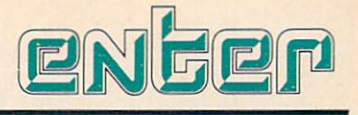

VOLUME 2, NUMBER

#### FEATURES FEATURES IN the second contract of the second contract of the second contract of the second contract of the second contract of the second contract of the second contract of the second contract of the second contract of the

#### **THE INSIDER'S KNIGHT RIDER** 28 KNIGHT RIDER 28 AND 28 AND 28 AND 28 AND 28 AND 28 AND 28 AND 28 AND 28 AND 28 AND 28 AND 28 AND 28 AND 28 AND 28 AND 28 AND 28 AND 28 AND 28 AND 28 AND 28 AND 28 AND 28 AND 28 AND 28 AND 28 AND 28 AND 28 AND 28 AND 28 AND

A behind-the-scenes look at K.I.T.T., TV's computerized supercar. Find out what it  $\mathbf{v}$  with the true real contract real contract  $\mathbf{v}$ K.I.T.T., and how those jumping, zooming, talking stunts are really done.

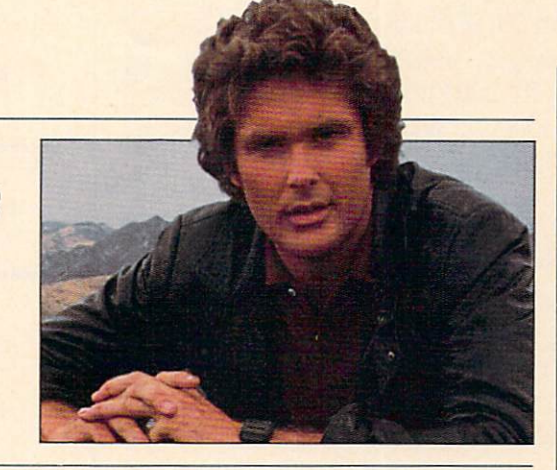

32

36

44

48

### **COMPUTER CARS HIT THE ROAD**

Ride into the future and discover what today's car makers have planned for you in tomorrow's cars.

#### **ENTER'S ANNUAL BUYER'S GUIDE** ENTER'S ANNUAL BUYER'S ANNUAL BUYER'S GUIDE 36, 2002 BUYER'S GUIDE 36, 2003 BUYER'S GUIDE 36, 2003 BUYER'S GUIDE 36, 2003

Whether you're looking for a first computer or adding on to your current machine, this guide can help you find the right computer buy.

#### AND THE WINNER IS....

Who's headed to the White House? ENTER's Presidential Poll results tell all. Plus, play politics with computer election games and see how a real pollster uses computers.

#### **TYPE RIGHT!** TYPE RIGHT <sup>48</sup>

The keyboard's the key. In this software round-up, Elizabeth Disney, 13, reviews programs that teach typing, and tells you what works and what misses the mark.

PAGE 12

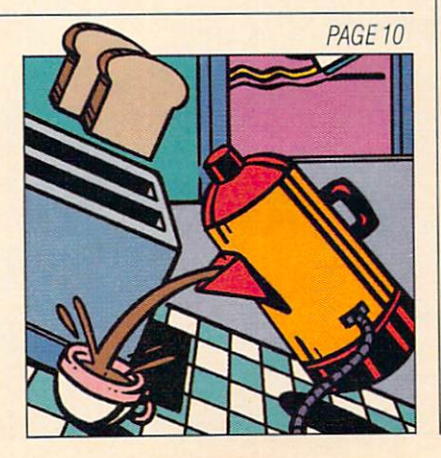

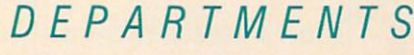

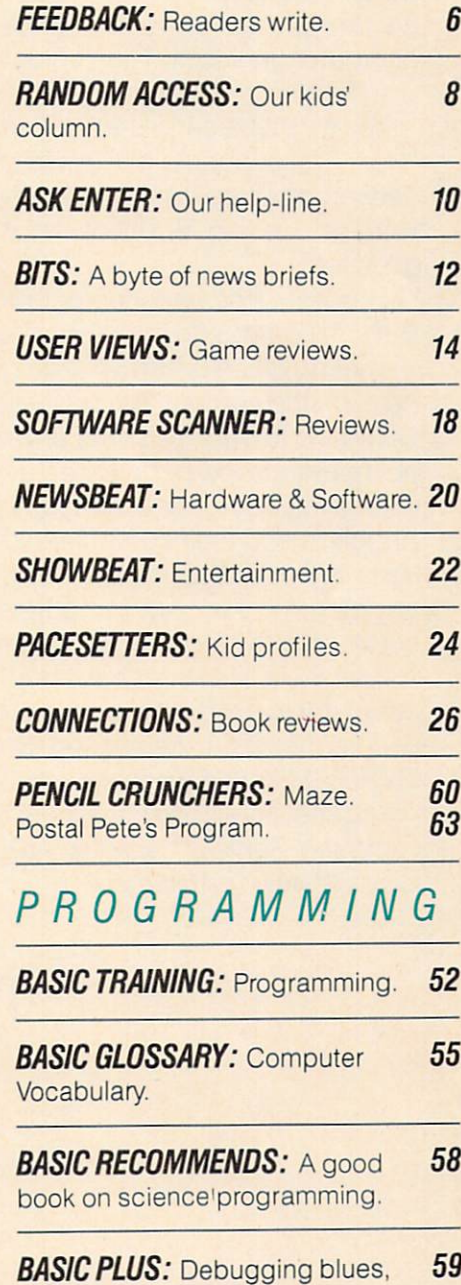

Part 2.

Cover: Photo courtesy of NBC.

--

ver since I started working on ENTER, I've hated going to parties. You see, now when people ask me, "What do you do?" I have to answer, "I work for a computer magazine." The next thing I know, they're telling me how computers are taking over the world and how their second cousin's kids are computer geniuses. Then comes the big question. "Uh, like, so ...should I buy a computer?"

's control to the control of the control of the control of the control of the control of the control of the control of the control of the control of the control of the control of the control of the control of the control o

**NSIDE STORY** 

You might be surprised to learn that at least half the time I say "No." A lot of people really don't need a computer. Businessmen need computers for record keeping, and writers use them for word processing. But what else is <sup>a</sup> personal computer really good for?

Games! Of course, computers are great to play games on. But what do you do after you've eaten your millionth dot?

That question is harder to answer than you might think. In my opinion, the computer industry really hasn't answered it yet. But I'm willing to bet that plenty of you have. I'm sure a number of our readers know people who are using computers in new and interesting ways. For example, a group of young people in Los Angeles used their computers to help plant over one million trees in preparation for the Olympics. Have you come across anything like this? Are computers being used in your school or community to help people or to make life easier?

If so, we'd like to hear about it. Tell us about the way the computer is used, who developed the idea, and what software and hardware he or she used. Send your notes to: "Great Ideas," ENTER, 1 Lincoln Plaza, New York, NY 10023.

You see, I really do think there are a lot of reasons to own a computer. Some of them just haven't been discovered yet. It's up to you to help us find them.

Richard Co

**Richard Chevat.** Richard Chevat, **Technical Editor** 

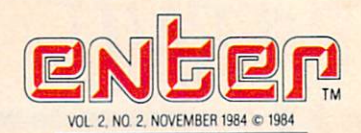

Publisher Nina B. Link **Editor** Ira Wolfman Art Director Jave Medalia Senior Editor Jim Lewis **Managing Editor Aura Marrero** Technical Editor Richard Chevat **Associate Editors Patricia Berry Susan Jarrell** Associate Editors PaUrcia Beffy Susan Jarre" **Assistant Editor Elizabeth Hettich** Associate Art Director Joan Endres Mike Edelhart, David Powell, Mark Sutton-Smith, Phil Wiswell west concerned and concerned and Editorial Consultants Andrew Gutelle, Daniel E. Cohn

#### **RESEARCH**

**Research Director/Publications Madeline Boskey-Olsen** Research Director/Publications Madeline Boskey-Olsen Assistant Director Michele Freck **Researcher Andres Henriquez** 

#### **BUSINESS**

Business Manager John G. Colson **Circulation Director Lynn Russolillo** Circulation Director Lynn Russoll Lynn Russoll Fulfillment Manager Lucille Friedman **Promotion Manager Elizabeth McNamara Production Director Carlos N. Crosbie Assistant Production Manager Kathy Lee** 

#### ADVERTISING SALES

Advertising Director Myles Grossman Advertising Representative Jane Abram Advertising Coordinator Jayne Porrazzo

#### **ADVISORS** . . . . . . . . . . . .

President/Interactive Sciences, Inc. Joan Taro President/Interactive Sciences. In the second complete Science Science Sciences. In the second complete Science Author/Educator Daniel H. Watt. Ph.D. Beth Griese, Suzanna Henshon, Dan Lhamon, Phillip Millwood,<br>Scott Rose, Bela Selendy, Greg Trautman

#### CHILDREN'S TELEVISION WORKSHOP

**President Joan Ganz Cooney** President Joan Gam Cooney Cooney Cooney Cooperation and the Cooperation Cooperation and the Cooperation Cooperation and the Cooperation Cooperation and the Cooperation Cooperation Cooperation Cooperation Cooperation Cooper Executive Vice President David VB Britt President/CTW Products Group William F. Whaley Vice President and General Counsel Christopher W. Congalton Vice President and General Counsel Christopher Congalloo Vice President/Executive Producer David D. Connell Vice President/Executive Producer David Connection Producer David Connection Producer David Connection Producer David Connection Producer David Connection Producer David Connection Producer David Connection Producer David Vice President/Finance and Administration C. Sue Cushman Vice President/Community Education Services Evelyn P Davis Vice President/Public Affairs Robert A. Hatch **Vice President/Production Alfred Hyslop** Vice President/Periodicals Group Nina B. Link Vice President!Computer Software Group Aoberi Madell Vice President/Senior Research Fellow Dr. Edward L. Palmer

#### ADVERTISING SALES OFFICES

**Main Office** Myles Grossman ENTER Magazine<br>1 Lincoln Plaza<br>New York, NY 10023 (212) 595-3456

**Western Sales Representatives** William J. Healey Bernie Hockswender WJ Healey & Assoc<br>300 Broadway #20<br>San Francisco, CA aley & Assoc. 18008 Skypark Cir.<br>
Suite 260<br>
Irvine, CA 92714<br>
(714) 261-1230  $(415)$   $421 - 7330$ 

Microsoft Communication of the Communication of the Communication of the Communication of the Communication of Applied for membership, Audit Bureau of Circulations.

Plazz, New York, New York 10023; published monthly, except for August and<br>February. Volume 2 Number 2, November © 1984 Children's Television<br>Workshop, All rights reserved. No contents may be regrinted without<br>remission of

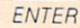

**KK** 

## **CREATE A FAMILY LEARNING CENTER** CREATE FAMILY LEARNING CENTER CONTROLLER CHARGE CENTER CONTROLLER CHARGE CENTER CHARGE CENTER CHARGE CENTER CHARGE CENTER CHARGE CENTER CHARGE CENTER CHARGE CENTER CHARGE CENTER CHARGE CENTER CHARGE CENTER CHARGE CENTER CH AT HOME AND SAVE \$40

Connect your television to a Color Computer 2 from Radio Shack to<br>make a family learning center in make a learning center in a series in your complete which was accepted and have a seeing personal set will be one more and contract with an excel  $m \cdot \frac{1}{2}$  , but you have a second below  $\frac{1}{2}$  , with  $\frac{1}{2}$  and  $\frac{1}{2}$  , where  $\frac{1}{2}$ ing fewer TV shows.

A Valuable Education at Home. Our Color Computer 2 and educational software from Walt Disney

and Sesame Street make a tempting alternative to television for chil and a group and up to the second and up to the second state of the second state of the second state of the second state of the second state of the second state of the second state of the second state of the second state of knowing that you've provided the first step in a computer education for your children and that the Color Computer 2 can handle your home computing needs, too! In fact, the learning center could become the busiest spot in your home, as you and your children enjoy pro gramming and home com puting together.

> It's Easy to Start! The Color Computer BASIC is now just \$119.95 (16K **Standard was** Standard Washington, which was a standard was \$159.95 in <sup>1984</sup> catalog). The Color Computer 2 with Extended BASIC is just \$159.95 {16K

> > TRS-80 Color LOGO

Extended was \$199.95 in <sup>1984</sup> cat  $\mathbf{u}$  and  $\mathbf{u}$  are the easy-to-definition of the easy-to-definition of  $\mathbf{u}$ understand BASIC language, and the second basic language, and the second basic language, and the second basic language, and the second basic language of the second basic language of the second basic language of the second the Color Computer 2 with Extended BASIC makes highresolution graphics using simple model, radio shack makes it as and to start computing with your family even if you've never used a computer before. Our tutorial manuals are easy to read and can have you programming right away.

Come By Today! Only Radio Shack offers nationwide sales, ser vice and support for the Color Computer 2. Why not come by your nearest Radio Shack today and see how easy family home computing can be!

dealers. Walt Disney is a registered trademark of Walt<br>Disney Productions. Sesame Street is a registered trade-<br>mark of Children's Television Workshop.

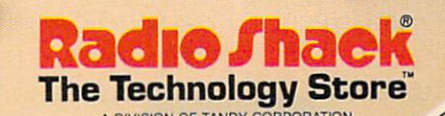

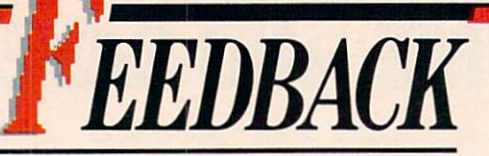

#### **WRISTWATCH WATCH** WRISTWATCH WATCH

Is it true that a computer can be made the size of a wristwatch? made the size of watch size of the size of writing the size of writing the size of writing the size of writing the size of writing the size of the size of the size of the size of the size of the size of the size of the siz Can scientists and technicians and technicians and technicians and technicians and technicians are appropriate now actually program circuitry to make such things as wristwatch TV sets andcalculators?

Tell me more on this please. Tell me more on the please of the please of the please of the please of the please of the please of the please. —Luke L. Stepp Chicago, ILL

Dear Luke: Dear Luke:

It sure is true. And we'll be telling you all about wristwatch technology in an upcoming issue of ENTER. -Ed.

#### **MONEY TALKS** MONEY TALKS IN THE STATE OF THE STATE OF THE STATE OF THE STATE OF THE STATE OF THE STATE OF THE STATE OF THE STATE OF THE STATE OF THE STATE OF THE STATE OF THE STATE OF THE STATE OF THE STATE OF THE STATE OF THE STATE OF

would like to thank you for your great magazine. like your programs the best. I own a Commodore 64, and your maga-Commodore 64, and your magazine 64, and you may be a strong with the commodore for the commodorer and your magazine of zine got me started with it. All my friends like ENTER. I started a printing job after I read "Making Money with Your Computer" (May '84). I'm looking forward to my next issue. -Lee Supercinski Longview, TX

#### **DISAPPOINTING 'DRAGON'** DISAPPOINTING WAGON WAGON WAGON WAGON WAGON WAGON WAGON WAGON WAGON WAGON WAGON WAGON WAGON WAGON WAGON WAGON WAGON WAGON WAGON WAGON WAGON WAGON WAGON WAGON WAGON WAGON WAGON WAGON WAGON WAGON WAGON WAGON WAGON WAGON WAGO

When I heard about Dragon's Lair being in ENTER Magazine (April '84), I borrowed it from my teacher. I was reading it in the car teacher was reading it in the case of the case of the case of the case of the case of the case of the case of the case of the case of the case of the case of the case of the case of the case of the case of the case of the when my mom pulled over for lunch. When we went in, I saw the game in front of me. I just had to play it. When I did, I was disappointed to see that the game was

too difficult to play, and I think it wasn't worth the 50 cents. But I have to admit the graphics were awesome. —Gregg Lagambina Wilton, CT

#### **CONTEST IMPOSSIBLE** CONTEST IMPOSSIBLE IMPOSSIBLE IMPOSSIBLE IMPOSSIBLE IMPOSSIBLE IMPOSSIBLE IMPOSSIBLE IMPOSSIBLE IMPOSSIBLE IMPOSSIBLE

We like your magazine a lot. We read all the issues. Our favorite articles were "Computers Come

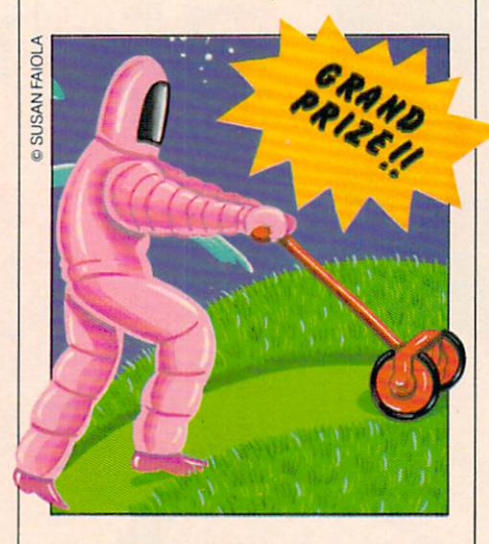

to Bat" and "Games Gone Gonzo" to Bat" and "Games Gone Gonzo" (both May '84). We will read your magazine for a long time. The contest "Win <sup>a</sup> Computer" is something we want to do, but it is too hard. -Barbara D. Lacy Windermere, FL Windows and the control of the control of the control of the control of the control of the control of the control of the control of the control of the control of the control of the control of the control of the control of

We're sorry if our April "Win a Computer" contest had you too boggled to enter. But there'll be plenty of contests in the months ahead to keep you busy. Why not try them all the second them all the second them all the second terms of the second terms of the second terms of the second terms of the second terms of the second terms of the second terms of the second terms of the secon

And while you're at it, take a

look at this month's contest. All you need is a sense of humor. If you tickle our funny bones, you could win a color monitor and a whole win color monitor and whole monitor and whole color and whole color and whole color and whole color and whole color library of First Star software. —Ed.

#### **MORE ABOUT ADAM** MORE ABOUT ADAM A CHARGE ABOUT ADAM A CHARGE ADAM A CHARGE ABOUT ADAM A CHARGE ABOUT ADAM A CHARGE ADAM A CHARGE ABOUT ADAM A CHARGE ADAM A CHARGE ADAM A CHARGE ADAM A CHARGE ADAM A CHARGE ADAM A CHARGE ADAM A CHARGE ADAM

Your article "All About Adam," in the April issue of ENTER, said that in the word-processing mode you could only make changes to the text at the bottom changes to the text at the bottom text at the bottom that the bottom text at the bottom text at the bottom text at the bottom of the bottom of the bottom of the bottom of the bottom of the bottom of the bottom of the botto you had read the instruction you had ready the instruction of the instruction of the instruction of the instruction of the instruction of the instruction of the instruction of the instruction of the instruction of the instruction of the instruction of manual or tried all the screen manual or tried all the screen or tried all the screen or tried all the screen or tried all the screen or tried  $\sim$  options, you would have seen that see the seed that  $\sim$ there is another screen format, "Moving Window," where you may make changes to the text any where on the screen. - Willy Pim Mattituck, NY Mattitude of the control of the control of the control of the control of the control of the control of the control of the control of the control of the control of the control of the control of the control of the control of

#### Dear Willy:

You're right. When we wrote the contract the contract of the contract of the contract of the contract of the contract of the contract of the contract of the contract of the contract of the contract of the contract of the c review, we only had a few hours to use the Adam. A few weeks later, Coleco finally provided us with a review model. We also made and also made and also made and and also made and and also made and and and and also made and and also made and also made and also made and also made and also made and also made and also made and error in saying you cannot line edit error in saying  $\sim$  in satisfactor time expect time expect time  $\sim$ BASIC statements on the Adam; you can. We're sorry if these you can be sorry if the sorry if the sorry is the sorry in the sorry in the sorry in the sorry in the sorry in the sorry in the sorry in the sorry in the sorry in the sorry in the sorry in the sorry in the sorry in the sor errors caused confusion.  $-Fd$ errors caused confusion. —Ed. (Continued on page 61)

#### **WRITE US!**

ENTER wants to hear from you! Our CompuServe ID is 724556,1776; our Source number is BBI113. Or write number is BBI113. Or write the state of the state of the state of the state of the state of the state of the state of the state of the state of the state of the state of the state of the state of the state of the state of to us at ENTER, 1 Lincoln to us at ENTER, and the United States of the United States and Lincoln and Lincoln and Lincoln and Lincoln and Plaza, New York, NY 10023. Plaza, New York. New York. New York. New York. New York. New York. New York. New York. New York. New York. New York. New York. New York. New York. New York. New York. New York. New York. New York. New York. New York. New Y

# **PITSTOP I.<br>BECAUSE AUTO RACING<br>IS NOT A SOLO SPORT.**

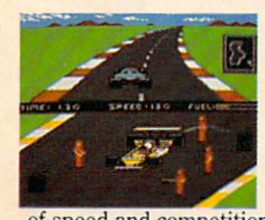

When we introduced Pitstop, we created action in the pits. Now, with PITSTOP II, EPYX introduces true competitive auto racing, both on the track and in the pits. Auto racing is not a one man sport. With PITSTOP II. you can now experience the thrill

of speed and competition as you battle your opponent in a race against the clock. Now, more than ever, the strategy of when you make a pit stop and your pit crew's speed and performance, combined with your skill on the track, will determine the winner.

A split screen shows you your position and that of your

opponent, a digital clock displays time and a lap counter gives you your race position as you race against each other in pursuit of the checkered flag. You can also play against the computer or take a few practice laps as you prepare for the real headto-head competition. Step up to PITSTOP II because auto racing is not <sup>a</sup> solo sport.

One or two players: joystick controlled; disk or cassette.

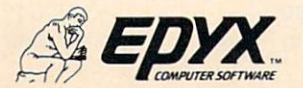

**Strategy Games for the Action-Game Player** 

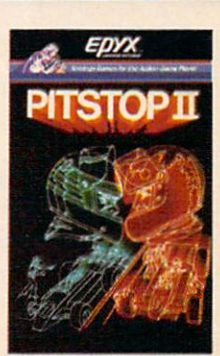

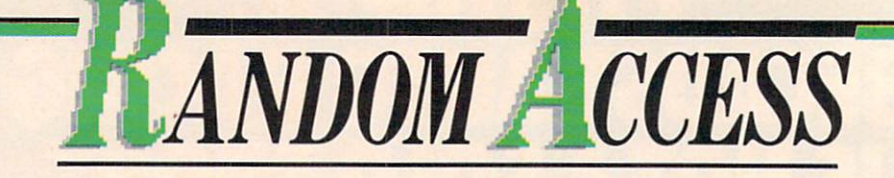

## COMPUTERS ARE STUPID

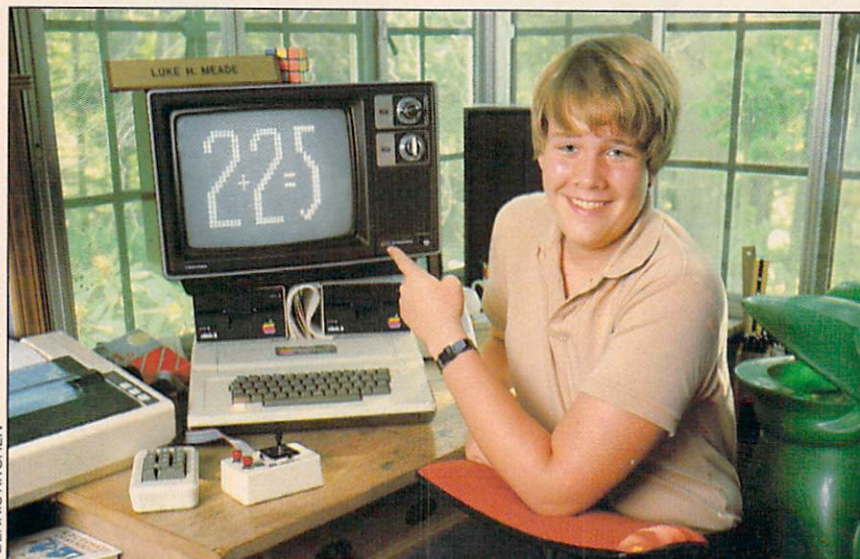

"Can you believe it...my computer can't do anything without me.

#### BY LUKE MEADE, 13

omputers are stupid. That's right, stupid. Think about it: They can't learn from their mistakes. They never have original thoughts. They can't do anything but what people tell them to do. them to do.

If a computer was a person, you'd think he or she was really D-U-M-B.

So why do so many people including kids, who should know better—think of computers as superbrains? Why are they sure that the computer's smart and that they're not?

I really don't know. I can understand why some adults might feei this way—a lot of them are afraid of computers for some reason. But you'd think that kids who have played and worked on com puters—and even programmed them!—would know better.

Let me give you an example. Last year at my school, there was a class on BASIC for beginners. Lots of kids who knew nothing about computers took the class. Since computers and BASIC really aren't that difficult, many kids received A's. But some of these kids didn't want to go on with computers. I think it was because they didn't understand how the computer works. They could make the computer do things, but the didn't understand the second how it is got the second hours of the second hours of the second hours of the second hours of the second hours of the second hours of the second hours of the second hours of the second hour them done. As a result, the computer seemed mysterious to them, capable of doing things on its own.

I've also noticed that people have a funny attitude toward mistakes made on the computer. Many people think that when a computer botches something up, it's being mean, like a villain in a science fiction movie. They get furious at the machine, as though it had some say over what it did. They forget that computers can do only what they've been programmed to do—and that any mistake it makes is the fault of the programmer or some electrical failure.

I'm not sure what it is about computers that makes people re spond this way. After all, humans must know they are superior to computers in almost all ways. Computers can't walk the dog, cook a meal or paint a picture.

Maybe these people have just seen too many science fiction movies. Or maybe it's that com puters speak a different language than we do. I guess that can make them seem intimidating. But this impressive other language whether it's BASIC, Pascal, Assembler or something else—is really just evidence of the computer's stupidity. It can't learn any language but its own. Type <sup>a</sup> full sentence into any computer that's not running Zork and it will re spond with an error message. In computer language, that's the equivalent of a bewildered groan.

So, the next time the computer you're using makes a mistake, don't take it out on the machine. Go find the programmer. After all, it's the people who do all the thinking, not the computers. 日

LUKE MEADE, 13, does his computing on an Apple.

## BREAKDANCE

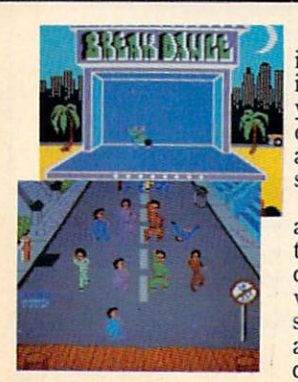

is breakdanding, and you do not to mission and you do not to mission and you do not to mission and you do not the it. Now anyone can Breakdance. Just grab your joystick and control your Breakdancer in poppin, moon walking, stretching and breaking...all on your computer<br>screen.

Breakdance, the game, includes and includes and includes and includes and includes and includes and includes and action game in which you do not allow the second tries of the second second second second second second second to break the break through gang of Breakers and Breakers and Breakers and Breakers and Breakers and Breakers and descending on him, "simon-like" games games and the simon-like simon-like simon-like simon-like simon-like simon-like simon-like simon-like simon-like simon-like simon-like simon-like simon-like simon-like simon-like simon where you dance the state that the state the state that the state the state of the state of the state the state of the state of the state of the state of the state of the state of the state of the state of the state of the steps of the computer-controlled dancer computer-controlled dancer controlled dancer controlled dancer controlled dancer controlled dancer controlled dancer controlled dancer controlled dancer controlled dancer controlled and the free-dance segment where  $\alpha$  and the free-dance segment where  $\alpha$  and  $\alpha$ develop your own dance routines and the computer plays them back for you to see. There's even a game that challenges you to figure out the right sequence of steps to performance of the suicide or other moves and contact the suicide or other moves and contact the suicide or other moves and contact the suicide or other moves and contact the suicide or other moves and contact the suicide with the control of the control of the control of the control of the control of the control of the control of the control of the control of the control of the control of the control of the control of the control of the con

Learn to Breakdance to Breakdance to Breakdance to Breakdance to Breakdance to Breakdance to Breakdance to Br makes it easy of the contract of the contract of the contract of the contract of the contract of the contract of

One or two players; joystick controlled.

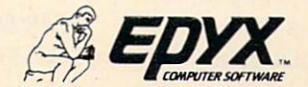

**Strategy Games for the Action-Game Player** 

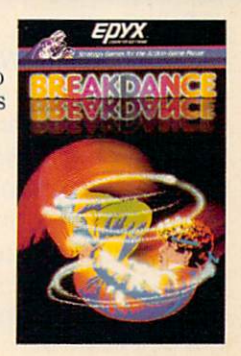

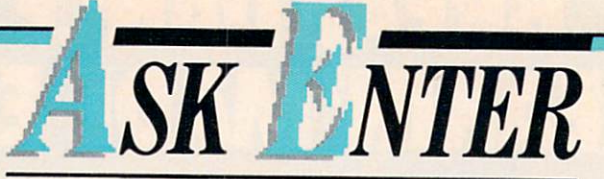

#### BY DAVID B. POWELL **MODEMS & PHONE BILLS**

,,,

**DEAR ENTER:** How much does it DEAR ENTER: How much does it cost when you use a modem to call a friend in the same city? Is the cost more than a normal phone call? —Guy Kitchell Madison, WI

**DEAR GUY:** In your state and most others, the charges for a 300baud modem call are the same as they are for a voice call. they are for voice and voice called the voice called the voice called the voice called the voice called the voice of  $\sim$ 

 $M<sub>1</sub>$  matrix  $M<sub>2</sub>$  matrix  $M<sub>3</sub>$ 

In many areas, however, there is a special charge for using a modem of <sup>1200</sup> baud or higher. For example, according to the Wisconsin Public Service Com mission, your calls would draw special fees if you used a modem faster than <sup>2400</sup> baud. To work properly, these require special phone lines, for which the phone company charges extra.

#### $\overline{\mathbf{H}}$  $-$ **COMPUTER HOUSEWORK?** -----------------------------

DEAR ENTER: Does anyone make a home computer that can control devices and appliances in a house? — Nikki Bagli Brooksville, FL

 $\blacksquare$ 

DEAR NIKKI: We know of no computers made exclusively for that purpose. Until recently, you would have had to write your own programs and build special hardware to link your computer to electrical switches and appliances. However, software is now ap

pearing which will put regular

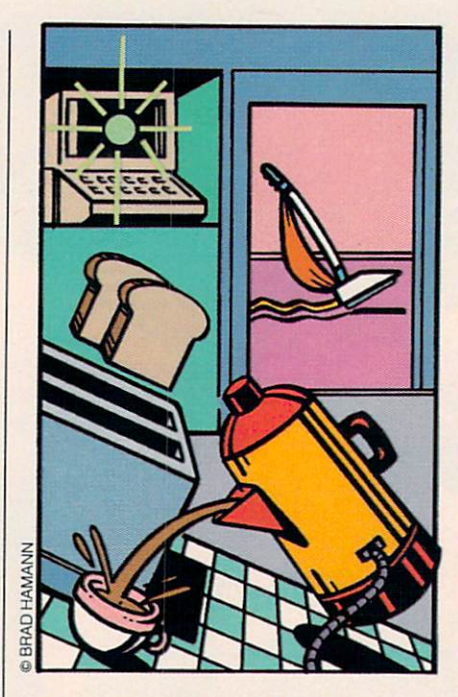

personal computers in command of your front door, toaster or televi sion. Here are two examples:

• Smarthome I, a security monitor and appliance controller for Apple or IBM PC computers. Price: \$600 and up. For information, write to CyberLynx Computer Products Inc., <sup>4828</sup> Sterling Dr., Boulder, CO 80301.

• VIC Relay, for home monitoring and control with Commodore <sup>64</sup> or VIC-20 computers. Price: S39.95. For information: Handic Software, Suite 7, <sup>5090</sup> Central Highway, Pennsauken, . . <u>.</u> . . . . . .

-111 **TRS-80 SPEECH?** TRS-80 SPEECH?

DEAR ENTER: Can a person with a TRS-80 Color Computer use a

speech synthesizer and light in which are a speech synthesizer and light in which is a speed of the synthesizer and light in the synthesizer and light in the synthesizer and light in the synthesizer and light in the synthe  $p = \frac{1}{2}$  so, print some print some information about them? information about the contract them? It is a state of the state of the state of the state of the state of the state of the state of the state of the state of the state of the state of the state of the state of the state of -Gerardo Casanova —Gerardo Casanova Vega Baja, Puerto Rico

DEAR GERARDO: Yes, these devices are available for the Color Computer. Here are some com panies that sell them:

- Alpha Products, 79-04 Jamaica Ave., Woodhaven, NY 11421. Synthesizers and text-to-speech software. some contract the solution of
- Colorware, 78-03 Jamaica Ave., Woodhaven, NY 11421. Synthesizers, light pens and software.
- Symtec, <sup>15933</sup> W. 8-Mile Rd., Detroit, Ml 48235. Light pens.
- Tech-Sketch Inc. <sup>26</sup> Just Rd., Fairfield, NJ 07006. Light pens.
- Spectrum Projects, P.O. Box 21272, Woodhaven, NY 11421. Synthesizers and "talking" application software.

• Speech Systems, 38W255 Deerpath Rd., Batavia, IL 60510. Synthesizers and talking software.

Jarb Software/Hardware, <sup>1636</sup> D Ave., Suite C, National City, CA 92050. Talking software. 日

DAVID B. POWELL is an ENTER contributing editor.

If you have <sup>a</sup> question about computers, write to: ASK ENTER, ENTER, CTW, Lincoln Plaza, New York, NY 10023.

## THE WORLD'S GREATEST BASEBALL GAME. THERE'S MUCH MORE TO WINNING THAN JUST PITCHING,

DOBH

PLZZUTO

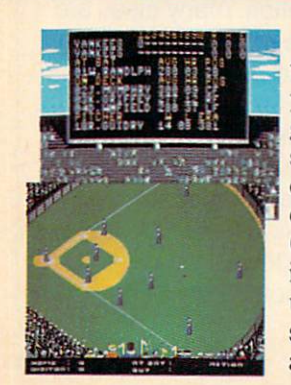

Real baseball is more than just hit ting, pitching and fielding. It's also your favorite major league teams, the great stars of today and the Allstars of yesteryear. It's statistics and coaching, and it's managing your own game strategy. With the World's Greatest Baseball Game, you have it all. Pick your major league line-up using the actual player and team stats. Then watch the action unfold against an opponent or the computer.

Two modes Jet you choose between managing and controlling your team or managing only. The World's Greatest Baseball Game —everything you could ever want except the hot dogs and peanuts.

One or two players; joystick controlled.

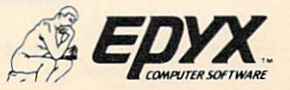

Strategy Games for the Action-Game Player

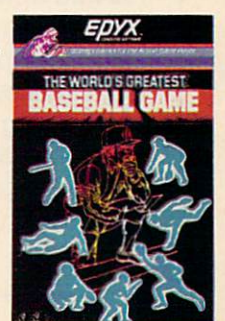

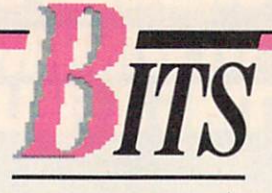

#### **DATING DATA** DATING DATA

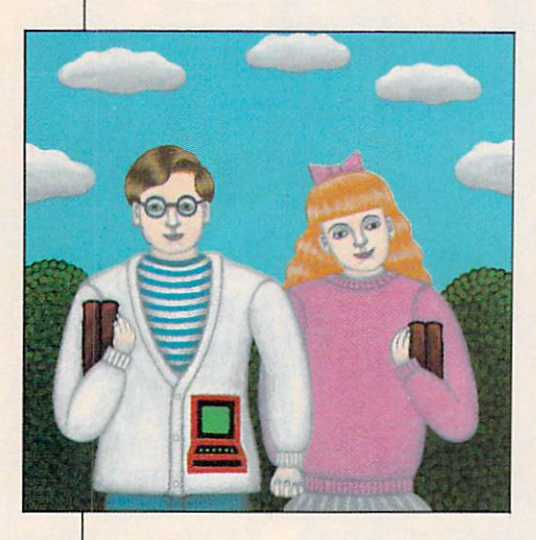

Being a computer whiz is the newest way to become popular and even win hearts—at college.

"Computer nerds," according to a recent story in The Wall Street to recent story in the Wall Street story in The Wall Street story in The Wall Street street street street street Journal, "are now big men [and, we expect, women] on campus." It appears that students confused by computers really appreciate the help that campus computer pros give them. Sometimes, the story points out, that can lead to friendships and dates for hightech whizzes.

Computers can even help shy students meet their dream dates. According to the Journal story. Harvard University sophomore Martin Picard programmed a school computer to call his dorm room whenever a certain female student logged on. When the computer called, Martin headed over to the computer room to offer assistance...and, just maybe, to get a date.

#### **SILICON SALMON** SILICON SALMON SALMON SALMON SALMON SALMON SALMON SALMON SALMON SALMON SALMON SALMON SALMON SALMON SALMON SALM

You've probably heard of fish and chips, the British dinner dish. Well, how about chips in fish?

Antenna-equipped microchips are being placed in 1,500 salmon by researchers at the National Marine Fisheries Service in Management Service in Management Service in Management Service in Management Service in Management Service In Management Service In Management Service In Management Service In Management Service chester, Washington. The chips send out a signal that lets researchers keep track of where these salmon travel after they are released from hatcheries. released from hatcheries.

Why are these researchers so interested in where salmon go for a good time? Fishing is a big industry in the Pacific Northwest, explains Brian Gorman of the Fisheries Service. The more that researchers know about salmon habits and habitats, the more salmon will be available for fishhungry fishermen.

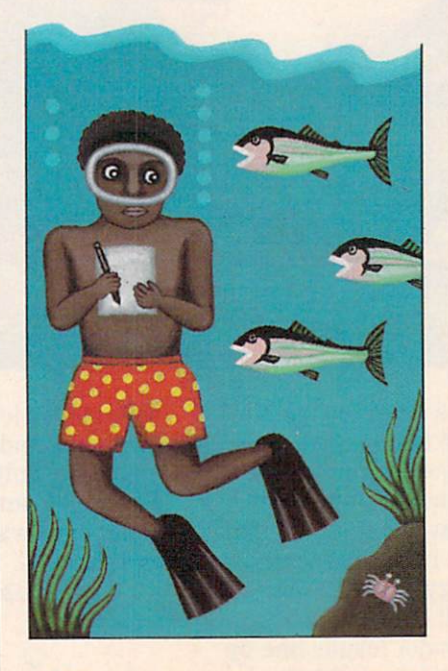

#### **BEEPING ON THE BEAT** BEEPING ON THE BEAT

People were surprised when the control of the surprised when the surprised when the surprised when the surprised when the surprised when the surprised when the surprised when the surprised when the surprised when the surpr New York City announced its "Cop of the Month" last April, It when the this officer was four that the third of the things of the things of the things of the things of the things of the things of the things of the things of the things of the things of the things of the things of the t feet tall and weighed <sup>230</sup> pounds, or even that it had a strange name

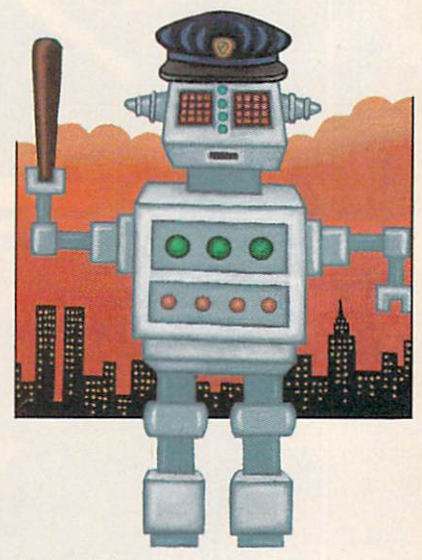

#### like RM13. like RM13. The RM13. The RM13. The RM13.

What surprised people was that the top cop in New York City was a robot.

RM13, the first robot to ever receive such an honor, won the award after venturing into a crime scene.

New York City isn't the only place with robot police officers. Across the nation, many cities are starting to use robots for handling explosives and other hazardous je i predstavi se obrazil se obrazil se obrazil se obrazil se obrazil se obrazil se obrazil se obrazil se obrazil se obrazil se obrazil se obrazil se obrazil se obrazil se obrazil se obrazil se obrazil se obrazil se obrazi

But robots are good for more than dangerous work, according to Chief Michael Hanrahan of the New Berlin, Wisconsin, Police De partment. His town's remotecontrolled robot, Safety Sam,

doesn't battle criminals. But Sam doesn't battle criminals. But Sample has an important job—teaching safety tips at local schools.

#### $8.8 - 8 -$ **LOUNGE ROBOT** LOUIS CONTRACT A CONTRACT AND A CONTRACT OF A CONTRACT AND A CONTRACT OF A CONTRACT OF A CONTRACT OF A CONTRACT OF A CONTRACT OF A CONTRACT OF A CONTRACT OF A CONTRACT OF A CONTRACT OF A CONTRACT OF A CONTRACT OF A CONTRAC

The guy at the piano plinks the keys and begins to sing: "Feelings. don't have any feelings. I'm just a robot. What did you expect? Whoa, whoa, whoa." Whoa, whoa, whoa."

Whoa! A robot lounge singer? That's right. That's Sammy Sands, a robot singer and music machine at Gadgets Cafe in Tucker, Georgia. Sammy, who was cre ated and programmed by Warner Leisure, Inc., sings songs, makes music and even talks to the cus $m = m + m$  and  $m = m + m + m + m$  to the custom of  $m = m + m$ tomers. "You remember World War II," he says. "It was in all the newspapers."

Sammy seems to be popular with the customers, according to Kevin Brown, a manager at Gadgets. "One night we found \$15 in his tip jar."

## BOO-HOO BUFFER

After <sup>16</sup> hours of non-stop pro gramming, you've created the ultimate computer game. All you have to do is type R-U-N, press ENTER and...burp...Oh no! The computer ate your program!

That can mean only one thing: it's time for the Programmer's Cry ing Towel. This cotton towel, created by the Alpha-Byte Co. of Quebec, Canada, won't bring back your program. It will, how ever, soak up your tears. The towel features a drawing of a computer, along with such dreaded com puter statements as "File Error," "System Lockup" and the everpopular "Disk Too Soft."

**MICROCHIPPED CHINA** MICROCHIPPED CHINA

**NEW NEW HEATER ROSSERRRRS** 

 $\circ\circ\circ\circ$ 

In China, they think rice is nice. But, until recently, it took a lot of work—and workers—to grow a good crop. Now computers are changing all that.

In August, a village outside the Chinese city of Shenyang in stalled a microcomputer to control irrigation. This computer helps the village control the amount of water in each rice paddy.

"Two now work in two shifts to operate 10 electric pump wells." say Chinese officials. Before the computer, they add, it took <sup>20</sup> workers to do this same job.

#### **SPACE REFRIGERATORS** <u>space and the first state of the first state of the set of the set of the set of the set of the set of the set of the set of the set of the set of the set of the set of the set of the set of the set of the set of the set </u>

You've heard of frost-free re frigerators. Well, how about a wear-free refrigerator in space?

This invention from NASA, the U.S. space agency, isn't de signed for chilling interplanetary popsicles. It's called the "Cryogenic Cooler" and it will be used as cooling system aboard satellites. It will keep satellite equipment at an even temperature.

This refrigeration system doesn't wear down from friction like common refrigerators do. A test version of the Cryogenic Cooler has been operating since March, 1982. If the satellite ver sion does this well, says NASA, such a cooler could someday be used to help cool down com puters and robotic machinery.

#### **REBORN BYTES** "REBORN BYTES

 $\sim$  Jack Umland believes in the set of  $\sim$  Jack Umland believes in the set of  $\sim$ computer reincarnation. Umiand is president of Di-Core, a Brooklyn Park, Minnesota, company that recycles old computers. The company takes apart ob solete computers in search of reusable parts (like switches and breakers), precious metals (tiny amounts of gold and silver) and

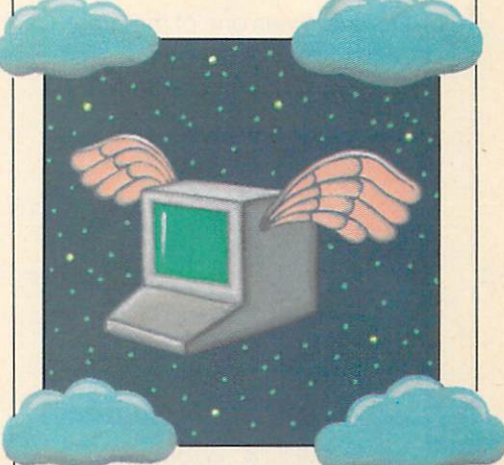

other valuable pieces. The reusa ble parts can be sold back to computer makers. The gold will be bought by jewelers and silver can be used in making film.

"Before Di-Core," says Umland, "obsolete computers were usually dumped in scrap yards or land fills." Now, they're refined, recycled and reborn! 回

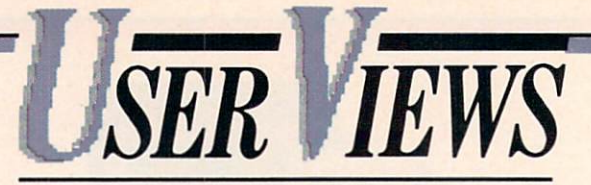

### **NEW COMPUTER** COMPUTER **GAMES**

BY PHIL WISWELL AND <u>By the theory of the second the theory of the second the second theory of the second theory of the second the second the second the second the second the second the second the second the second the second the second the s</u> **BERNIE DEKOVEN** <u>BERNE DE BERNE DE LA BERNE DE BERNE DE BERNE DE LA BERNE DE BERNE DE LA BERNE DE LA BERNE DE LA BERNE DE LA B</u>

#### **STAR WARS:**  $\blacksquare$  starts:  $\blacksquare$  where  $\blacksquare$  is the starts of  $\blacksquare$ **THE ARCADE GAME** THE ARCADE GAME COMPLETE COMPLETE COMPLETE COMPLETE COMPLETE COMPLETE COMPLETE COMPLETE COMPLETE COMPLETE COMPLETE COMPLETE COMPLETE COMPLETE COMPLETE COMPLETE COMPLETE COMPLETE COMPLETE COMPLETE COMPLETE COMPLETE COMPLETE

(Parker Brothers, Atari computers, \$30: also for Commodore 64, ColecoVision, Atari 2600 and 5200).

Star Wars was one of the great arcade games of the recent past. Its graphics, sound effects and

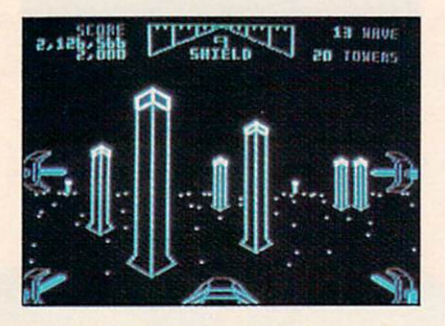

touch-sensitive controller made the arcade game a very special playing experience. We knew it would be tough for a home version to match this game. Unfortunately, this home version doesn't come close. doesn't come close.

The arcade version had sharp graphics and outstanding sound effects. A home computer version just can't give you the same sense of excitement. And a home joystick controller doesn't offer the control of the arcade original's jetpilot-like controller.

This home version does have all This home version does have all the same screens as the arcade game. The first screen, where stars scroll past your first person perspective view and tie-fighters zip in from all sides, reminds us of another home game, Star Raiders.

In the next screen, you move on to piloting your spacecraft against an obstacle course of towers. Then you arrive at the final screen, in which you must maneuver through the trenches and cat walks of the Death Star. As in the was the Death Star . As in the Death Star . As in the Death Star . As in the Death Star . As in the Death Star arcade game—and the movie you have to bomb a reactor port to destroy the Death Star and move to the next wave.

#### **WRAP-UP**  $\cdots$

**PHIL:** Too much shooting! I lost count of the number of fireballs and tie-fighters that I was expected to kill in the first wave. But my wrist remembered the pain long afterwards.

**BERNIE:** This game requires great graphics—arcade-style graphics —to give the illusion of space ac tion. The graphics on these com puters can't create that illusion.

#### **OPERATION WHIRLWIND** OPERATION WHIRLWIND

#### (Brøderbund, Commodore 64, \$34.95; also for Atari computers)

This is very much like a beginner's board wargame, an exercise in military strategy and tactics. The big difference, of course, is that it is not possible to lose the pieces or spill soda on the board,

because everything happens on screen.

The game puts you in com mand of an armored task force. Every member of your group has specific abilities that must be coordinated into a single drive for

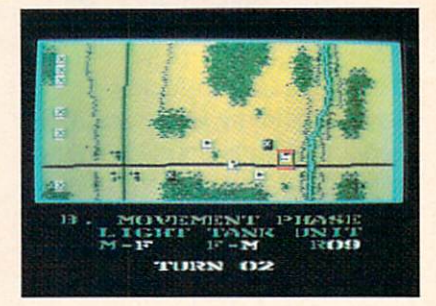

the enemy camp, <sup>15</sup> kilometers away.

Between you and this main bat tle are many small enemy units. You need to travel down open roads for speed, and must send ahead your recon units to scout the terrain. There are also two rivers to cross. rivers to cross.

Each turn is divided into four phases. The first is the command phase, where you signify which units will dig in and which will be combat ready. In the movement phase, you try to position your units to draw enemy fire (lets you know where they are) and set up for attack. During the combat phase you order units to fire at enemy positions, and then try to overrun them in the assault phase.

#### **WRAP-UP** WRAP-UP

**PHIL:** I think Operation Whirlwind is successful because it isn't as broad and complex as most strat egy wargames. It is a training ground game, a scaled-down version of more elaborate games of this kind.

**BERNIE:** I wanted to just drive a tank around in a high-resolution wargame. I didn't get that here.

#### $\bullet\bullet\bullet$ *VIKING RAIDER* VIKING RAIDER

(Interphase, Commodore 64; \$44.95 includes cartridge and disk)

This animated adventure game is contained on both a cartridge and a disk. It has some unique features. Using the joystick, you can move your character between can move your character between the character between the character between the character between the character between the character between the character between the character between the character between the character scenes to explore the terrain, objects, and people of Norway. Then, using the keyboard, you can type in verb-noun sentences like ENTER INN or GET LONGSHIP like Entertainment in der Statistike Entertainment in der Statistike Entertainment in der Statistike Entertainment in der Statistike Entertainment in der Statistike Entertainment in der Statistike Entertainment in der Stat

Your character. Leif, has a num-Your character and the character and the character ber of weapons to use against a multitude of enemies. Leif faces particular danger whenever he is injured, hungry, tired, cold, or carrying too large a load. So make sure he eats and sleeps and we are the second the snow we have the snow when the snow. **WRAP-UP** 

 $\cdots$ **PHIL:** There are many places to go

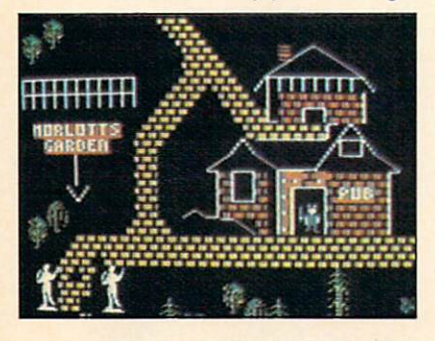

and weapons to use. But this is one of the unfriendliest adventures I've ever taken. Not just difficult, but downright unfriendly.

**BERNIE:** Yes, the game structure is crude, making its logic difficult to understand. And I expected high-

resolution graphics. There are objects in this game I cannot take because I can't tell what they are from the graphics. And you're not allowed to EXAMINE anything!

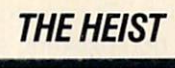

 $\triangle$ 

(MicroFun, Apple; also for Commodore 64, Adam, ColecoVision; disk, \$35, cartridge, \$40)

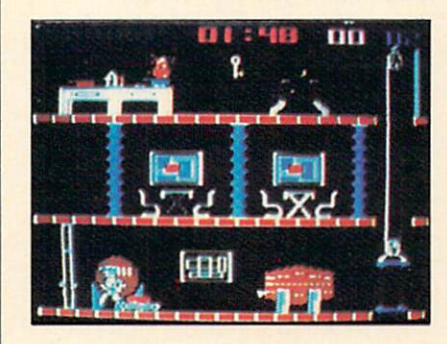

The action and scenery of this game reminds us of Activision's Keystone Kapers, even though the Keystone Kapers, and the Keystone Kapers, and the Keystone Kapers, and the Keystone Kapers, and the Keystone Kapers, and the Keystone Kapers, and the Keystone Kapers, and the Keystone Kaper there are differences.

In The Heist, you are the crook making your way through an art museum. The ultimate quest is a secret microdot hidden somesecret microdot hidden some where among the games many rooms. (The Apple version has <sup>144</sup> different rooms, others have <sup>90</sup> rooms.)

You don't have to fight off any kind of menace, but you do have to beat the clock. This means you can't take it easy. There is a timer that begins counting down from two minutes every time you grab <sup>a</sup> treasure or a key.<br>**WRAP-UP** 

#### $\cdots$

**PHIL:** I found little that was unusual or interesting enough to hold my attention here. It's just another variation on the familiar Keystone Kapers, Loot & Ladders games. games. The contract of the contract of

**BERNIE:** Each room fills an entire

screen, and as you move across an edge, the next screen scrolls into view. That's good. Unforinto view. That's good is good. That's good is good. Unforced the control of the control of the control of the tunately, the brief pause between scenes is enough to ruin the illusion and break the continuity of the action.

#### **THE WORLD'S** THE WORLD AND THE WORLD AND THE WORLD AND THE WORLD AND THE WORLD AND THE WORLD AND THE WORLD AND THE WORLD AND THE WORLD AND THE WORLD AND THE WORLD AND THE WORLD AND THE WORLD AND THE WORLD AND THE WORLD AND THE WORLD AN **GREATEST BASEBALL** GREATEST BASEBALL COMPANY IN THE COMPANY OF STANDARD AND ALL COMPANY OF STANDARD AND ALL COMPANY OF STANDARD AND ALL COMPANY OF STANDARD AND ALL COMPANY OF STANDARD AND ALL COMPANY OF STANDARD AND ALL COMPANY OF STANDARD A **GAME**  $-$

(Epyx, Commodore 64, around \$40)

The title of this game holds up —at first. In the initial setup of game, you select a historical team of real players and real statistics from a list of two dozen choices.

Actual facts about pitchers, batting percentages, and other vital statistics give the game a flavor or real baseball strategy. However, several minutes after

However, several minutes after

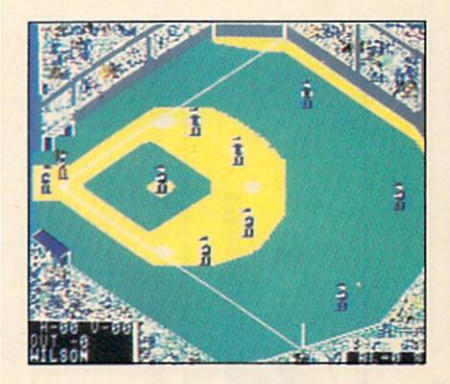

you take the field, the promise begins to fade. Batting is simple; you just press a button. But once you start running for a base, you no longer control your player.

There are other problems, too. You want the can't recovered the control to the case of the case of the case of the case of the case of the case of the case of the case of the case of the case of the case of the case of the case of the case of the case o dodge a tag. Meanwhile, getting fielders to chase and throw the ball is a complicated combination of joystick pointing and button (Continued on next page)

#### Sunrise Software **Award Winners**  $\mathbf{A}$  and  $\mathbf{A}$  are  $\mathbf{A}$  and  $\mathbf{A}$  and  $\mathbf{A}$  are  $\mathbf{A}$  and  $\mathbf{A}$  are  $\mathbf{A}$  and  $\mathbf{A}$  are  $\mathbf{A}$  and  $\mathbf{A}$  are  $\mathbf{A}$  and  $\mathbf{A}$  are  $\mathbf{A}$  and  $\mathbf{A}$  are  $\mathbf{A}$  and  $\mathbf{A}$  are

#### **CAMPAIGN '84**  $\sim$  84  $\sim$  144  $\sim$  144  $\sim$  144  $\sim$  144  $\sim$  144  $\sim$

• ColecoVision/Adam Cartridge

• C64 Disk or Cassette 'Strategy Game of the Year' Electronic Games

#### **FOR** QUEST QUINTANA ROO For the contract of the contract of

- ColecoVision/Adam Cartridge
- C64 Disk or Cassette
- Atari Disk or Cassette

**• IBM PCjr Disk** 'Adventure Game of the Year' Electronic Games

Send check or money order for S19.95 each (incl. shipping) to;

VSS DISTRIBUTING P.O. BOX <sup>36482</sup> DALLAS, TX <sup>75235</sup> VISA or MASTERCARD CALL 1 **221 - 232 - 232** 

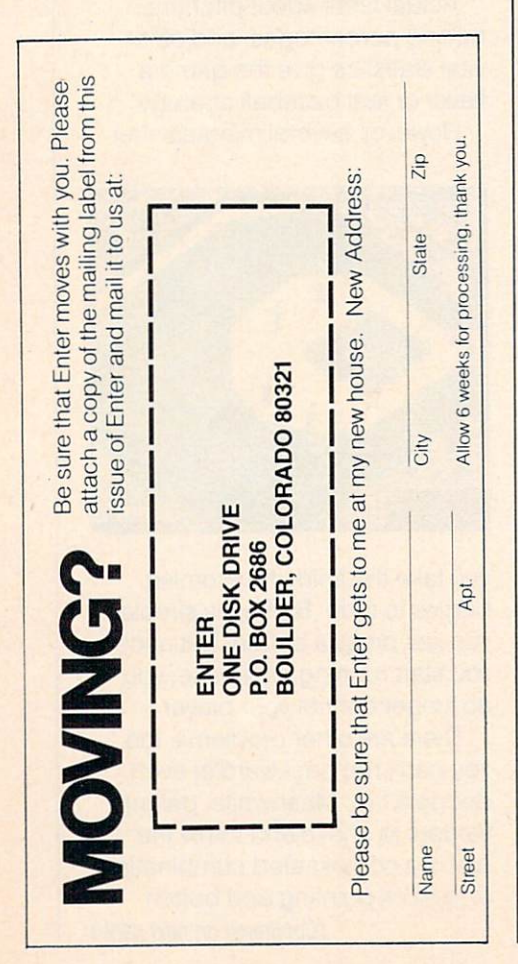

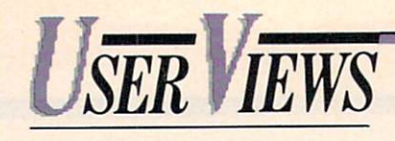

#### (Continued from previous page)

pressing. It can get tiring.

The graphics are okay, though the perspective on the field is strange. (You're looking down the first base line.) But sound effects are almost non-existent, and that's a terrible mistake.

 $\cdots$ **BERNIE:** I am still very excited by the statistical accuracy of the great teams you can create. I think any hard-core baseball fan would feel'the same way. PHIL: Fair enough. But for an exciting, state-of-the-art computer ballpark, look elsewhere.

#### $...$ THE DUKES OF HAZZARD

(ColecoVision and Adam, \$30)

Believe it or not, this game is good. You drive the Duke boys' car, the General Lee, over winding country roads and through mazelike city streets, attempting to catch <sup>a</sup> car that contains Daisy Mae, who has been kidnapped. As you maneuver after the kid nappers, you've got to watch out for the car driven by Boss Hogg.

We were worried that this game would only appeal to Dukes of Hazzard fans, and not be much fun to play. But, in fact, we think you'll like this game whether or not you care for the Duke boys and their TV show. It's a tough driving game that challenges you from start to finish.

There are plenty of obstacles to avoid, and you have to be mighty careful about how fast you drive. Drive too slow and Boss Hogg gets you. Drive too fast and your recklessness does you in.

The only way to win the game is to pass the kidnappers'blue

car—no easy feat with all of the traffic. You lose by either crash ing into another car or being

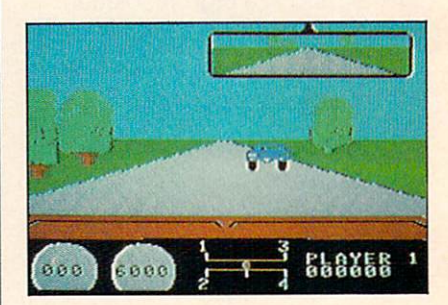

caught by Boss Hogg.

You look both forward and behind while you're driving, thanks to the rear-view mirror through which you can see Boss Hogg and any cars you pass. The rearview mirror is a neat idea, though you don't get to use it enough.

This Dukes of Hazzard is de signed for use with the steering wheel attachment sold with the game Turbo. Steering the twolane roads is pretty straightfor ward. We just kept our gas pedal to the floor. But gears are another story. You really have to learn how and when to shift through all four, or you'll lose a lot of valuable time—and the game.

#### **WRAP-UP**  $\cdots$

**BERNIE:** It is amazing that this game plays so well. The simulation of driving with wheel, gear shift, and accelerator feels just right—even though I thought the animation is a bit weak. **PHIL:** I found that the little extraslike picking up enough speed to leap over bridges—put this Dukes of Hazzard game right up there with other top computer driving games.  $\boxed{E}$ 

PHIL WISWELL lives in Cross River, New York. BERNIE DEKOVEN lives in Palo Alto, California. Both are ENTER contributing editors.

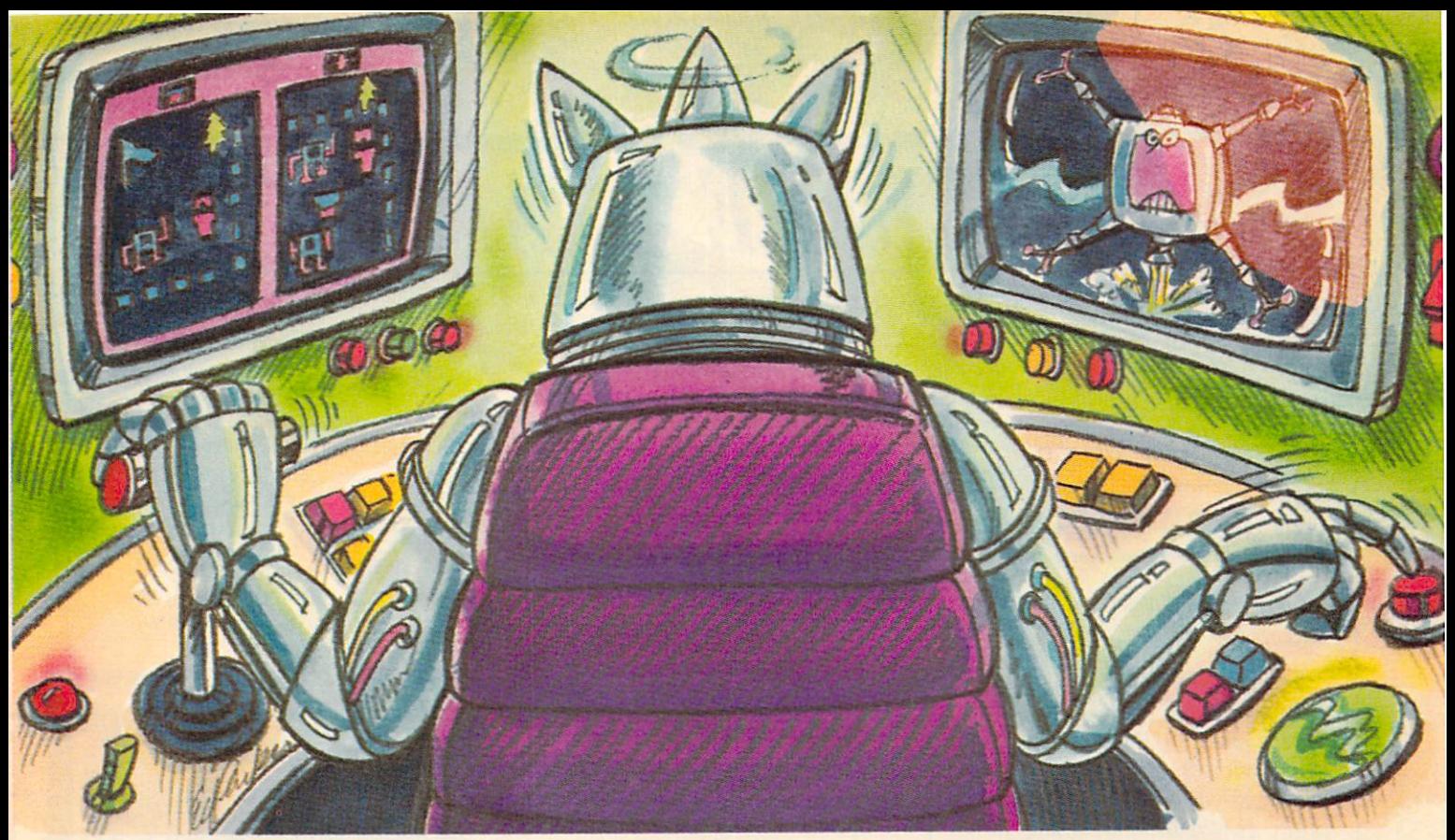

## Show us the face of Max the Master Robot And you may win your own talking robot.

#### Team up with a friend to defeat Max and his robot raiders in Bannercatch.

Only handful of people have ever seen the face of the robot leader Max. Defeat Max and his demon

robots and you'll join this elite group. And you and your teammate can win two walking, talking robots you can program yourself. program yourself. The program yourself in the program your self-

You'll battle Max and his robot marauders in a field bigger than any you've ever seen. Your team must invade robot territory and grab their flag before they take yours. But be careful; Max has devised a fiendish strategy against you. And, of course, you can't expect mercy from robots.

To make things even tougher, Max has taken a vow not to reveal his face until you conquer all his robots. Including Zweli the Invisible.

You'll need to learn binary numbers, map reading and, above all, how to work with your teammate if you want to

BANNERCATCH

win. But even if you go down to defeat, you may win two tickets to your favorite local sports event. See the package for contest details.

You can pick up Bannercatch where you buy software. Or write to Scholastic Inc., Dept. EW,

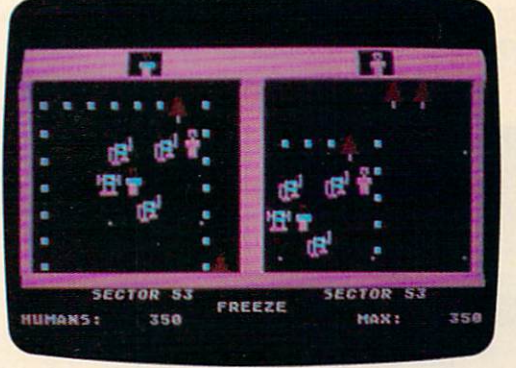

<sup>730</sup> Broadway, New York, NY 10003. But please remember, only a handful of people have gone face-to-face against Max and survived.

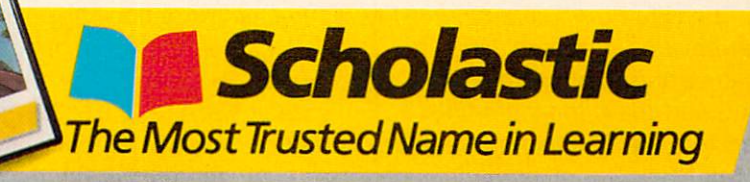

Available for Apple, Atari, Commodore and IBM.

**OFTWARE CANNER** 

#### BY HILDE WEISERT  $-000-$ **DINOSAUR DIG** DINOSAUR DIGITAL DE LA PERSONALITÀ ESPECIAL E

 $\sigma\sigma\sigma$ 

(CBS Software, Commodore 64 and all commodore 64 and all commodore 64 and all commodore 64 and all commodore 64 and all Apple computers; \$49.95)

See the amazing Stegosaurus swing its mighty tail! Watch Pteranodon and Plesiosaurus Pteranodon and Plesion and Plesion and Plesion and Plesion and Plesion and Plesion and Plesion and Plesion and slug it out in the first recorded slug it out in the first recorded to the first recorded to the first recorded to the first recorded to the first recorded to the first recorded to the first recorded to the first recorded to the first recorded to the first food fight! With this two-disk pro gram, it's like walking into a 32dinosaur carnival.

Disk 1, an "electronic book." Disk 1, and 1, and 1, and 1, and 1, and 1, and 1, and 1, and 1, and 1, and 1, and 1, and 1, and 1, and 1, and 1, and 1, and 1, and 1, and 1, and 1, and 1, and 1, and 1, and 1, and 1, and 1, and 1, and 1, and 1, and 1, and tells the story of the dinosaurs' rise  $\alpha$  , and the dinosaurs' rise  $\alpha$ and fall. The dinos' colorful anima tion—they hatch, they talk, they bare their skeletons!—keeps you turning "pages." Disk 2 includes a dino-at-a-glance file and four quiz-type games (one or two play ers). You'll learn who lived when and where. You'll learn how big

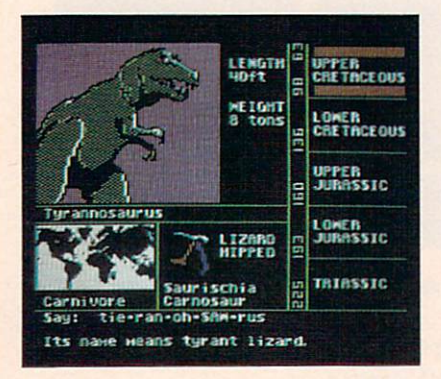

(up to <sup>40</sup> tons) or small (at under <sup>100</sup> pounds, Psittacosaurus could borrow your clothes) they were.

The nifty vinyl "Easykey" overlay covers your keyboard with dino names and game commands. You won't have to type in fingertwisters like "Struthiomimus." (But

keep the overlay and overlay from point the overlay from point the overlay from point the overlay from point of ed objects and the hot sun.)

Dinosaur Dig is an entertaining where the learn basic dino facts. (For the learn basic dino facts. (For the learn basic dino facts. (For the learn basic dino facts.) more depth, the software comes with a manual and bibliography.) And think of this: You will never And the think of this second the think of the think of the think of the think of the think of the think of the again insult a Pterodactyl (gigantic prehistoric bird) by confusing it with the truck-headed lizard Pachycephalosaurus.

<u>\_\_</u>\_\_\_\_\_\_\_\_\_\_\_\_\_\_\_ (HesWare, Apple computers, \$34.95;

 $\sigma$ <sub> $\sigma$ </sub> **CELL DEFENSE** 

Commodore 64, \$29.95; requires joystick)

Doctors have compared the body's fight against infection to a medical version of Pac-Man. Now there's Cell Defense, a fast-paced gobble-'em-up game that really does simulate the immune system at work. **............** 

The object is simple: you have to defend body cells against vir uses. The rules are complicated but then again, so are the body's defenses.

You choose from <sup>32</sup> levels of difficulty. Every member of your joystick-controlled defense team has a different personality type. You've got to learn the difference between attacking viruses and the different types of cells. You also have to learn how to zip bealso have to learn to all the second to the learn the second to the second to the second to the second to the second to the second to the second to the second to the second to the second to the second to the second to the tween the Scanner (a grid that shows the whole picture), and close-ups of individual cells (where the action happens).

Macrophages eat up loose vir uses, so expect a few untimely deaths at first. But as the game goes on, you'll be busy saving a

life, defending cells and dashing around looking for wonder drugs. Thank heavens for the pause communication of the state of the communication of the communication of the communication of the communication of the communication of the communication of the communication of the communication of the communication of the these when you're really sick?) Although the "Help" screens

and lab-notebook manual are and labour are a second and are a second and are a second and are a second and are a second and are a second and are a second and are a second and are a second and are a second and are a second and are a second and are a s

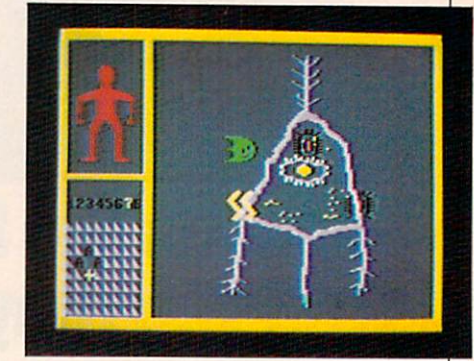

useful, they don't give any tips for success.

Cell Defense is a terrific game as well as solid science. And it's enough of a challenge to last you into medical school.

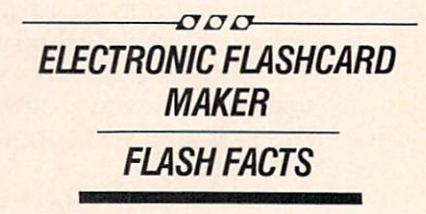

(Coleco, Adam; Flashcard Maker approx. \$29.95; Flashcard Facts—Vocabulator, Trivia and Flash Facts approx. \$15.95 each)

These programs bring an old reliable teaching aid into the age of high-tech...almost. of high-tech... almost tech... almost the second control of the second control of the second control of the second control of the second control of the second control of the second control of the second control of the seco

The heart of the series is flash-series in Flash-series in Flash-series in Flash-series is Flash-series in Fla card Maker. With it, you can create your own cards or use the separate Flash Facts "decks" (Vocabulator, Trivia, and Flash Facts).

The program is capable of doing <sup>a</sup> lot of fancy on-line shuf fling. You can make cards (up to

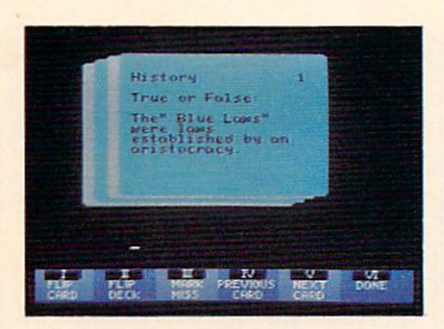

<sup>120</sup> characters per side), make sub-decks, flip from answers to questions, and soon.

But if you count on computers to know the score, this program will surprise you. You have to tell Adam to mark your errors, one by one. And although the timer does pace the cards, there's no onscreen clock to pace you. It can get boring waiting for the clock to say your time is up--even if you answered the question in just two seconds.

The pre-made Flash Facts decks are loaded into Flashcard decimination and into Flash control and into Flash control and the Flash control and into Flash control and into Flash control and into Flash control and into Flash control and into Flash control and into Flash control and Maker, so they work the same. But their content is good, and tough. Vocabulator quizzes you on a thousand words (40 to a deck) with true/false, short-answer, and multiple-choice questions.

 $-000$ **BASIC JR.** <u>---------</u>

#### (Courseware; IBM PC, XT, PCjr, Compaq; \$49.50)

Here's a handsome BASIC tutorial for IBM computer (and compatible) users. The program has three parts. First, two tutorials cover computer innards and ele mentary BASIC concepts.

Second, "Graphics" introduces draw and paint commands. In this section, "Graphics Jr." lets you write simple programs. Third, "Games" shows you how a game-"Runtime"—is programmed, and then lets you play it.

There are some nice features. Function keys review important concepts at any time. Cute sym bols spotlight main ideas and common "bugs." But until "Graphics Jr." and "Runtime," about all you get to do is read along and type what you're told to type. The concepts are well laid out, but you could fall asleep be fore you reach "For/Next Loops."

BASIC Jr. is easy to use and has no manual. This was no prob lem until I got an "ILLEGAL

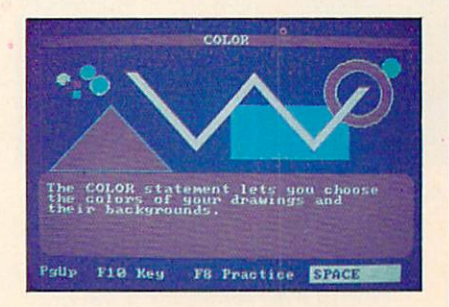

FUNCTION CALL" message, and had nowhere to look it up.

If you can stay tuned in until "Graphics Jr." and "Runtime," this program will teach you useful BASIC tools. Otherwise, you might as well buy <sup>a</sup> book.

 $\sigma$  $\sigma$ **THE PRINT SHOP** THE PRINT SHOP

(Brøderbund, Apple computers, Commodore 64, printer; joystick or Koala Pad optional; \$49.95)

This program doesn't just print signs; it turns your home into a print shop. Your services include greeting cards, jumbo banners, letterheads, and a choice of eight type styles.

You don't have to be an artist to create handsome graphics. The Print Shop includes pictures for

 $\overline{\boldsymbol{U}}\overline{\boldsymbol{U}}\overline{\boldsymbol{U}}$ 

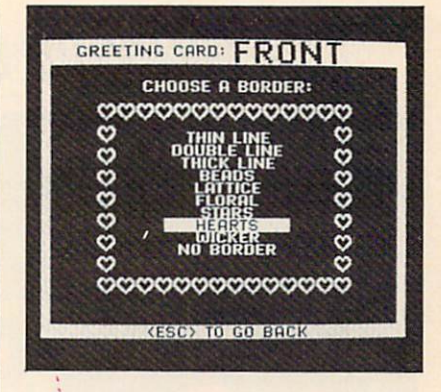

almost every occasion: birthday cakes, Christmas trees, menorahs, pumpkins, hearts, rockets,  $-$ 

If you are an artist, you can customize a pre-made picture, or create your own. (Koala Pad or joystick draw more easily than the arrow keys.) For background drama, you'll be able to print kaleidoscope swirls or hi-res pic tures from other graphics programs.

The Print Shop's lay-out letter ing choices are terrific, and bonanza for clubs: You can create headlines, banners for pep rallies, school election flyers, and awards. (To buy the banners would probably cost you about \$1 per letter.) But make sure your printer and interface card match its "set-up" options.

Simple menus and an excellent manual and reference card guar antee that you will fill all your Christmas card orders well before Thanksgiving.

After that, there's February 14th. With a jumbo banner saying "Be My Valentine," who could 回 possibly refuse?

HILDE WEISERT is an educational consultant and writer.

## EWS **BEAT**

BY RICHARD CHEVAT & SUSAN JARRELL

## GRAPHIC GATHERING

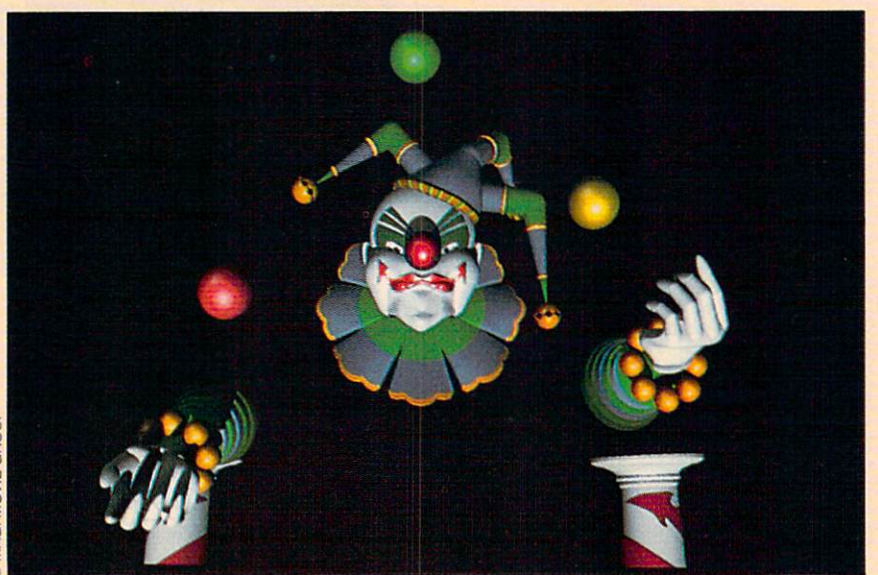

At SIGGRAPH '84: A juggling clown created and animated by computer.

"op computer animators, special effects creators and graphic artists from around the world gathered this summer at SIGGRAPH'84, the eleventh annual SIGGRAPH IS SIGGRAPH AND LOCAL COMPANY IS SIGNED AND RELEASED FOR A SIGNED AND RELEASED FOR A SIGNED AND RELEASED FOR A SIGNED AND RELEASED FOR A SIGNED AND RELEASED FOR A SIGNED AND RELEASED FOR A SIGNED AND RELEASED FOR conference of the Special Interest Group on Computer GRAPHics.

More than 30,000 attended the More than 30,000 attended the conference, held in Minneapolis, Minnesota. Among those demon strating their work were graphics experts from Lucasfilm (Indiana Jones, Star Wars), Digital Produc tions (Last Starfighter) and MAGI (Tron). In addition, designers from several leading computer com panies were showing off their newest products.

For some, SIGGRAPH '84 was a place to exchange ideas and show off the latest computer ani mation sequences. For others, it was an opportunity to catch up on

state-of-the-art graphic technology. One of the highlights of the con ference was an exciting medley of new computer graphic videos and films. At SIGGRAPH's Electronic Theater, more than 600 million for the 600 million for the 600 million for the 600 million for the 600 million for the 600 million for the 600 million for the 600 million for the 600 million for the 600 million for computer-animated films and vid eos were being shown. These included Lucasfilm's The Adven tures of Andre and Wally B., and Bio-Sensor from Toyolink, Inc., of Osaka University in Japan. Other impressive demonstrations were **Raster Master's Technological** Raster Master's Technological Feets, a dance and computer video performance, and a laser show by Laser Fantasy, Inc.

And at the Minneapolis Omnimax Theater, the first entirely computer-generated film—made up of clips created for SIGGRAPH '84 by several artists—was shown on a domed screen that was

more than eight stories high. The effects were, to say the very least, magnificent. —Elizabeth Hettich

help of a network of TRS-80 computers, some students and parameters across the U.S. will vote the U.S. will vote the U.S. will vote the U.S. will vote the U.S. will vote the U.S. will vote the U.S. will vote the U.S. will vote the U.S. will vote the U.S. will vote the U.S. will for president five days before the rest of the country. The votes, however, are only predictions, and part of the "National Student/ **Parent Mock Election."** Parent Mock Election."

These votes will be cast in These votes will be cast in the cast in the cast in the cast in the cast in the cast in the cast in the cast in the cast in the cast in the cast in the cast in the cast in the cast in the cast in the cast in the cast in th schools, then sent on electronically to the "National Mock Election headquarters" in Fort Worth, Texas. Results will be announced on the night of announced on the night of the night of the night of the night of the night of the night of the night of the night of the night of the night of the night of the night of the night of the night of the night of the night of t november 1.1

To enroll in the program, send a <sup>40</sup> cent stamped, self-addressed 9x12 envelope to: Teachers Guide to Television/Family Institute, 699 Madison Avenue. Institute . 699 Madison Avenue, Madison Avenue, Madison Avenue, Madison Avenue, Madison Avenue, Madison Avenue, NYC, NY 10021.

AUTHOR, AUTHOR!!: If you've ever wanted to be a published author, this software is for you. The Playwriter Series from Woodbury Computer Associates lets you use your computer to create your own book—complete with illustrations and hardcover binding.

You write the Playwriter story by answering a series of questions and filling in the names of family, friends, or yourself as the story's heroes. The software also has an option that lets you change parts of the story. The packages cost \$39.95 each and are available for Apple II series computers, as well as the Commodore 64. IBM PC and the PCjr.

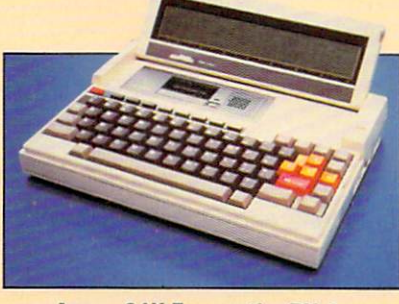

new 64K Elizabeth Party and Party and Party and Party and Party and Party and Party and Party and Party and

#### **EPSON'S NEW NOTEBOOK PORT-**EPSON'S NEW NOTIFICAL EXPLORATION OF THE REPORT OF THE REPORT OF THE REPORT OF THE REPORT OF THE REPORT OF THE REPORT OF THE REPORT OF THE REPORT OF THE REPORT OF THE REPORT OF THE REPORT OF THE REPORT OF THE REPORT OF THE

**ABLE:** In September, ENTER reviewed four notebook-sized computers, including the Epson model HX-20. Now Epson has brought out a new notebook-size machine, the Geneva/PX-8. machine, the Geneva/PX-8. The Geneva/PX-8. The Geneva/PX-8. The Geneva/PX-8. The Geneva/PX-8. The Geneva/PX-8. The Geneval PX-8. The Geneval PX-8. The Geneval PX-8. The Geneval PX-8. The Geneval PX-8. The Geneval PX-8. The

Priced at \$995, the new Epson is \$200 more than the HX-20. But is the HX-200 more than the HX-20. But the HX-20. But the HX-20. But the HX-20. But the HX-20. But the HX-20. But the it will have several new features- $\mathcal{N}$  is a several new features—  $\mathcal{N}$  is a set of  $\mathcal{N}$  in the set of  $\mathcal{N}$  is a set of  $\mathcal{N}$ including 64K RAM (the HX-20 RAM (the HX-20 RAM (the HX-20 RAM (the HX-20 RAM (the HX-20 RAM (the HX-20 RAM (the HX-20 RAM (the HX-20 RAM (the HX-20 RAM (the HX-20 RAM (the HX-20 RAM (the HX-20 RAM (the HX-20 RAM (the HX-2 comes with only 16K), and 8-line by <sup>80</sup> character tilt-up screen, and built-in BASIC, word process ing and scheduling software.

Like the HX-20, the PX-8 has a built-in microcassette drive. But, unlike the earlier portable, the printer. Optional peripherals for the PX-8 include a  $3\frac{1}{2}$ " disk drive and RAM expansion to 184K.

#### AN EXPANDED, IMPROVED PCjr: For

many people, IBM's PCjr was a big disappointment when it was introduced last January. The Jr's chiciet-style keyboard and its 128K memory limit left many com puter users asking for more. Now IBM has taken care of both com plaints with a new keyboard and new memory expansion units.

The new keyboard is a smaller version of the one used with the IBM PC. It has <sup>62</sup> full-size, fully programmable typewriter-style keys. Like the original PCjr key board, it can communicate with the computer either by infrared

signals or with a cord.

If you've already bought a Jr, you can get the new keyboard for free. Just take the old one back to the store you bought it from, with proof of purchase. (This offer is only good at authorized IBM dealers). dealers in the contract of the contract of the contract of the contract of the contract of the contract of the

The memory expansion units are modules that hook on to the 128K to the computer's RAM memory and costs \$325. You can expand up to 512K by adding three modules to a 128K Jr. And each expansion unit comes with software that will allow the extra memory to function like an extra disk drive. This means you can run software that requires two disk

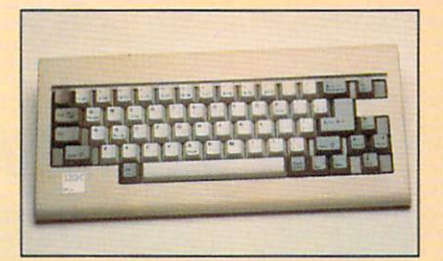

#### IBM PC/r.'s new keyboard.

drives, even though the Jr only has one.

With these improvements, the Jr will run virtually all IBM software.

Other companies are also mak ing 128K memory expanders for the Jr. Microsoft Software makes one that also comes with "mouse." Called the PCjr Booster with Mouse, it sells for \$495. e

HOW TO MAKE FRIENDS ON ONE CARD IN 1979 THE RESIDENCE OF PLANETS AND RESIDENCE OF PLANETS AND RESIDENCE OF PLANETS AND RESIDENCE OF PLANETS AND RESIDENCE OF PLANETS AND RESIDENCE OF PLANETS AND RESIDENCE OF PLANETS AND RESIDENCE OF PLANETS AN

First, go to another planet. (That's easy if you're traveling through space in PLANET-FALL" the great science fiction Factor and great science fiction and science fiction and science fields and science fields and science fields and comedy from Infocom's inter active fiction line.)

Next, find a robot nobody's using. Then, to make him start up, type in your command: TURN ON THE MULTIPLE PURPOSE ROBOT... You've just made a robot friend who'll follow you anywhere.

And you'll be glad you have a faithful follower—there's no telling what will happen next in PLANETFALL. Because, like all of Infocom's interac tive fiction, PLANETFALL's designed

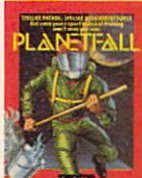

so that whatever you choose to do affects what will happen next. And there'll be plenty happening—it's an adventure filled with everything from dread diseases to mutant monsters, and it can last for

weeks or even months. Get the closest thing on a disk to

really going into outer space. Get PLANETFALL\*. It's not just <sup>a</sup> great adventure—it's <sup>a</sup> great way to make friends!

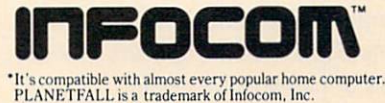

## **SHOW BEAT** EDITED BY PATRICIA BERRY

## V': ON-LINELIZARDS

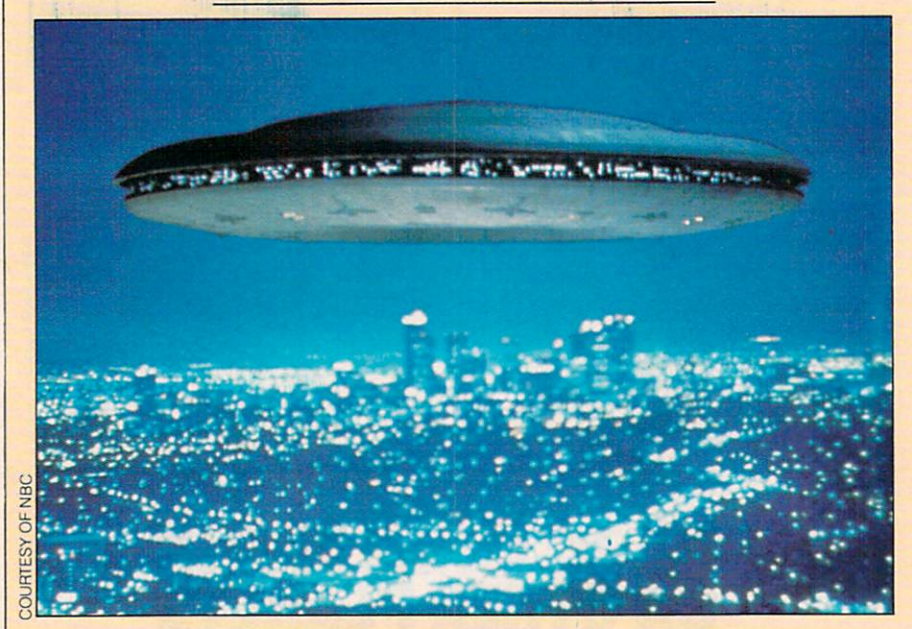

V's alien mothership has stowaways: Apples and other earthly computers.

The Visitors are back, and they've brought their com puters. But this time, Earth is prepared!

In last year's hit mini-series V and V: The Final Battle, the lizand the final Battle, the final battle, the little, the little, the little, the little, the little, the little, ard-like aliens lost the war for the control of Earth. In their hasty recontrol of Earth. In the Earth and Earth. In the International Activities of Earth. In the International Activities of Earth. In the International Activities of Earth. In the International Activities of Earth. In the Inter treat, the aliens made control and control and error. They left behind the mothererror. They left behind the mother-state behind the mother-state behind the mother-state behind the mother-state behind the mother-state behind the mother-state behind the mother-state behind the mother-state behind the mo ship, a vessel equipped with ship, vessel equipped with the ship, and the ship per control of the ship per control of the ship per control of the ship per control of the ship per control of the ship per control of the ship per control of the ship per computers full of secrets.

The Final Battle was so popular that V has been turned into an NBC series. The lizard creatures return to battle Earth again, once each week. But despite V's space theme, don't expect many com puter-generated effects like the ones in The Last Starfighter in this show. The computers in  $V$  are the ones you'll be seeing.

"Computers are not used to any great length to create computer graphics," says Steven E. De Souza, V's supervising producer. "But both the Visitors and the humans make extensive use of computers in their battle plans. It's not just a battle of warriors, it's not just battle of warriors, it is a construction of warriors, it is a construction of warriors, it is a const also a battle of human, alien and computer intelligences," he adds.

"There will be computer-con trolled camera tricks for space scenes, especially those involving the aliens' new weapon—the ing the aliens' new weapon and the aliens' new weapon and the aliens' new weapon and the aliens of the state of Triax," says de Souza. "But most of the action takes place on Earth."

Even though the Visitors are supposed to be <sup>500</sup> years ahead of humans technologically, the mi cros aboard their ship can be purchased today in many Earthling stores. The Visitors use Ap ple, Sony, and T.I. Professional computers. Of course, you won't see these familiar names on the ship's elaborate monitors. These machines are run off-camera to machines are run off-camera to the camera to the camera to the camera to the camera to the camera to the camera to the camera to the camera to the camera to the camera to the camera to the camera to the camera to the camer control the on-screen readouts. control the on-screen readouts. The monitors display information in a computer language dubbed "Visitor-ese," which is comprised of "strange alien symbols."

While the characters are manning the computers, what will happen in the continuing battle between the Visitors and the Earthlings?

"You'll get the sense that the was for control of the Earth control of the Earth could control the Earth could be a second could be a second of the Earth Could be a second of the Earth Could be a second of the Earth Could be a second of the Earth Could go either way each week," claims De Souza. The plots are filled with double agents like V's newest character, Nathan Bates, a human scientist. "He's a J.R. type of guy." scientist. "He's J.R. type of guy," and guy, "He's J.R. type of guy," and guy, "He's J.R. type of guy," and guy, "He's J.R. type of guy," and guy, "He's J.R. type of guy," and guy, "He's J.R. type of guy," and guy," and gu says de Souza, referring to the oil tycoon in the CBS series Dallas. Bates tries to retrieve the secrets from the captured ship as lever the captured ship as level of the captured ship as level of the captured ship as level of the captured ship as level of the captured ship as level of the captured ship as level of the captur age for his sinister dealings with the aliens. Meanwhile, the resisthe aliens. Meanwhile, the aliens of the aliens of the resistance of the resistance of the resistance of the resistance of the resistance of the resistance of the resistance of the resistance of the resistance of the resis tance leader introduced in the mini-series, Julie, moves in as mini-series, Julie, moves in assessment in a series, and the series in assessment in assessment in a series of Bates' assistant. Her mission: to secretly report alien maneuvers to the Earthling rebel forces. the Earthline rebel for the Earthline rebel forces. The Earthline rebel forces in the Earthline rebel for the E

De Souza promises that the en-De Souza promises that the energy promises that the energy promises the energy promises that the energy promises the energy promises the energy promises of the energy promises of the energy promises of the energy promises tire cast of the V mini-series will return, but he won't guarantee their survival. In science fiction through the admits, and admitsters, and admitsters, and admitsters, and admitsters, and admitsters, and a ters (like Star Trek's Spock and Star Wars' Obi Wan Kenobi) have a way of dying and then coming back through incredible resurrec tions.

But he will guarantee one thing: "Just as The Incredible Hulk [TV

show] had one 'hulk-out' per week, V will have one gross-out!"

Computers and all, be pre pared. The final battle? No way! This is just the beginning.

**MORK MOVIE:** With the success of MORK MOVIE: With the success of computer move with which could be written with and **Electric Dreams**, it's no wonder that everyone seems to be getting into the act. Word has it actor/comedian Robin Williams is waiting for the re-write of a movie script that pokes fun at computers and other high tech gadgets. Williams, an avowed vid eo game freak, is the proud owner of a Macintosh and an Atariand may soon introduce comand may soon introduce compared the sound of the sound of the sound of the sound of the sound of the sound of the sound of the sound of the sound of the sound of the sound of the sound of the sound of the sound of the soun puter comedy into his stand-up routines.

**BROADWAY BASIC:** Can a musical show about a 19th-century painter include high-tech? If the musical is Sunday in the Park with George, it can.

Sunday is about Georges Seurat, a French artist who had revolutionary ideas about color and light. The musical uses lasers to bring Seurat up-to-date. In a scene that introduces Seurat's scene that introduces Seurat's great-grandson, the young man unveils his own artistic creation. It is a mechanical structure called a is mechanical structure called Chromolume, and it sits on a pedestal. Suddenly, the device sends rods of lasers shooting out over the audience.

This computer-controlled mechanism combines explosive charges with laser beams to create an effect that is very "stateof-the-art," according to Bran Ferren, the Chromolume's real creator. Ferren has devised spe cial effects for the movies altered and States and The Tempest, and has made a computer-generated tornado for soon-to-be-released

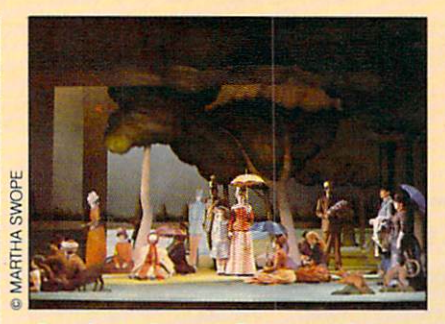

Sunday's George:Broadway lasers.

movie tentatively titled The Texas movie tentatively titled The Texas and Texas and Texas and Texas and Texas and Texas and Texas and Texas and Texas and Texas and Texas and Texas and Texas and Texas and Texas and Texas and Texas and Texas and Texas and Tex Picture. He says the Chromolume's kind of laser effect "has never been seen on any stage be fore." Seurat, a revolutionary artist himself, would be impressed.

MOOG MUSIC: One man created the **Moog synthesizer.** The other invented the Kurzweil Reading Machine (KRM), device that reads books out loud. Now these two technical wizards have joined forces...and who knows what they will develop?

Their names are Robert Moog and Ray Kurzweil. Recently, Moog became chief engineer for Kurz weil Music Systems (KMS). KMS's newest invention is a digital synthesizer, called the Kurzweil 250. the Kurzweii 250. Andere Kurzweii 250. Andere Kurzweise 250. Andere Kurzweise 250. Andere Kurzweise 250. Andere Kurzwei This synth creates an amazing variety of sounds.

"Kurzweil is looking to me to give his engineers the benefit of my experience," says Moog, who created his breakthrough syn thesizer in the 1960s. "They're talented, hard-working group... but young." 回

**HOW TO BLOW UP<br>A RUBBER RAFT** <u>— — — — — — — — — — — — — — </u>

First, you need a reason to use a rubber raft. (That's a snap if you've got ZORK\* I, the classic fantasy story from Infocom's interactive fiction line. Because you'll be hunting twenty fabu lous treasures while dodging every kind of evil under the earth.)

Next, type in your command: BLOW UP THE RUBBER RAFT WITH THE AIR PUMP... But watch it, or you might just blow up the raft until you blow yourself to smithereens!

There's no telling what will happen next in ZORK I—because, like all of Infocom's interactive fiction, ZORK's

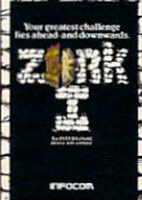

designed so that whatever you choose to do makes the next thing happen. And you won't run out of things to do, either. The underground empire of ZORK is so huge, your adven ture can last for weeks or

even months.

So if you want the closest thing on a disk to really exploring an underground world, get ZORK I\*. But brace your self for the action—it'll blow you away!

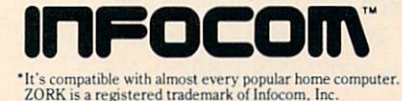

## **CESETTERS** PACES IN THE RESERVE THE RESERVE OF A RESERVE THE RESERVE OF A RESERVE OF A RESERVE OF A RESERVE OF A RESERVE OF A RESERVE OF A RESERVE OF A RESERVE OF A RESERVE OF A RESERVE OF A RESERVE OF A RESERVE OF A RESERVE OF A RES

EDITED BY ELIZABETH HETTICH

#### **BUILDING A BETTER ROBOT** BUILDING BETTER BETTER BETTER BETTER BETTER BETTER BETTER BETTER BETTER BETTER BETTER BETTER BETTER BETTER BET

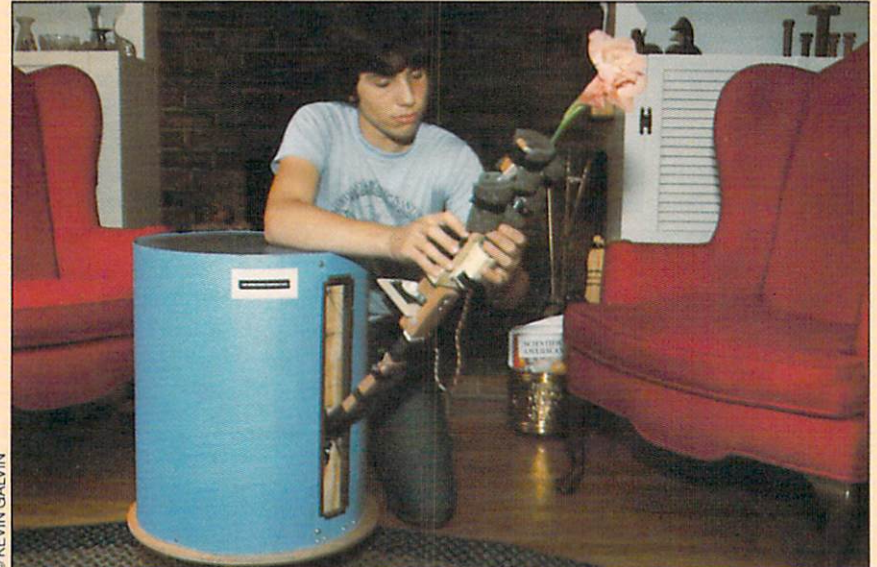

William's wish: creating a robot that's more than just another cute machine.

red armed and controlled robot work and are a second to the control of the control of the control of the control of the control of the control of the control of the control of the control of the control of the control of t bles across the kitchen floor. It stops, lowers its arm, and picks up <sup>a</sup> Star Wars cup in its claw. "It's aiways been my dream to build a mechanical human," says William Cross as he watches his robot in action. "Even when I was only six years old and my room was really messy, I wanted a robot that could clean up for me."

At 17, William has already com pleted four robots and is building a fifth. His newest ones, like the one-armed robot he finished last year, can be programmed to walk around, pick things up, and per form simple tasks. His latest effort, still unfinished, will be capable of even more impressive feats.

William works in the bedroom of his home in Burlington, Massa chusetts. "I build robots because

love to. But there are times—es pecially when something doesn't work—when I hate it."

William built his first robot when he was nine. That year he was given a remote control toy car that could go forward, turn and go back. "It wasn't very impressive," William recalls. "So I decided to see if I could make it better."

He added a motor to the car, which gave it the ability to travel forward, backward and make turns. Then he rebuilt it in a way that let it pick up objects. "It was a mess of sticks and cardboard," william remembers. He went to the control of the went of the went of the went of the second terms of the second terms of the second terms of the second terms of the second terms of the second terms of the second terms of t make another robot out of plywood, then hooked it up to his TRS-80 Model 1 computer.

The TRS-80 connection en abled him to write a program in BASIC to command his robot.

William's father, Tom Cross, recalls that that robot looked "like a crab, but it had soul." but it is a soul of the soul of the soul of the soul of the soul of the soul of the soul of the soul of the soul of the soul of the soul of the soul of the soul of the soul of the soul of the soul of the soul of the soul o

William still wasn't satisfied with his creation. Its movements were clumsy. Its arms had no joints, so they couldn't bend to pick up ob jects. He decided to build a more powerful machine with a working wrist.  $\cdots$  .  $\cdots$ 

Robot number three could do more than its predecessors. In between school, skiing, pro gramming and being an active member of the Boston Computer Society, William spent more than <sup>360</sup> hours building, tinkering and improving this robot.

"As always, it started out very rough and got smoother as I set it up," remembers William. "I kept making it easier to control." The finished product is a two-and-ahalf foot tall, one-armed, remotecontrolled robot shaped like a garbage can.

William quickly moved on to robot number four. This one fea tures an on-board computer that can be programmed to make the robot perform all sorts of tasks. "This new robot has the ability to learn by doing," he explains. "Once it has been programmed to complete a task, the directions remain in its memory forever. It never has to be re-programmed to complete the same task in the future." future."

"When it's your baby," says David O'Hearn, William's science teacher, "you continually want to improve it. At least that's the way William's mind works."

Someday, William hopes to be able to design robots that are able to do all the tasks that humans do. "But," he admits, "that's not easy. Even something that seems sim ple, like picking up the telephone, is extremely complex. To program a robot to do it is very difficultbesides which, it would take computer with lots of memory."

For the time being, however, William has to think about getting into college. And after that? "Well, eventually I'd like to start my own eventually in the start my own that the start my own the start material is a start material of the start material in the start of the start material in the start of the start material in the start material in the start mat company devoted to designing robots. I'm a very good programmer and I enjoy that but my real interest lies in building robots that are more than simply novelty items."

Who knows? At this rate, William's next robot may be that cleaning robot he wished for so long ago. —Jeffrey Seglin

#### Leader of the Group

Two years ago, 12-year-old Amy Demars decided to start a T.I. <u>Demars de cide de cide de cidente de cidente</u> Users Group for kids in the Min neapolis, Minnesota, area. Today, Amy's "T.I. Youth Group" meets every month, has more than <sup>60</sup> members, and is still growing.

The group started slowly. Only six kids showed up for the first meeting. "Some kids just wanted to talk about current games. Oth ers wanted to learn more about computers and how to program," Amy recalls.

A year later, Texas Instruments stepped out of the home com puter business. "It hasn't hurt us," Amy claims today. "In fact, more people have joined the group since then."

Members range in age from <sup>4</sup> to 16. "Everybody has input as to what we do, but I usually organize the meetings," says Amy. The group invites speakers from high-

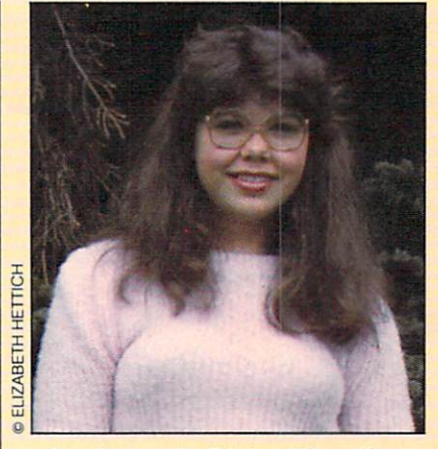

Amy keeps the T.I. tradition alive.

tech companies, and shares tips about adventure games and pro gramming. "We've also organized game and program writing con

tests where winner receives software," she notes that it is just the notes. The notes in the notes in the notes," It's just the notes," It's just the notes. great place to meet people and swap games and talk about pro grams." and the contract of the contract of the contract of the contract of the contract of the contract of the contract of the contract of the contract of the contract of the contract of the contract of the contract of th

The best part of starting a users group, according to Amy, "is meeting so many kids who have T.I. computers. It was also fun for me because I learned how to organize <sup>a</sup> group and be in charge." She goes on, "I can't think of anything I haven't enjoyed about starting the group." 口

Are you a pacesetter? Send a short note, explaining what you do, to: Pacesetters, ENTER, 1 Lincoln PI., N.Y., NY 10023. If we write up your story, you'll get an ENTER T-shirt. . <del>.</del> . . . . . .

SEA MONSTER W"A

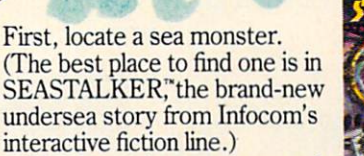

Next, type in your command: GET OUT OF THE SUBMARINE AND FEED THE CATALYST CAP SULE TO THE MONSTER. Then, swim for your life! Because the trou ble with feeding sea monsters is, the monster might decide to feed on you!

There's no telling what will happen next in SEASTALKER. Because, like all of Infocom's interactive fiction, SEASTALKER's designed so that

**HOW TO FEED<br>A SEA MONSTE** 

what happens next depends on what you decide to do. And you'll be doing plenty, too your voyage can last for weeks or even months.

So get the closest thing on a disk to going on a real-life sea adventure. Sink your teeth into SEA-STALKER\*. But when you do—watch out!—or you might just find out some body has a sweet tooth for you!

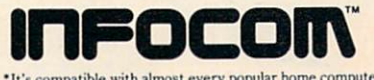

SEASTALKER is a trademark of Infocom. Inc.

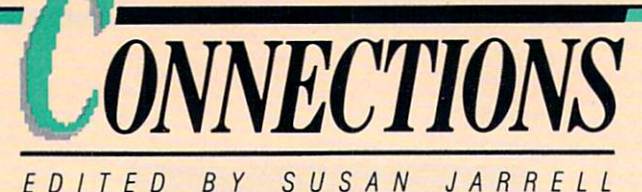

EDITED BY SUSAN <sup>R</sup> <sup>R</sup>

e asked ENTER Youth Advisor Eric Babinet to look 1/1/1/ **1/1/ Babinet to look and the look of the second to look and the second to look and the second to look and the second to look and the second to look and the second to look and the second to look and the second to lo** over some new books If If over some new books about computers. He sent back about computers. He sent back the sent back of the sent back of the sent back of the sent back of the sent back the following reports.

**HOMEWORK HELPER (Atari), ITTY BITTY BYTES OF SPACE (Atari).** ITTY BITTY BYTES OF SPACE (Atari), **411/2 FUN PROJECTS FOR YOUR** 4V/z FUN PROJECTS FOR YOUR ATARI (Reston Publishing, \$6.95 each;

All three books also available in Commodore editions) and the control of the control of the control of the control of the control of the control of

If you've got a computer stashed away in the closet, these states that is the closet, the closet, the closet state of the closet state of the closet, the closet, the closet state of the closet of the closet of the closet of the closet of the closet of the closet of the closet of t "Creative Pastime" series books will get it back onto your desk.

All the books feature short, the books feature short in the short short short short short short short short short well-organized, error-free pro grams. The programs in Home work Helper and Itty Bitty Bytes of Space include a calculator, a Space include calculator, and the calculator of the calculator, and the calculator, and the calculator, and the sketch pad and a history quiz.

The programs in 411/2 Fun Projects For Your Atari range from <sup>a</sup> mug shot memory test to one that creates "relaxing images." (What's a "1/<sub>2</sub> project"? A section that suggests <sup>15</sup> ideas, then leaves the programming to you.) highly recommend all three

books. I especially liked 411/2 Fun Projects for

**ASSESSMENT PROPERTY** 

its range of programs. programs. The programs of the programs of the programs of the programs of the programs of the programs of the programs of the programs of the programs of the programs of the programs of the programs of the programs of the

#### **THE BYTES BROTHERS PROGRAM A PROBLEM:** PROBLEM: PROBLEM; PROBLEM; PROBLEM; PROBLEM; PROBLEM; PROBLEM; PROBLEM; PROBLEM; PROBLEM; PROBLEM; PROBLEM; PROBLEM; PROBLEM; PROBLEM; PROBLEM; PROBLEM; PROBLEM; PROBLEM; PROBLEM; PROBLEM; PROBLEM; PROBLEM; PROBLEM; PROBLE THE BYTES BROTHERS INPUT AN THE BYTES BROTHERS INPUT AN INVESTIGATION (Bantam Books, \$2.25 each) By Lois and Floyd McCoy

**Barry and Brent Bytes are** Barry and Brent Bytes are an area of the barry and by the barry and by the barry and by the barry and by the barry and by the barry and by the barry and by the barry and by the barry and by the barry and by the barry and b brothers who use their computer who use their computer who use their computer computer who use their properties to solve mysteries. For example, in The Bytes Brothers Input an Investigation, Brent writes what he considers the perfect computer program to win <sup>a</sup> local contest. When he doesn't win. Brent sus-When he doesn't wind the doublet suspense of the document of the suspense of the suspense of the document of the pects foul play. He goes on to find that...no, I won't spoil the fun.

The stories are fun, and include a computer program that relates to the action. (You don't have to do the programs to figure out the mysteries, however.) Each pro gram is explained in a special "debug" section. However, the programs, as listed, will not run on programs, as listed, will not run on run on run on run on run on run on run on run on run on run on run on run every computer. And while the computer computer computer computer computer computer computer computer computer books offer suggestions for con verting the programs for every home computer, I found the conversions were not complete.

One suggestion: If you're inter ested in programming, make sure that the programs will run on your computer.

**THE GADGET FACTOR by Sandy** Landsman (Atheneum, \$11.95)

Two teenagers develop a com-Two teachers developed the company of the company of the company of the company of the company of the company of puter program that could design that could design that could design the could design that could be could be could be could be could be could be could be could be could be could be could be could be could be could be could the world. No, this time it's not by nuclear war; The Gadget Factor is about, among other things, the dangers of time travel.

Mike, 13, is a precocious college freshman. He's introduced to lege freshman to the state freshman and the state of the state of the state of the state of the state of the state of the state of the state of the state of the state of the state of the state of the state of the state of computers by Worm, a devoted 17-year-old hacker. Soon, these two geniuses are spending all their time in the college's com puter lab. put experiment and put the control of the control of the control of the control of the control of the control of

Then trouble starts. Mike in vents a computer game called vents computer game called the computer game called the computer game called the called the computer game call Universe Prime, and develops a time travel formula that he thinks will help him win the thinks will help him win the thinks will help him win the thinks with the thinks win game. But the formula works too well. Mike realizes that his fooling around with the past may end up around with the past may end up the past may be past may be past may be past may be past may be past may be past endangering this planet's future.

The author does a nice job of mixing reality and fantasy. Mike is both a real kid and an unpredictable genius. He helps make The Gadget Factor worth reading.

mework

REATME PASTIMES BOOK

GADGET FACTOR-© TOM O'SULLIVAN

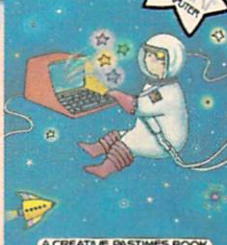

ERIC BABINET, 16, lives and 16, lives and 16, lives and 16, lives and 16, lives and 16, lives and 16, lives and

**ERIC BABINET, 16, lives** in Connecticut.

**ACREATIVE PASTIMES BOOK** 

Sandy Landsman

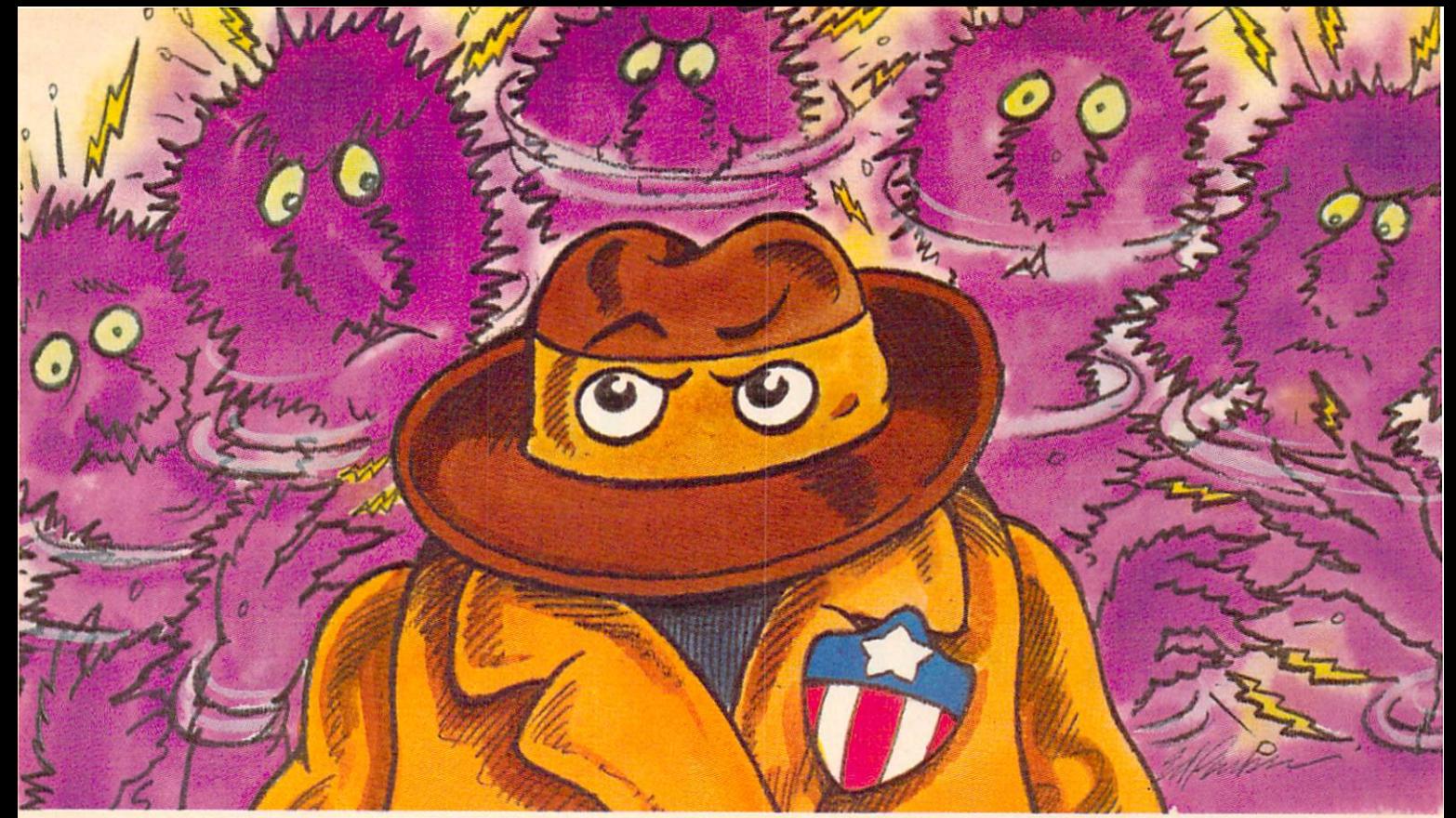

## Help Agent U.S.A. stop the function of the function of the function of the function of the function of the function of the function of the function of the function of the function of the function of the function of the fun And you can win trip to Washington, D.C. and the Washington, D.C. and D.C. and D.C. and D.C. and D.C. and D.C. and D.C. and D.C. and D.C. and D.C. and D.C. and D.C. and D.C. and D.C. and D.C. and D.C. and D.C. and D.C. and

The FuzzBomb is turning millions of men, women and children into mindless fuzzbodies. And Agent U.S.A. can't stop the devious plague spreader without your help.

But don't accept the assignment unless you're really prepared to stretch your mind. Because sharp eyes and quick reflexes aren't enough to stop the fuzz plague. You'll have to outthink and outplan the FuzzBomb as you pursue him around the country in super-fast rocket trains. And you'll have to remember state capitals, learn the time zones and figure out the quickest routes across the nation. If you don't, the fuzzbodies will turn you into one of them. one of them.

Become one of the few super-agents to defeat the FuzzBomb and you may win a trip to intelligence headquarters in Washington, D.C. What's more, even if you

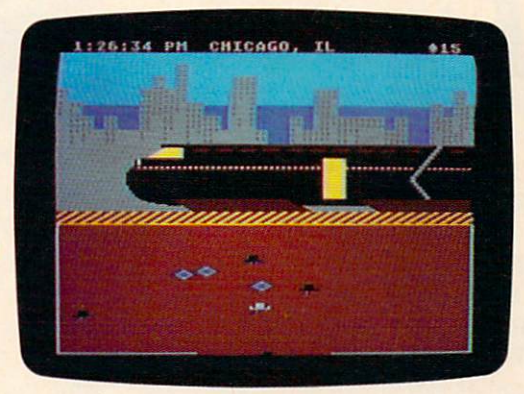

never catch the evil one, tell us what you like about the game and you can become an instant winner of an Agent U.S.A. knapsack (see package for contest details). Agent U.S.A. needs you now. So sign up where you usually buy your software. Or write to

Scholastic Inc., Dept. EW, <sup>730</sup> Broadway, New York, NY 10003.

NY 1000 SIMPLE REPORT OF THE CONTRACTOR CONTRACTOR CONTRACTOR CONTRACTOR CONTRACTOR Do it before the fuzz plague comes to your neighborhood!

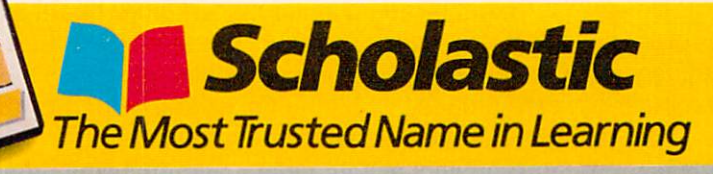

**FACT AND FANTASY: BEHIND THE SCENES** FACT AND FANTASY: BEHIND THE SCENES

## THE INSIDER'S The Institute of the Institute of the Institute of the Institute of the Institute of the Institute of the Institute of the Institute of the Institute of the Institute of the Institute of the Institute of the Institute of t KNGHT RIDER

### BY NORA

his looks like Darth Vader's bathroom," says Michael Knight the first time he gets into his new car.

He's right that something's different. This car, named K.I.T.T. (Knight Industries Two Thousand), is not a typical black Pontiac Trans Am. Its blinking, talking, com puterized dashboard has features like auto pursuit, emergency eject, and x-ray surveillance systems. K.I.T.T. can turbojet into the air over obstacles like trucks and trains, and accelerate to <sup>300</sup> miles per hour. It also comes with a supertough exterior.

Most drivers are satisfied with AM/FM radio and air conditioning. But Michael Knight (played by ac tor David Hasselhoff) is no ordinary joyrider. He and K.I.T.T. battle the forces of evil on NBC-TV's Knight Rider. Every week, K.I.T.T. displays his computer-powered prowess.

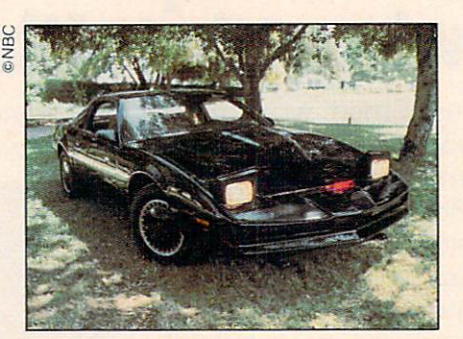

But could such a super car exist?

ENTER wanted to separate fact from fiction. So we went behindthe-scenes and talked to the creators of Knight Rider and to computer experts. We found out what technology it would take for a car to really do all those stunts. And we discovered how Knight Rider's creators make the impossible seem real.

A top-notch stunt crew, 12 different look-alike stunt cars, and all kinds of camera tricks put K.I.T.T. through its amazing paces. Without this Hollywood help, K.I.T.T.'s wizardry might never get off the ground.

For example: In nearly every epi

sode of Knight Rider, K.I.T.T. retrorockets over a tractor-trailer or a train, then lands back on the ground. Nifty—but could it really happen?

"In a car K.I.T.T's size, there's no room for a jet engine big enough to send the car up," says Dr. Jearl Walker, professor of physics at Cleveland State University. "Fur thermore, neither car nor driver would survive the impact when it comes in for its landing." Ouch!

But the Knight Rider stunt team does several of these leaps every week, says Bob Ewing, the show's associate producer. The car and driver always survive.

"We have two jump cars," says Ewing, These cars look identical to K.I.T.T., but are made of lightweight fiberglass and contain high-pow ered engines. A stunt driver races this fiberglass car at high speed toward a hidden ramp. That ramp sends the car up into the air, then

## WITH K.I.T.T. THE COMPUTER CAR

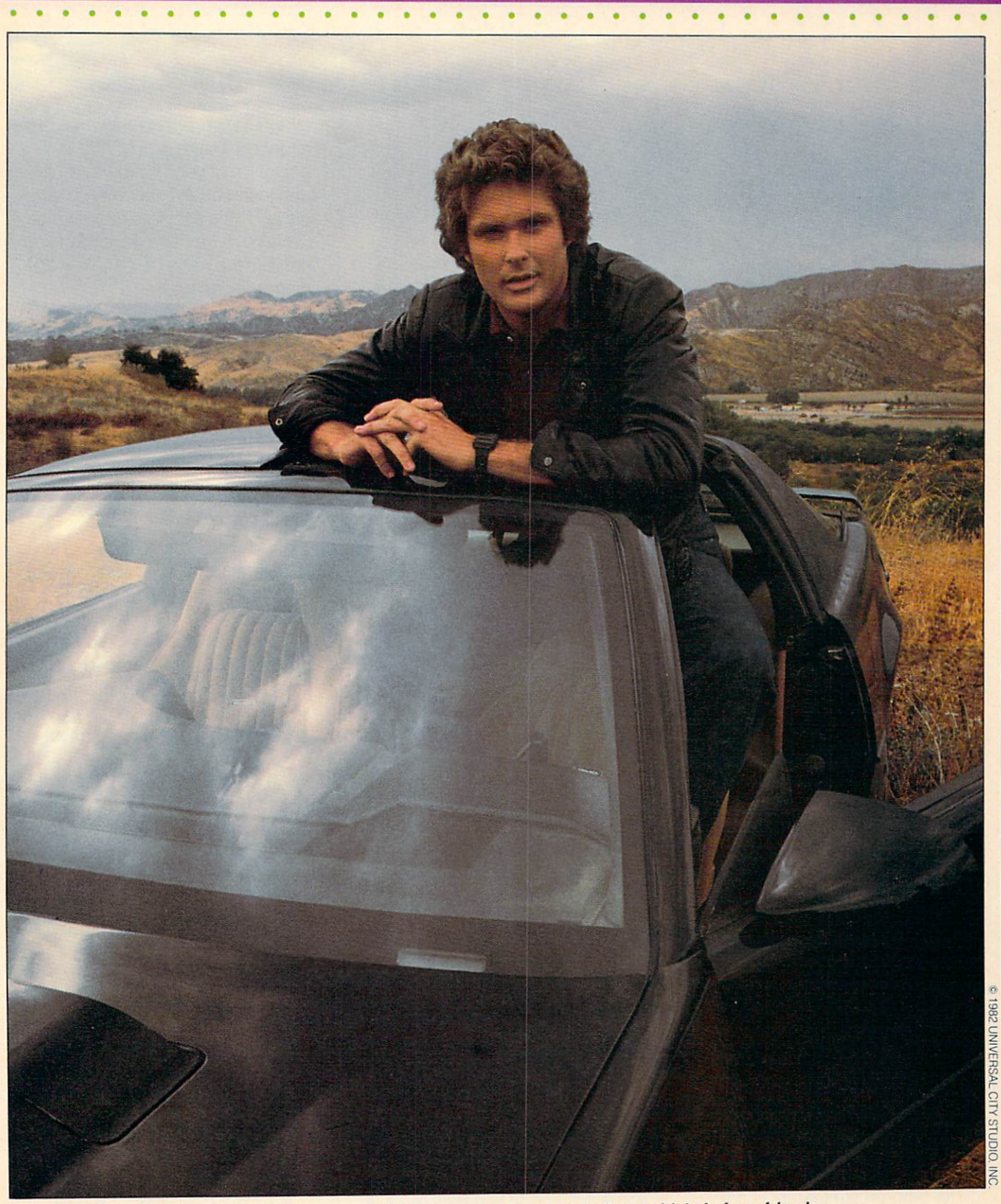

Michael Knight's supercar, K.I.T.T., zooms, leaps and talks—with help from friends.

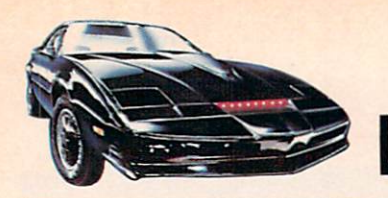

## **What would it take to build a computer car like K.I.T.T.?**

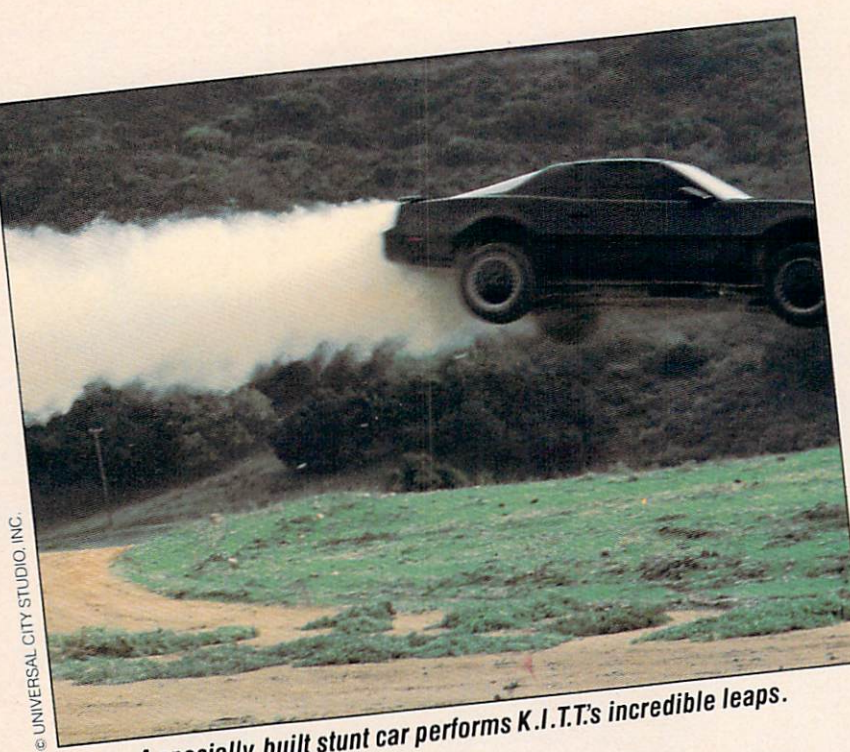

A specially built stunt car performs K.I.T.T's incredible leaps.

down to another hidden ramp an gled for a safe landing. The car leaps over real trains and trucks. The stunts are timed to the splitsecond to make certain no one is in danger.

"We've never had an accident," Ewing says proudly. "If a stunt is too dangerous, we don't do it."

How does the driver survive? Jump cars can be specially built to survive leaps—but why doesn't the driver get thrown out of the car by the impact? That's easy, says Ewing: "Our stuntman is tied into that car every which way but Sunday."

Of course, sometimes K.I.T.T doesn't even have a driver. When Michael is in trouble, he simply radios his four-wheeled sidekick. K.I.T.T. goes into its auto-cruise mode and races to the rescue.

The auto-cruise feature is not im

possible, according to Dr. Walker. Airplanes, for instance, can oper ate on "automatic pilot," using radar and computers to navigate to their destination. However, a plane doesn't have to pass intersections or buildings while flying across the sky.

"You'd need a structure the size of a truck to hold a computer large and fast enough to make the deci sions K.I.T.T. makes while autocruising down the block," says Dr. Walker. "Whether or not you'd want to trust your safety to such <sup>a</sup> [computer] program is another question."

The Knight Rider crew gets around this question by using two tricks that make it look like K.I.T.T. is driving itself. In some scenes, ex plains Bob Ewing, K.I.T.T. is filmed so you can't tell that the car is actually being towed by a truck. In

other scenes, where a towing cable might be visible, K.I.T.T. has a backseat driver. The driver is hidbackseat the drivers. The driver is hide to the driver is hide to the driver is hided to the driver in the second den in the back seat behind dark glass. The glass acts as <sup>a</sup> kind of two-way mirror. The driver can see out, but the camera—and the au dience-can't see in.

THAT'S THE BRAKES

Some K.I.T.T. effects are easy. K.I.T.T. is supposed to be able to go up to <sup>300</sup> miles per hour (MPH). To make the car appear to go this fast, K.l.T.T.'s creators show the speedometer spinning higher and higher. Then, they switch to a shot of the car zooming down the road at high—but not <sup>300</sup> MPH speeds.

In reality, the idea of such a highspeed car is not farfetched, says Terry Thiel, an electronics engineer with the Ford Motor Company. After all, stock car racers often travel at

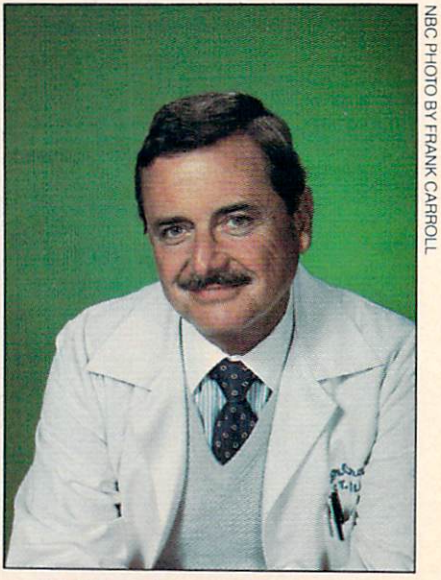

K.LT.Ts voice: William Daniels.

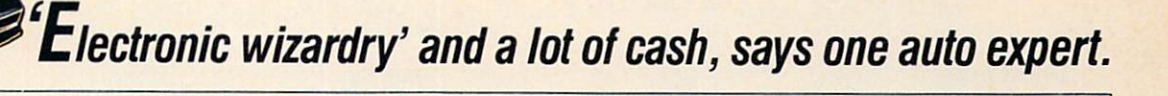

speeds up to <sup>160</sup> MPH. But while <sup>300</sup> MPH is possible, putting on the brakes at that speed is another matter. matter.

NBC boasts that K.I.T.T., going <sup>70</sup> MPH, can stop in <sup>14</sup> feet. "That's a little out of this world," Thiel responds. "A car going that speed couldn't keep the tires on its wheels if it tried to stop so abruptly. It'd be like somebody's sneakers getting caught as they were running—the sneakers would stop and the person would keep going."

But K.I.T.T. doesn't worry about stopping, or about fender benders, bullets or crashing through walls. That's because the car's exterior is supposedly made of super-tough material. Such metals exist, but none are light enough to be used on today's cars.

The Knight Rider crew uses some Hollywood tricks to make K.I.T.T. appear invulnerable. When ever you see someone trying to smash the car, says Ewing, they're using rubber crowbars and ham mers that bounce harmlessly off the car. When someone shoots at the car, there are no bullets in the gun. Instead, the Knight Rider crew uses small explosive cnarges mounted on the car and detonated off-camera from <sup>a</sup> control board. These charges release sparks that look like bullets ricocheting off the car. When K.I.T.T. crashes through a wall, that wall is made of balsa wood or other breakaway material.

The show has a dozen K.I.T.T. look-alikes to use for these various look-alike to use for the second these various to use the second terms of the second terms of the second terms of the second terms of the second terms of the second terms of the second terms of the second terms of the seco stunts. "K.I.T.T. survives everything," says Ewing. "It's the other cars that get smashed."

K.I.T.T. also comes equipped with personality. This talking com-

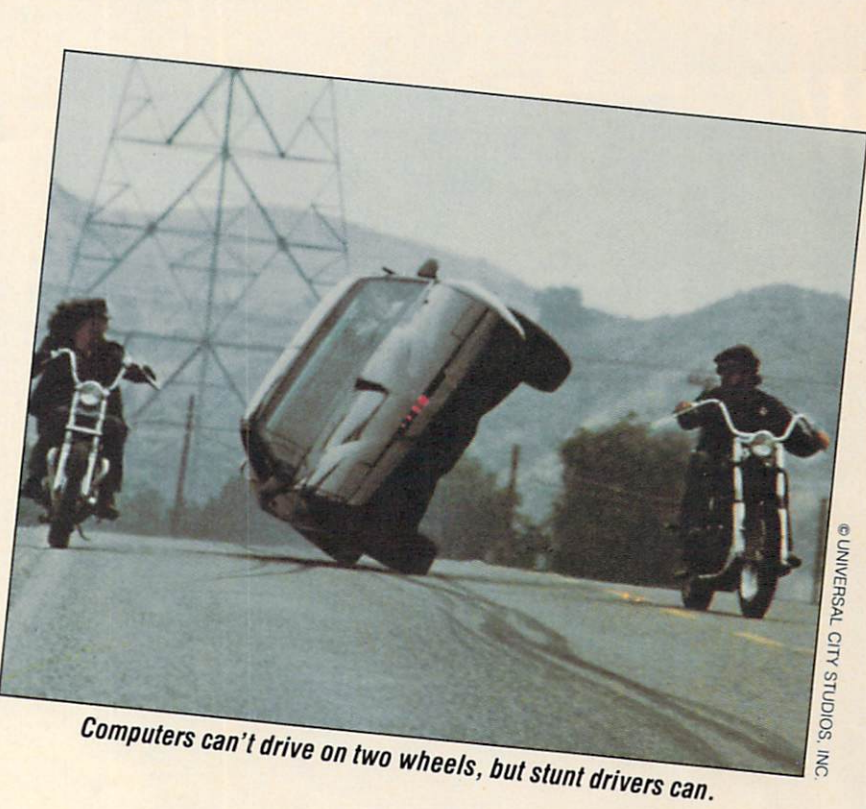

puter gets angry and upset when Michael Knight is in trouble. Can a machine really have feelings and personality?

Sometimes computer seems computer seems computer seems computer seems computer seems computer seems of the second to have a mind of its own—for instance, when you don't know what it's doing," says Margaret Dean, computer affairs coordinator with the City College of New York. "But computer does not feel emotion."

K.I.T.T. definitely has a personality. That personality comes through in its voice—which is really the voice of actor William Daniels. "I see K.I.T.T. as a Renaissance man. He has a sense of moral values and justice," the actor says. You'll be pleased to know Daniels doesn't have to hide in the trunk to speak his lines. He goes to the studio and tapes his part. Later, these lines are spliced into the show's soundtrack.

Yet, for all these stunts, special

effects and high-tech tricks, the question remains: Could a car like K.I.T.T. really exist?

Some computer experts believe you could create <sup>a</sup> vehicle with today's technology that can do just about anything K.I.T.T. can. But, according to the experts, that vehi cle wouldn't look much like a sleek black Trans Am. It would have to be an enormous truck with super-thick steel plating, reinforced tires, extraordinary shock absorbers and a jet engine inside. It wouldn't be very pretty, but it is conceivable.

"Most of K.l.T.T.'s features are just electronic wizardry that can be done or developed if you want to spend the money," says Ford engi neer Terry Thiel. "The bottom line is that it's possible." e

NORA ZAMICHOW is a writer in New York City.

## TODAY'S CARS DRIVE INTO THE FUTURE—AND

### BY MARTIN F. KO <sup>H</sup> <sup>N</sup>

ho remembers where we left the car?" asks Dad, scanning the vast parking lot at the local shopping mall. "I think the sign said P-45, but I'm not sure."

"No," says Mom. "That wasn't a 'P' It was a 'B.' The

 $\mathcal{L}$  is the matrix  $\mathcal{L}$  is the same in Brother. It was not been in Brother. It is a set of  $\mathcal{L}$ Area <sup>F</sup> Isn't that right, Sis?"

Sis just smiles, takes out a little box and pushes a button. Two hundred feet away—in Area J, as it turns out—the family car starts to honk its horn and flash its headlights.

multi-color computer image reveals the way air flows around a new car design.

Among other things, the car of the future will literally blow its own horn.

That's not all. Thanks to computers, the car of the future will pinpoint its location on a video map in the dashboard, and let you know how far you are from where you want to be. It will let you turn on the radio and windshield wipers with the sound of your voice. And you can stop worrying about losing your car keys. There won't be any! Doors will open when you punch in a code on a touchpad on the door. You'll start the car that way, too.

A little of this computer

## COMPUTERS COME ALONG FOR THE RIDE.

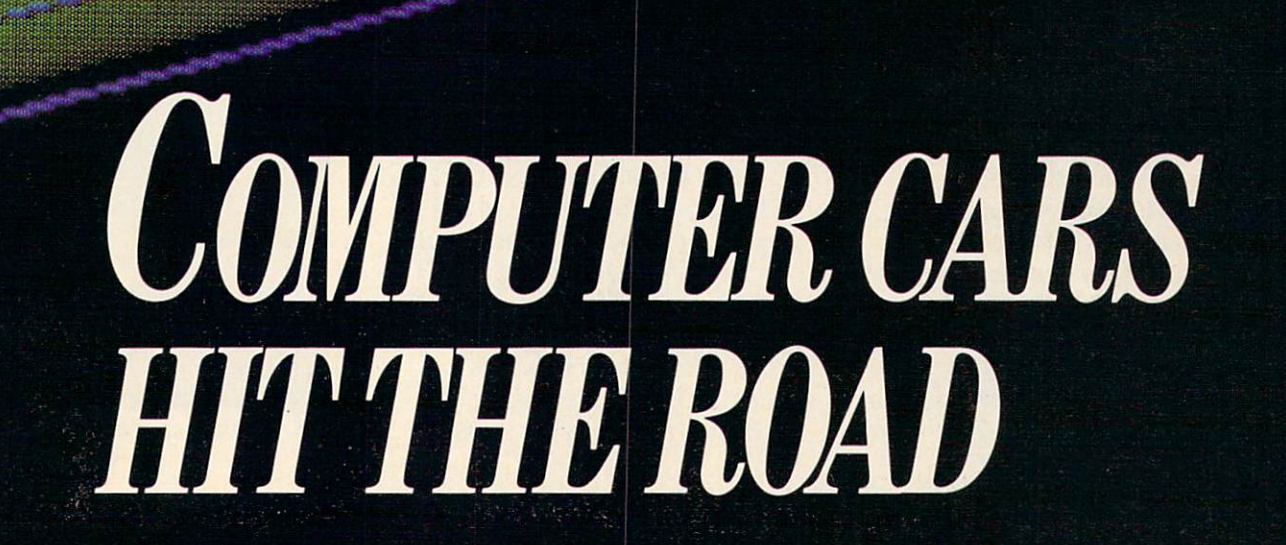

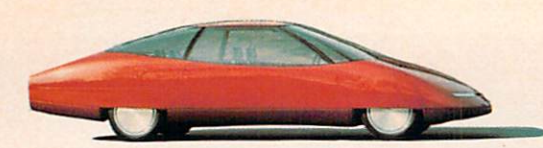

## Tomorrow's cars are being designed today...

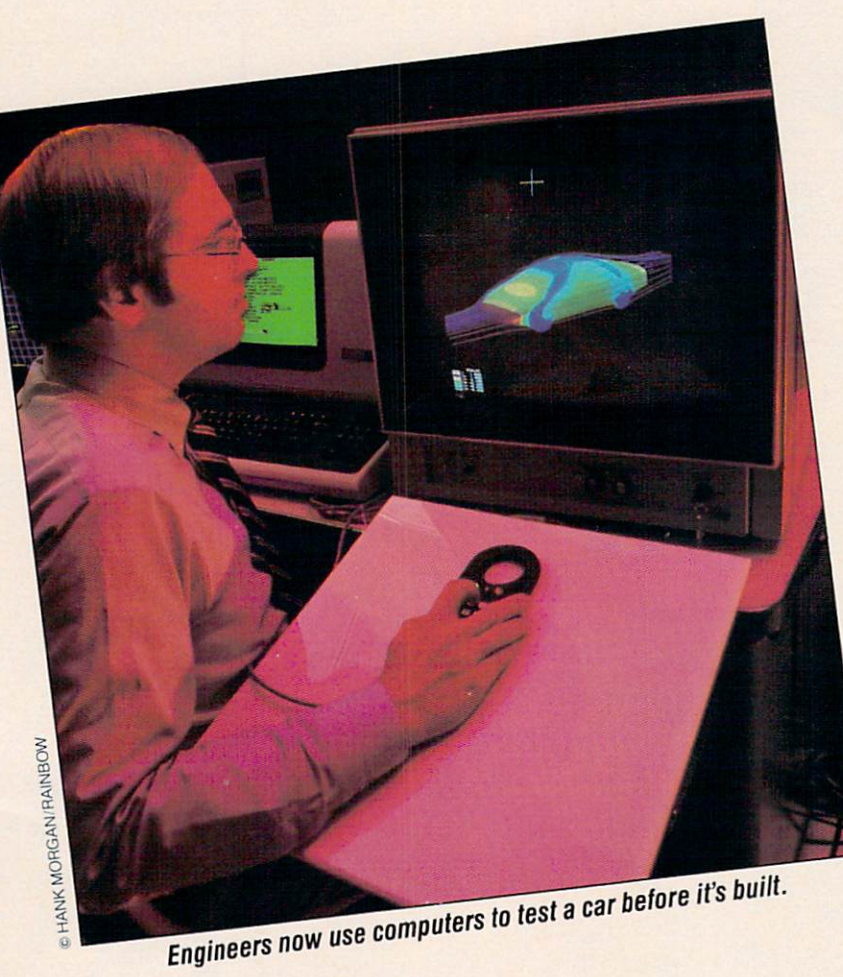

car future is already here.

Some of today's cars—like the Dodge Daytona and Chrysler Laser—are equipped with com puters that can tell you everything you want to know. How many miles' worth of fuel remain in the gas tank? Push a button and a computer answers. These computers can even give you your estimated time of arrival. Not every new car has a computer. But in those that do, . computers are constantly regulat ing engine functions Ford's latest computerized engine control sys tem is called EEC-IV. It features an under-the-hood computer that can process as many as <sup>a</sup> million

commands a second.

The EEC-IV system works very quickly. According to Ford, the computations performed during minute of driving would take a person using a hand-operated calculator <sup>45</sup> years.

The computer is also being used very extensively to design cars at General Motors, Ford and Chrysler. A highly visible example of this computer-aided design is found "in the area of overall vehicle configuration," says Leonard Groszek, a principal design engineer at Ford. In other words, computers are helping engineers to design the way <sup>a</sup> car looks. As

Courtesy of Ford

they've done for decades, car de signers create a small model of a new car. But now, once that step is completed, sensors are placed on the model's surface. The computer records the location of each sensor. records the location of each sensor of each sensor of each sensor of each sensor of each sensor of each sensor It as an an an an information to construct an information to construct and the construction of the construction of the construction of the construction of the construction of the construction of the construction of the con on-screen image of the car model. A designer can then make changes in the shape of that image on the screen —without having to build a new model for every single change that is made. change that is made that is made that is made that is made that is made that is made that is made that is made that is made that is made that is made that is made that is made that is made that is made that is made that is

Once a car is designed, computers are used to test the design. Before computers, engineers test ed cars by placing them in wind tunnels. Now, "with computers, we can simulate a wind tunnel without going through the expense of building parts and running them through the tunnel," says Leonard Groszek. "The real benefit (of com puters) is to help us do it faster and more efficiently." more effective that the contract of the contract of the contract of the contract of the contract of the contract of the contract of the contract of the contract of the contract of the contract of the contract of the contra

Gross at Ford for the Ford for the Ford for the Ford for the Ford for the Ford for the Ford for the Ford for the Ford for the Ford for the Ford for the Ford for the Ford for the Ford for the Ford for the Ford for the Ford <sup>14</sup> years, says he's "really grown up with" computers on the job. When he started at Ford, computers were relatively new and "there were none relatively new and "there were new and "there were nonon cars."

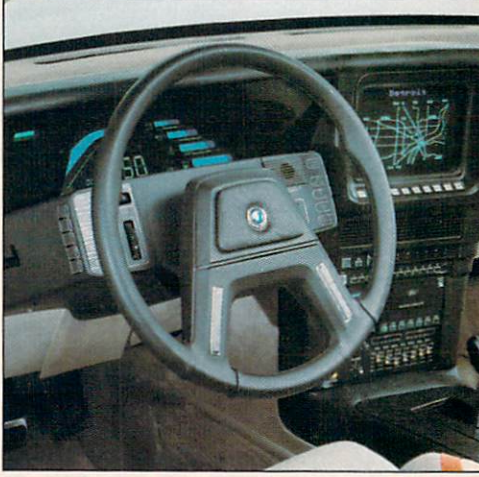

A future car's computer control panel.

**With help from state-of-the-art computers.** 

## •AKEA RIDE

So, you've already located your car in the parking lot. And you've opened the door by punching in the right codes. What's that? You've got the kind of car with the laser key system? Well, go ahead. Take out the laser key, about the shape and size of a garage door opener, and watch the door open and the seat, floor pedals and steering wheel adjust to your personal settings.

Step in. Sit down. Looks like you're ready for a ride in the car of the future.

Time for your "pre-flight check." On your dashboard's video display screen, you'll see if battery power is adequate, if you need more anti freeze or if the brakes are worn.

Don't bother looking for your out side mirror; it's no longer necessary. Instead, take a look at your rear-view television monitor. This TV gives you a wide-angle view of what's behind you.

Perhaps the car is equipped with a front-and-rear sonar detection system. That helps you spot objects in your car's path, like a pet or a tricycle left in the driveway. And thanks to the system, curbside parking is a breeze. If something is in the way, the system will signal your brakes to stop your car.

While your passengers in the back seat amuse themselves with video games, you're looking at the video screen that serves as your navigator. It shows where your car is on a map, and which way you're headed. headed.

The navigation system uses ra dio signals from the Coast Guard's LORAN (Long-range aid to naviga tion) network to plot your course.

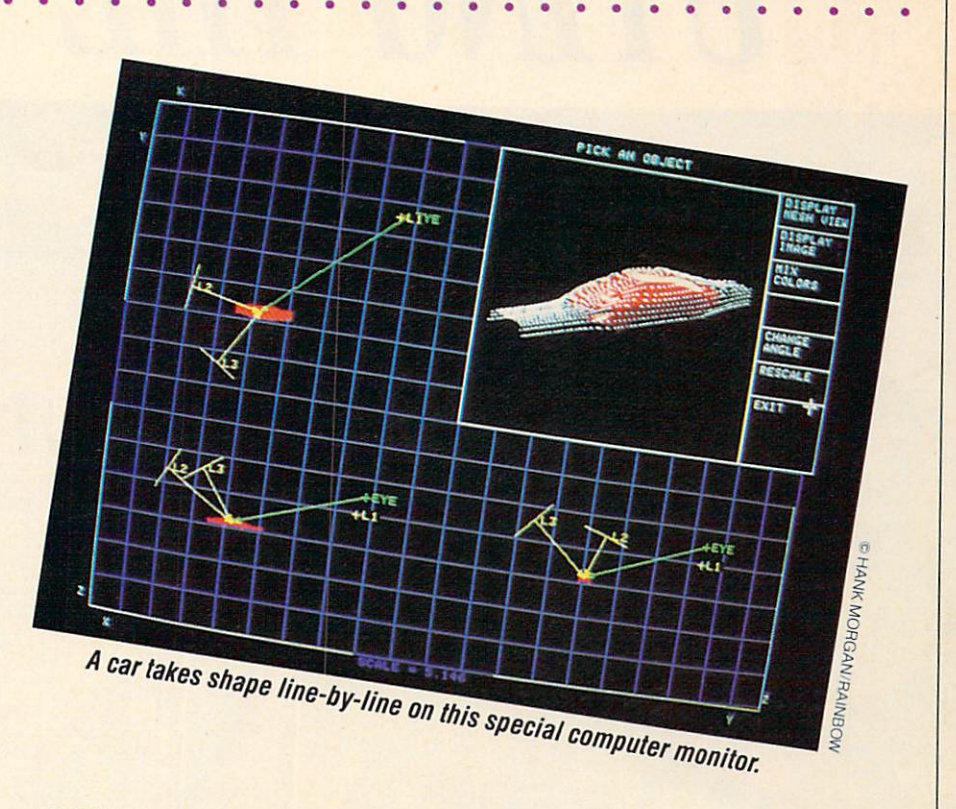

LORAN transmits low frequency radio signals from more than <sup>40</sup> towers around the world. Your car's computer registers the signals of the three nearest transmitters and measures in a matter of microseconds. The computer calculates the time it takes for each signal to reach your car to determine exactly where you are. Once you've identified your car on the map, you can adjust the map to show only a few blocks, or an entire state. You'll never have to worry about getting lost—or re-folding a road map.

Is that rain? Say "Wipers on," and your windshield wipers go to work. It's getting dark? Say "Headlights on."

You say that despite all these advances you're still running late? The folks may be getting worried? It's time to use your voice activated radio-telephone. Just touch a switch on the steering wheel. A computer voice says "Number

please" and you recite the tele phone number you want to call. The computer does the dialing.

You have to do the explaining. 口

MARTIN KOHN is an editor with The Chinese Company and the Chinese Company of the Theorem and The Theorem and The Theorem and The Theorem and The Theorem and The Theorem and The Theorem and The Theorem and The Theorem and T Detroit Free Press.

#### **YOUR FUTURE CAR** YOUR FUTURE CARD FUTURE CARD FUTURE

You've heard from the experts. But what do you think the car of the future will look like? Will it have wings, run on seawater, or fold up into a tiny package?

Use your imagination. Draw picture or write a story about your car's spectacular features. Then send your creation to: Future Cars, ENTER, 1 Lincoln Plaza, New York, N.Y. 10023, by November 15,1984. We'll print our favorites. If we print yours, we'll send you a T-shirt.

## **BUYING THE RIGHT**

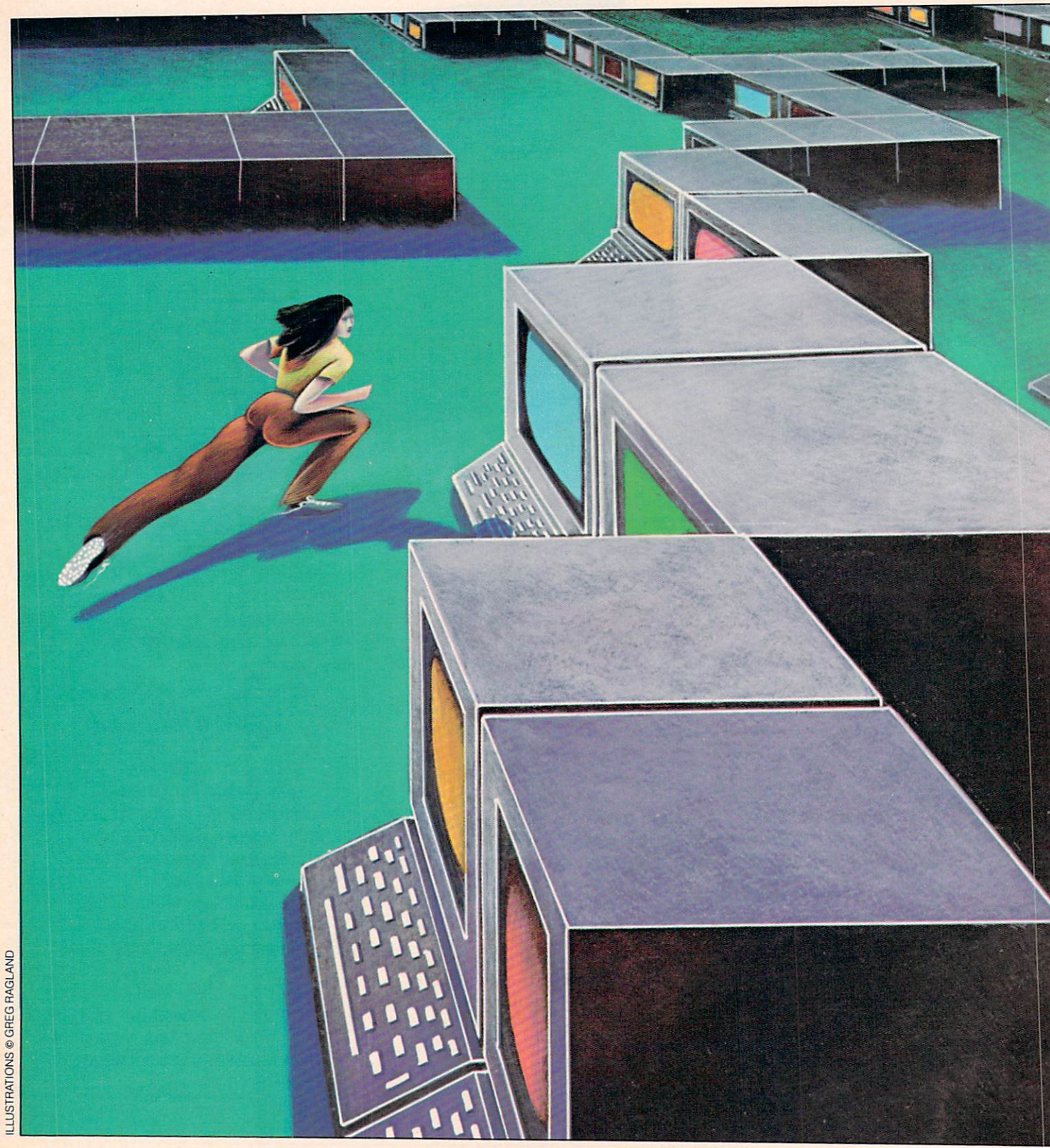

## **OMPUTER ENTER'S ANNUAL GUIDE THROUGH THE**

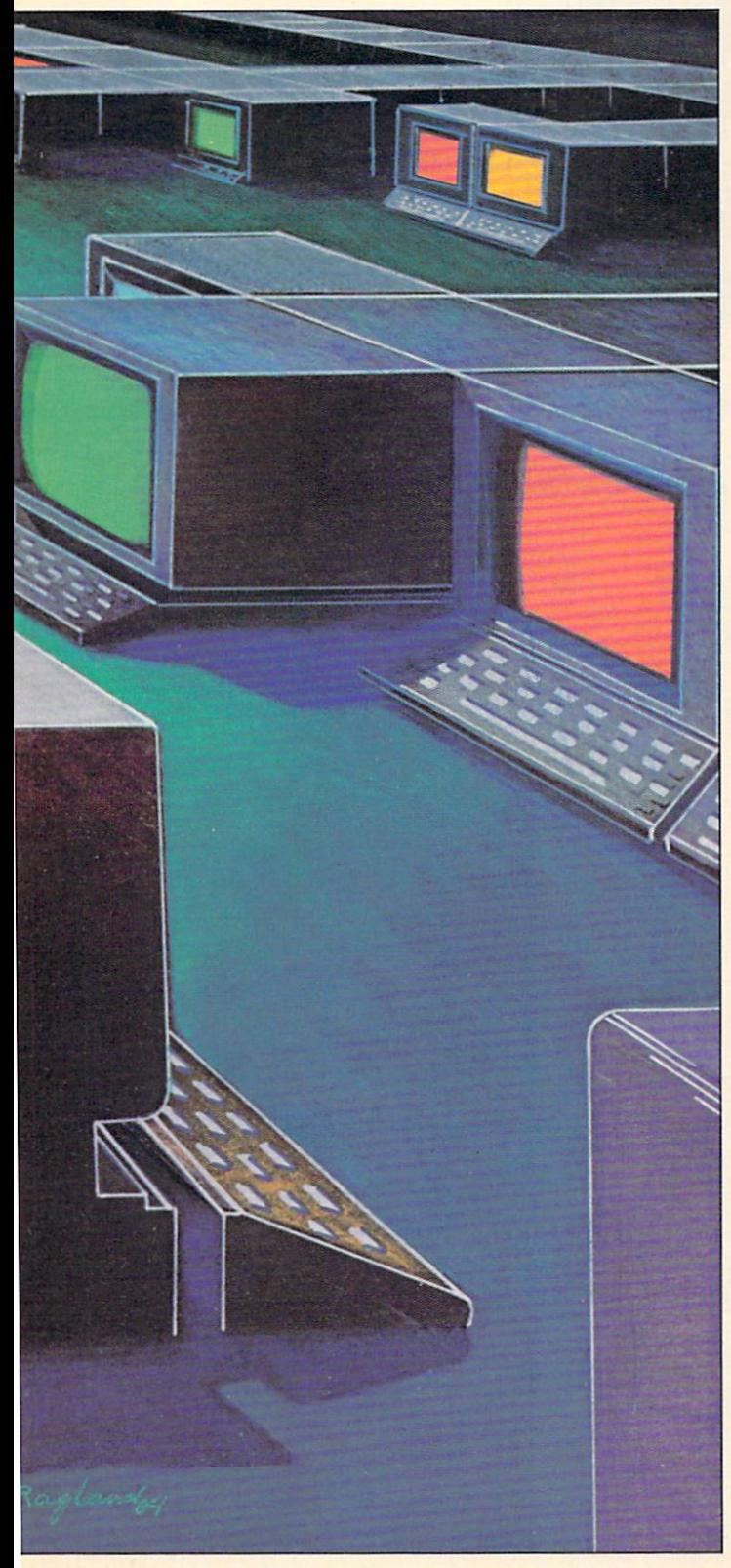

## **ENTER'S ANNUAL** GUIDE THROUGH THE

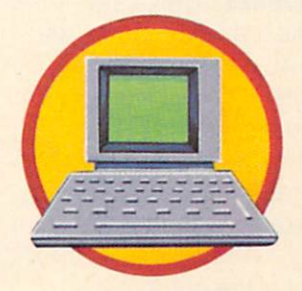

ou're planning to buy your first computer? That's great. You'll have fun playing games, learning programming, and more. So why do you look so nervous? What could possibly go wrong?

Plenty, you say. What if I get the wrong kind of computer—one that won't do everything I want? How do I know what I really need, anyway? Should I buy now or wait?

The first thing to do is...relax. Buying a home computer is not as difficult as you think. The second thing to do is realize that there isn't one answer to these questions—if there was, everyone would buy the same computer.

Spend some time thinking over what you want your computer to do. Remember: when you select a computer, what you're really selecting is the group of programs it is able to run.

List your needs in order of importance. Are you interested most in a game player or a word processor? Do you want something your parents can use for business or something you'll use to learn how to program? Think this over carefully. Talk to everyone who will be using the computer. Your list will be your guide.

You can buy a computer that will let you play games, learn programming and use educational software for less than \$300. If you want more power, you can pick up a good computer that does just about everything you want for less than \$1000. You can, of course, spend more. It's really up to you to figure out your needs.

Most of the models you will be looking at can be divided into three categories—low, middle, and highend. This is based on their price, and also on the (Continued on next page) kinds of things they can do.

> BY PHIL WISWELL BY PHILADELPHIA AND RESERVE THE RESERVE AND RESERVE AND RESERVE AND RESERVE AND RESERVE AND RESERVE AND RESERVE AND RESERVE AND RESERVE AND RESERVE AND RESERVE AND RESERVE AND RESERVE AND RESERVE AND RESERVE AND RESERVE AN

## ENTER'S ANNUAL

#### BUYER'S GUIDE BUYER'S GUIDE IS A REPORT OF DESCRIPTION OF A REPORT OF DESCRIPTION OF A REPORT OF A REPORT OF A REPORT OF A REPORT OF A REPORT OF A REPORT OF A REPORT OF A REPORT OF A REPORT OF A REPORT OF A REPORT OF A REPORT OF A REPOR

#### **LOW-END MACHINES:** These are

computers like the Commodore 64. computers and commodore for commodore 64, and commodore 64, and commodore 64, and commodore 64, and commodore 64, and commodore 64, and commodored 64, and commodored 64, and commodored 64, and commodored 64, and commodored the Atari <sup>800</sup> XL and the TRS-80 Color Computer. They sell for \$250 or less. These are generally good game machines. They also let you explore other applications of home computers, like word processing or programming.

For the cost of the computer, a

.ow-cost computers are generally good game players.

joystick and a game cartridge, you're ready to play. There's also lots of educational software avail able for these machines, including beginners' programming pack ages. ages. A second control of the

These computers tend to be pretty good at simple word pro cessing or business applications. However, if that's what you're really

## MICRO MENU: ENTER's Guide to Home Computers

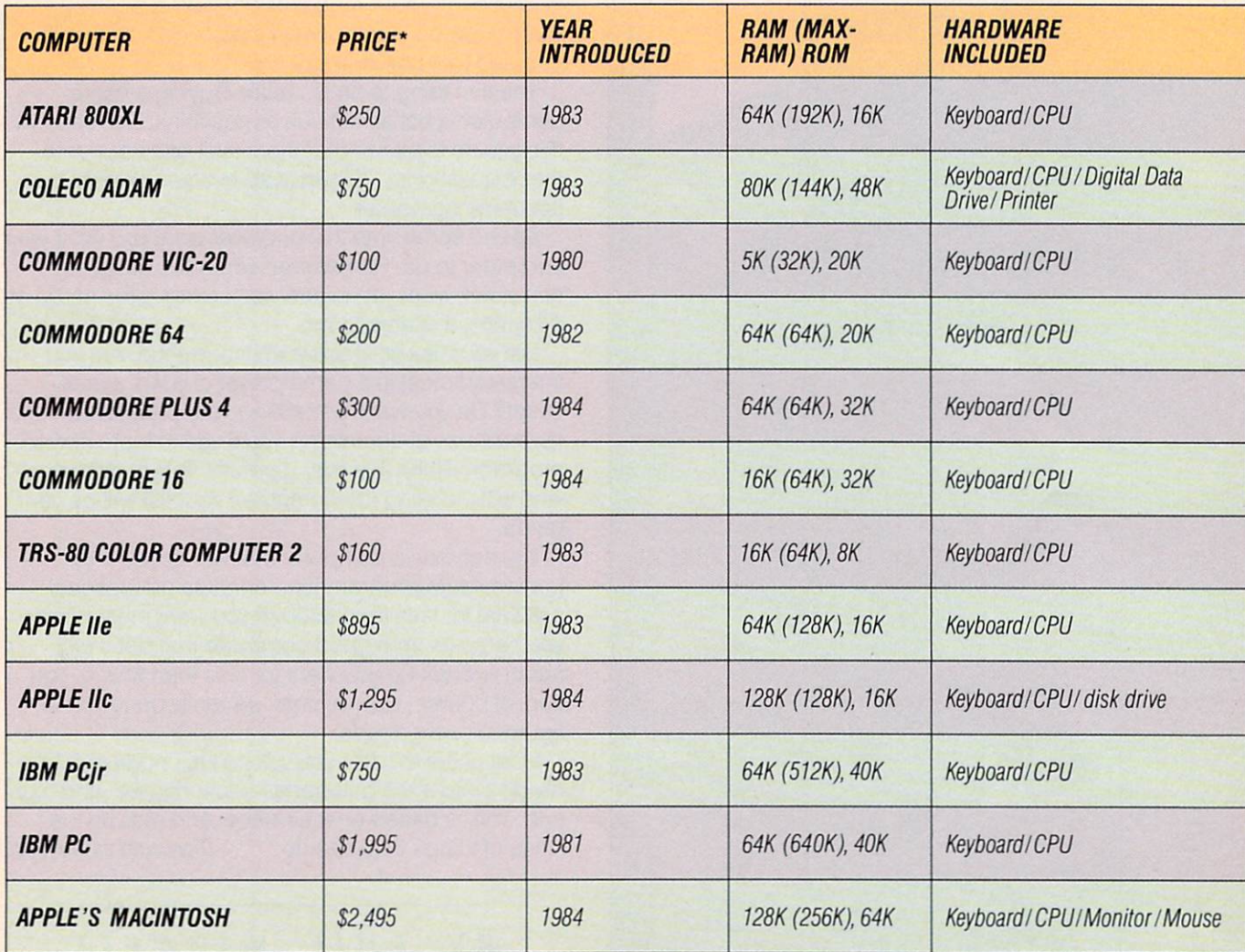

#### ENTER'S ANNUAL ENTER'S ANNUAL.:

#### interested in, the cost of your lowend system can double or triple. Peripherals may cost more than the computer itself. A disk drive alone computer itself. disk drive alone its disk department of the computer in the computer of the computer of the computer in can cost \$250. The more you want to do with your Commodore or Atari, the more you will find yourself adding to it, or trying to get around its limitations, especially the size of its memory.

**P**eripherals may cost two or three times more than your computer.

Even though it costs S700. the Adam computer is in this category. The bigger price tag does not mean the Adam is more powerful or versatile as <sup>a</sup> computer. What you get for the extra money is the equivalent of an Atari or Commodore system—but with a printer and a special tape drive included. machiness and machiness are an interesting and the

\*Prices are common retail prices as of August 1984 for the "stripped-down" computer with no options added. Many prices have been reduced further.

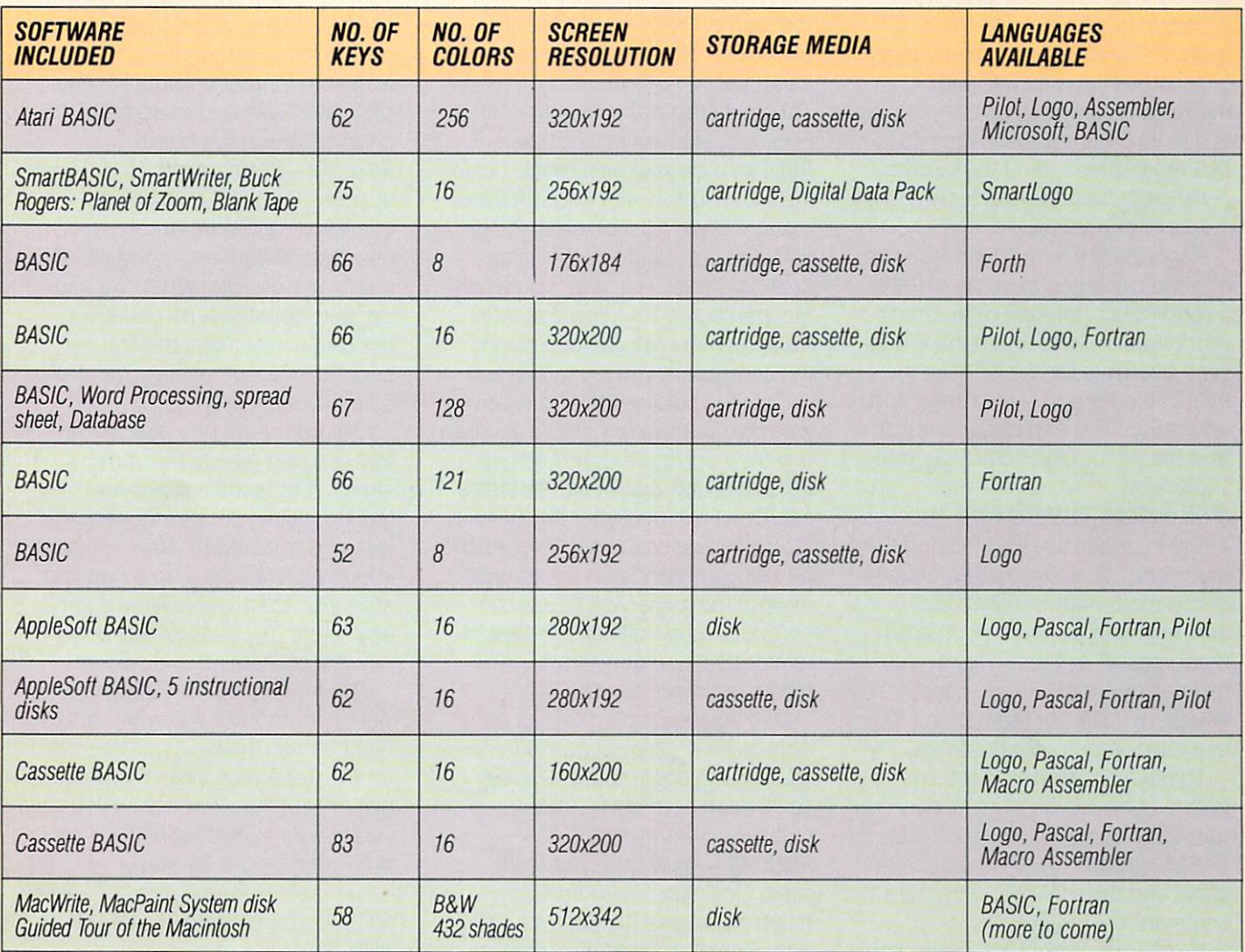

### BUYER'S GUIDE

### ENTER'S ANNUAL BUYER'S GUIDE

two computers we would put in this category— the Apple IIe (and IIc, which is basically a lle portable) and the IBM PCjr. You can get both in their stripped-down form for under \$1,000. These computers play games well, and give you a big step up in their ability to handle all other kinds of computer applica tions.

They have some real advantages over the lower-end computers. The PCir and IIe/IIc have more memory, and can run more powerful word processing and business pro grams. There's also a wider variety of features you can use with them. For example, you can display text in <sup>80</sup> columns instead of <sup>40</sup> columns with either of these com puters—without having to add extra cards or cartridges.

Although the lie and the PCjr are close in price and in some of their capabilities, there are differences. Right now, there is much more soft ware available for the lie than the PC<sub>i</sub>r in the category of games and education. You can expand the Jr. and the IIe, but the IIc is limited to <u>. . . . . . . . . . . .</u>

**HIGH-PRICED COMPUTERS:** This category includes the IBM PC and the Macintosh. It also includes dozens of business-oriented and IBMcompatible machines. Consider machines in this category if you have a couple of writers in the house, or if Dad or Mom plans to use the computer for business.

These are definitely not the com puters to buy if you want to play games or use animation software. The Macintosh doesn't have color at all, and the IBM graphics card costs an extra \$250.

By now, you should begin to see

**Using a** computer is the best way of seeing if it's right for you.

where your needs match up with the kinds of computers that are on the market. You should have a good idea of which category you're interested in. But we're not.finished. The next step is the buying itself. Here are a few rules to follow. RULE #1—Do your homework. Go to the store armed with enough infor mation. Have a list of the kinds of software you want to use—even brand names! That way, you won't feel pressured by a salesperson. Read as much as you can about the computers you are interested in. Talk to your friends and relatives who own computers. See if you can use their computers and software. RULE #2—Ask questions. Try things **out.** Don't just nod your head while the salesperson talks to you. Above all, get your hands on the equipment in the store. Ask to use the computer and software you are in terested in. Concentrate on the type of software on your list.

Use your shopping trip as an opportunity to try out computers you haven't considered. Maybe you'll learn something that will make you change your list. RULE #3—Know what you really need. Once you've settled on a basic computer, there's a lot more that may be necessary. Learn

about hidden costs. What kinds of peripherals will you need to get the job done? Does the computer come with them? If not, how much extra will they cost? Everything from a printer to a pair of joysticks should be figured into the final price, if you need them.

If you'll be doing a lot of graphics or gameplaying, ask about screen resolution. If you are going to do your own programming, things like screen editing will be important to you. Also, you'll want to be able to use other languages besides BASIC for programming. Is Logo available for that computer? Pas cal? (We've included some of this information on our chart).

RULE #4-Shop around. Go to several stores. This will give you a chance to compare prices, and to use the software and computers as much as possible. Whatever you do, take your time. It's usually a good rule not to buy the first or second time out, until you're really sure of your choice.

Use our chart, or make a copy that you can take to the various stores. Circle the models that you feel best suit your needs, regard less of prices. Write down all extra information you dug up by paying atttention to Rule #1. Write down any "facts" the salesperson offers. Ask about them at other stores.

The most important thing is to get the computer you want, not the one that has the best commercials on TV. Take your time. Keep your eye on your list of needs. If you do, you're sure to end up with a computer that's right for you. e

PHIL WISWELL is an ENTER contributing editor.

## BUYER'S GUIDE

## YOU GOTTA SHOP AROUND You Bom Shop Around the Company of the Company of the Company of the Company of the Company of the Company of the Company of the Company of the Company of the Company of the Company of the Company of the Company of the Com ONE KID'S SEARCH FOR THE RIGHT COMPLITER ONE KIDS SEARCH FOR THE RIGHT COMPUTER OF THE RIGHT COMPUTER COMPUTER SEARCH FOR THE RIGHT COMPUTER OF THE RIGHT COMPUTER OF THE RIGHT COMPUTER OF THE RIGHT COMPUTER OF THE RIGHT COMPUTER OF THE RIGHT COMPUTER OF THE RIGHT

BY CYNTHIA ELIAS. 14

was pretty nervous about going shopping for a computer, even though I'd worked with comput-I'd with a with computation of the with computation of the with computation of the with computation of the with computation of the with computation of the with computation of the with computation of the with computation of ers in school and done a bit of programming. I had already narrowed my choice down to either an IBM PC or an Apple llc. I picked those two because I wanted a computer that had had plenty of software and memory. Neither the PC nor the IIc is cheap, but I was ready to invest money in a computer I could grow with.

So it wasn't computers I was So it was not the south of the south of the south of the south of the south of the south of the south of the south of the south of the south of the south of the south of the south of the south of the south of the south of worried about. It was salespeople. What if they didn't take me seriously, or used a take me seriously and the seriously produced and the seriously produced and the seriously produced and the seriously produced and the seriously produced and the seriously produced and the seriously produced and the serious lot of technical terms I didn't understand?

I decided to take along a friend who knows a lot about computers. We made up a list of questions we wanted to ask. That turned out to be a very good idea. We also decided that I wasn't going to buy anything until I had gone to several stores. gone to several stores. The several stores in the several stores in the several stores. The several stores in

The first place we went to was a computer store. It was big and quiet. I noticed that there wasn't one person my age in the store. A salesman came up and asked if he could help us. My friend got out his list and started asking questions. To my surprise, the salesman took

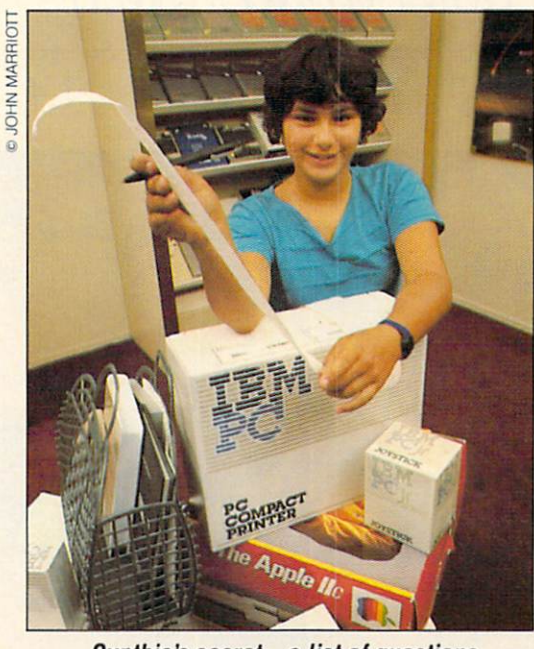

Cynthia's secret—a list of questions.

our questions seriously and answered them in detail.

He let us use the two computers, and didn't seem to be pushing us to buy one over the other. Instead, he explained the good and bad points of each one. And he gave me a cost estimate for both computers with a complete system.

I was impressed. I really hadn't expected to be treated so well. But I think the salesman was imthink the sales manufacture in the sales of the sales of the sales of the sales of the sales of the sales of the sales of the sales of the sales of the sales of the sales of the sales of the sales of the sales of the sales pressed, too, because we were well prepared.

Next, we went to the computer

section of a big department store. It was noisy and there were lots of kids playing games on the machines. I felt a lot more comfortable there than I more components with the components of the components of the components of the components of the components of had in the computer store.

I wondered if it was such a good place to buy a computer, though. The salesman I talked to didn't seem to know as much about computers. What's more, he didn't make any compari sons between computers. I felt like he was pressuring me to buy a IIc, rather than helping me choose the best computer for my needs. for my needs.

In the end, my shopping trip helped me decide. I discovered really liked the small size and convenience of the IIc. The PC is a good computer, but I don't

plan to use any of the business software that would make it a necessity. cessity.

I feel more confident now. I learned that if you prepare carefully for a computer shopping trip by thinking about what you want, there's nothing to be nervous about. If you're serious about what you're doing and if you ask good ques tions, you'll probably be treated well-no matter what your age. 日

CYNTHIA ELIAS is a member of ENTER's

ENTER'S ANNUAL

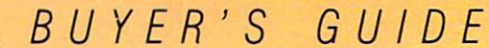

## **MOVING ON UP** WHAT TO DO WHEN YOU'RE READY FOR MORE COMPUTING POWER

BY DAN LHAMON, 14

got my first computer a basic Texas Instruments 99/4A keyboard -two years ago. I soon realized that there was a lot more I wanted to do than I  $m \cdot \frac{1}{2}$  ,  $m \cdot \frac{1}{2}$  ,  $m \cdot \frac{1}{2}$  ,  $m \cdot \frac{1}{2}$  ,  $m \cdot \frac{1}{2}$  ,  $m \cdot \frac{1}{2}$ could with the basic TI. I wanted more computing power, but I wasn't sure how to go about getting it. If you're at the same stage as I was back then, this article—and these questions—should help you.

#### Should I sell my first computer and get a better one instead?

This is absolutely the first question anyone considering upgrading must ask him or herself. You can stick with your first computer and upgrade it by adding peripherals like a printer, disk drive, modem or extra memo ry. Or you can sell it, and move up

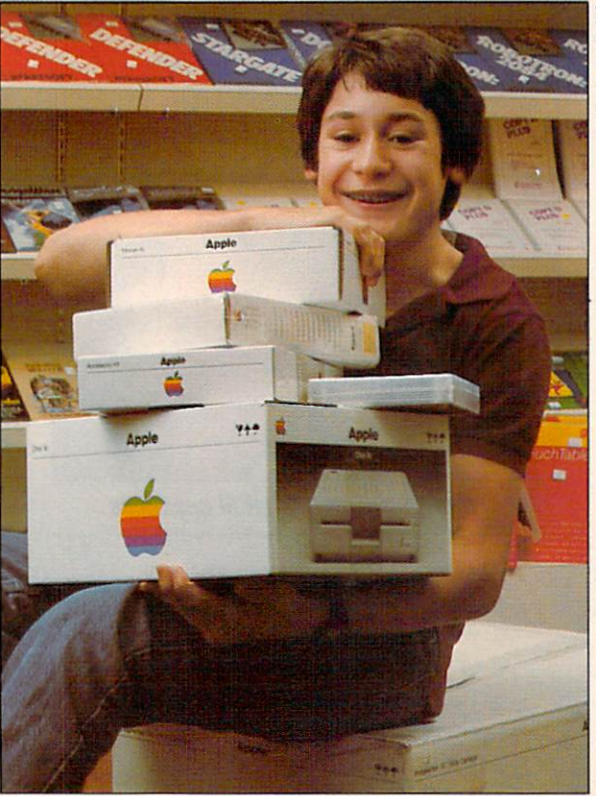

#### Dan gets a grip on peripherals.

to a more expensive and more versatile machine. satile machine.

Each solution has its advantages. If you decide to stick with your old machine, you get to expand your

computing abilities right away with your new peripherals. You won't have to learn a new BASIC, or get used to the quirks of a new machine. But keep in mind that if you end up moving on some day to a more expensive machine, all those peripherals will be useless.  $\cdots$ 

In my case, I did a little of both. At first, I looked into peripherals for my Tl. I bought a disk drive for my 99/4A and extra memory. But then last fall, Texas Instruments stopped making the 99/4A. So Tl sort of made my decision for me. It didn't make sense to invest money in a computer that was no longer

being made. Now I'm looking into a whole new system, probably an IBM PC or PCir.

If you're interested in adding peripherals to your system, then the

### ENTER'S ANNUAL

## BUYER'S GUIDE

next question is "What jobs do you need them for?" Let's go over com mon peripherals, and what you should consider before buying.

#### Do I need a disk drive, or is a cassette recorder enough?

Probably the first thing you'll want to add is some kind of external memory. You'll have to choose between a cassette recorder or a disk drive. Cassette recorders are cheaper (as low as \$70), and will work with almost any computer. But disk drives are much faster, more reliable, and allow you to do much more. If you're only going to be playing games and writing some short programs, a cassette recorder is fine. But if you're interested in word processyou are interested in which we have a set of the set of the set of the set of the set of the set of the set of ing, serious programming, and the newest and most advanced games, you probably should buy a disk drive.

#### Do I need a printer?

If you want to do any kind of word processing, or if you want to print out the magnificent graphics you've created on your computer, you have to buy a printer.

There are two basic kinds of printers: dot-matrix and letterquality. Dot-matrix printers are fast er and cheaper than letter-quality printers. They create letters that are made up of many small dots, like the letters on a computer screen.

Letter-quality printers work a lot like a typewriter, and print clean, typewriter-style letters. They aren't as fast as dot matrix printers, and

**Stay away** from all of those flashy and expensive gizmos you'll never use.

prices start around \$1,000. prices start and the start around \$1.000. The start around \$1.000. The start around \$1.000. The start around \$1.000. The start are start as a start of the start around \$1.000. The start are start as a start of the start ar (ENTER will run a buyers' guide to printers in an upcoming issue.)

#### Should I get a monitor or can I use  $mv$  TV? my TV? TV? TV?

For most beginners, a television set is just fine as <sup>a</sup> monitor. But if you are doing word processing or more involved graphics work, spe cial computer monitors will make a big difference. Monitors have more pixels (points of light per line) than normal TVs. As a result, their pictures are clearer and easier on the clearer and easier on the clearer and easier on the clearer and easier on the eyes.

You have a choice of one-color (monochrome) and full-colored and full-colored and full-colored and full-colored and full-colored and full-colored and full-colored and full-colored and full-colored and full-colored and full-colored and full-colored and f monitors. You can get a good monochrome monitor for about \$200. They have the best resolution of all. The resolution on a color monitor is better than a TV's, but not as good as that on <sup>a</sup> monochrome monitor. Color monitors also cost as monitor. Color monitors also control monitors also control monitors also control monitors also control monitors a much as \$400 more than mono $m \cdot m \cdot m$  as  $m \cdot m$  is the second monocology of the second chrome monitors. chrome monitors. The chrome monitors of the chrome monitors of the chrome monitors of the chrome monitors.

#### Do you want a modem?

The modem (from MOdulator/ DEModulator) is a device that allows your computer to send and receive data over the phone. You

can use your modem to talk to someone with a computer across the country, to get information from mainframe data bases, to play games, and more.

You can get a good modem for under \$100. Of course, once you have a modem, you'll want to talk to another computer. This leads to several other expenses, including joining information services like CompuServe and The Source. (For an in-depth survey of telecommunications, see the October, 1984, issue of ENTER.)

#### How else do I want to increase my computer's power?

There are many more ways to expand your computing ability. If you're getting serious about pro gramming, you might need to expand your computer's memory. Or you might want to run software that requires 128K or 256K. In either case, you have to investigate the case, you have to investigate the case of the case of the case of the case of memory expansion cards.

If you're an artist, you should consider buying a graphics tablet like the Koala Pad or Chalkboard. If like the Koala Pad or Chalkboard. If you want your computer to talk, then you'll want to purchase a speech synthesizer.

However you decide to expand, just remember to match your purchases to your needs. Stay away from the \$100 gizmo that looks flashy now but won't be used after planning, you can expand your computing horizons. That keyboard will never look the same.  $\overline{a}$ will never look the same of the same of the same of the same of the same of the same of the same of the same of

DAN LHAMON is a member of ENTER's Youth Advisor board.

**ENTER'S** PRESIDENTIAL POLL PRESIDENTIAL POLL

÷

## And the Winner Is... And the Winner of the Winner of the Winner of the Winner of the Winner of the Winner of the Winner of the Winner of the Winner of the Winner of the Winner of the Winner of the Winner of the Winner of the Winner of the Winn

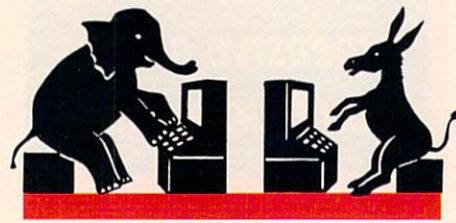

he results of the ENTER Presidential Poll are in! A record number of ENTER readers—nearly 12.000 of you—told us who you'd vote for in next month's presidential election. You also told us what kind of computer you use, what size city you live in, how old you are and what issues are most important to you. We ran all this data through our computer to show who you think should win on election day.

#### THE WINNER...

When our Presidential Poll was taken, the Democratic Party had not picked Walter Mondale as its nominee. (And Mondale had not picked Rep. Geraldine Ferraro as the first woman vice presidential candidate.) So our ballot had Presi dent Ronald Reagan facing three Democratic contenders— Mondaie, Gary Hart and Jesse Jackson.

Against this line-up. ENTER read ers picked President Reagan for re election. Reagan received <sup>46</sup> per

★

cent of your vote. Hart was second with 24 percent, Mondale was third with 19 percent, and Jackson received <sup>10</sup> percent of the votes cast. All together. Democrats got <sup>53</sup> per cent of the vote. That's enough to top Reagan if ENTER's Hart, Mondale and Jackson voters all support the Mondale-Ferraro ticket.

About two percent of you didn't like any of these candidates and decided to write in your presidential choice. Senator John Glenn won this write-in vote, Senator Ted Kennedy came in second, and music superstar Michael Jackson was third. Other write-in choices included former President Jimmy Carter, Kermit the Frog. Ricky Schroeder, William F. Buckley and Donald Duck. A few of you even voted for yourselves.

#### THE COMPUTER VOTE

Polls can do more than show who's likely to win or lose. Thanks to the computer's ability to store and compare a lot of information, polls can also show what voter is

likely to support which candidate.

For instance, our poll showed that President Reagan got the strongest support from ENTER readers who own Commodore (C-64 or VIC-20) computers. He also received a lot of votes from readers who own more than one readers who or a control to the control to the control to the control to the control to the control to the control to the control to the control to the control to the control to the control to the control to the control to computer. The Democratic candidates—Mondale, Hart and Jackson—got most of their support from Adam. Atari and Timex/Sinclair owners. They also picked up a hefty share of votes from readers who don't yet have a computer. In general, those who have IBM, Apple, TRS-80 and Texas Instruments computers were just as likely to pick either Reagan or one of the Democratic candidates.

The presidential race wasn't your only concern. Our poll shows that a great many of you (45 percent) are most concerned over the nuclear arms race. About <sup>25</sup> percent of you were most concerned about foreign relations and <sup>14</sup> percent thought unemployment was the greatest problem we face right now.

By comparing computer owner-

• • • • • •

LLUSTRATIONS © BRAD HAMANN

 $-1$ 

 $\rightarrow$ 

**ENTER'S** PRESENTENTIAL PRESENTENTIAL PRESENTENTIAL PRESENTENTIAL PRESENTENTIAL PRESENTENTIAL PRESENTENTIAL PRESENTENTIAL

ship with concern about the issues, we also learned that:

♣

 $\star$  $\star$ 

₩

• IBM owners are most likely to be concerned about the nuclear be concerned about the nuclear about the number of the number of the number of the number of the number of the number of the number of the number of the number of the number of the number of the number of the number of the arms race: arms race;

• Adam and VIC-20 owners con- $\overline{a}$  and  $\overline{a}$  of  $\overline{a}$  or  $\overline{a}$  or  $\overline$ centrated on foreign relations;

**• Timex/Sinclair owners were** most likely to be worried about energy and conservation.

turned up other interesting results. For instance, you may have heard politicians talk about a "gender gap"—that is, a difference between the way men and women vote. Well, we also discovered <sup>a</sup> "gender gap" among ENTER read ers. By a slight margin, girls responding to our poll were more likely than boys to vote for Democratic candidates.

We also found a "Country-City" Split." President Reagan, the Re publican candidate, won strongest support in towns with populations under 50,000. The Democratic candidates did best in cities where 500,000 or more people live.

#### **WINNING THE ENTER VOTE** WINNING THE ENTERTAINMENT OF THE ENTERTAINMENT OF THE ENTERTAINMENT OF THE ENTERTAINMENT OF THE ENTERTAINMENT OF THE ENTERTAINMENT OF THE ENTERTAINMENT OF THE ENTERTAINMENT OF THE ENTERTAINMENT OF THE ENTERTAINMENT OF THE

What's the point of collecting all these poll results?

Well, if you were an advisor to a presidential campaign, our poll might help you figure out how to win ENTER votes. (For more on how professionals use polling results, see the next page.) By using the computer to help analyze polling data, you could create a profile of those most likely and least likely to vote for your candidate. Re member, not everyone who fits this

÷

 $\mathbf{r}$ 

÷ ÷ profile will vote the same way. Polls are simply designed to spot trends.

Imagine, for example, that you are advising the Reagan-Bush campaign. From our poll you can say that the ENTER reader most likely to vote for the Republican ticket is a 15-year-old male who lives in a town with a population under 50,000. He owns a Commodore computer and is most concerned about the nuclear arms race. You can also warn them that the ENTER reader least likely to support Reagan-Bush is an 11 year-old girl living in a city of more than 500,000 people. She owns an Atari or Timex/Sinclair computer, and considers unemployment the most important election issue.

If you were advising the Mondale-Ferraro campaign, you could use the poll to profile probable supporters and non-supporters. The data show that those most likely to vote for a Democratic candidate are precisely those least

Some chose Reagan or Mondale; others picked Michael Jackson or Kermit the Frog.

likely to vote for the Reagan-Bush ticket (11-year-old girls from big cit ies). The poll results also showed that the weakest support for Demo cratic candidates is among 13- and 16-year-old males who live in towns with 100.000 to 500,000 people. These are readers who own an Adam or IBM computer and consider foreign relations and inflation the top issues of the election.

 $\star$ 

 $\star$ 

With this information, your candidates should be able to decide which policies can help them win the votes of ENTER readers.

There's some other information There's some other information in the sound of the some of the some other information in the sound of the sound of the sound of the sound of the sound of the sound of the sound of the sound of the sound of the sound of the your candidate should know. First, the results of a poll of ENTER readers will not necessarily predict the way all young people would vote. **ENTER readers are a select group** of kids interested in computers and new technology. To get a more accurate idea of how all young people might vote, you would have to look at a more representative group of kids from across the U.S.

The other thing you should tell your candidate may be even more important: Most ENTER readers aren't old enough to vote.—Jim Lewis

**PLAYING POLITICS:** Want to hit the campaign trail? These computer games let you become the candidate.

**Campaign '84 from Sunrise** Software, Dallas, TX. Available for Adam (\$19.95), C-64, Colecovision, VCS, Atari 800XL (\$17.95).

**• President's Choice** from Spinnaker Software. Cambridge, MA., is available for IBM PC and Apple computers (\$39.95). C-64 version 回 to be released this Fall.

÷

 $\star$ 

 $\bigstar$  $\star$ 

 $\star$ ٠  $\star$ ÷

 $\star$ 

 $\star$ 

 $\star$ ★

#### **ENTER'S** PRESIDENTIAL POLL

 $\star$ 

÷

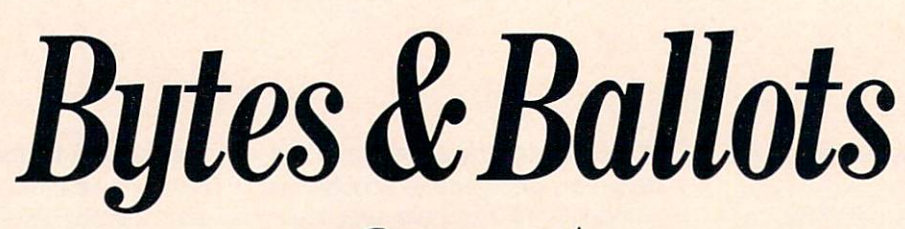

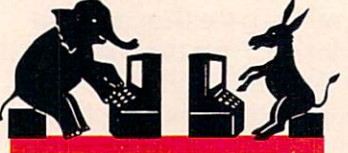

#### WAIIACH  $\overline{B}$ Y  $\blacksquare$

ho will be the next President of the **United States?** 1/1/ ■' tedStates? ■/ M/ We have to wait until election day to know for sure. But know for sure. But pollsters across the country are trying to predict the winner by asking people questions and running an swers through a computer.

You took part in a poll if you responded to ENTER's Presidential Poll. (The results are in "And the Winner Is...")

Pollsters use computers in many ways. ENTER talked with R. Harrison Hickman, vice president of Hamilton & Staff, a polling firm. His company has done polls for John Glenn and other politicians.

 $Q: What's the point of taking a poll?$ A: Polling is a way for candidates to find out what voters are thinking. Through a poll, a candidate can find out what issues the voters are interested in. A candidate can then explain how he or she would deal with those problems.

#### Q: How was polling done before computers?

A: In the 1930s and 40s, pollsters would go out and ask a random group of voters questions. Then

 $\mathbf{r}$ 

★

they would stack the answers in piles. They'd sort out voters by variables, like region and candidate choice. Next, they would sort answers into different boxes and then count by hand how many fell into each box.

#### Q: How have computers changed the way polling is done?

A: Computers are involved in almost every step of the polling process. Computers select phone numbers at random and help us choose which people we poll. Then, once we have voters' an swers, computers help us handle data fast. Polling that used to take six weeks can now be done in six weeks can now be done in the domestic can now be described in the document of the document of the document of the document of the document of the document of the document of the document of the document of the document days. Computers also let us com bine data in different ways to see what pops up. where  $p = p - p$ 

#### Q: What kind of computers do you use? Do you need much computer knowledge to be a pollster?

A: We use terminals hooked into a Hewlett-Packard 3000. We're think-Here the the state of the state of the state  $\mathcal{A}$ ing of switching to IBM PCs.

As for technical knowledge: you don't need to be a computer whiz to be a pollster. We have computer experts on staff and we mostly use ready-made software packages. But you do have to know how to

#### use that software effectively. Q: How did you get started as a pollster?

A: I started in high school. I ran for class office and got beaten. The next year. I helped advise a candidate for class of class of the wonder of the wonder of the wonder of the wonder of the wonder of the wonder of decided then I'd rather be an ad visor than a candidate. I figured the best way to have an impact on public policy is to help candidates know what the public wants.

#### Q: As a pollster, what do you think of the ENTER Poll? <u>the Enter Polis Polis P</u>

A: ENTER's Presidential Poll shows A: ENTER's Presidential Poll shows many of the things our professional polls show. Ronald Reagan does best with males outside urban areas on the upper end of the in come scale. He does worst with females in urban areas in middle income brackets. income brackets.

The division of the vote shows the Democrats' problem: con vincing Hart and Jackson supporters that Mondale would be a better president than Reagan. Reagan's best opportunity to win comes from these divisions; Demo crats are strongest when they stand 回 behind one candidate.

VAN WALLACH is a freelance writer.

 $\bigstar$ ÷

#### The holidays are coming. parents will be shopping computer gift items for kids...and each other.

If you're looking for more than just another video game, take <sup>a</sup> look at these educational software packages from South-Western Publishing Co.-a must for anyone with a microcomputer. They're perfect for giving and receiving. And for learning that will last the whole year long!

You can make keyboarding easy with KEYBOARDING ALPHA-PAC. This user-friendly program will teach you the keyboard letters one step at a time, at your own pace. Through the use of animated graphics, it shows you which fingers should strike which keys and the correct way to position your hands over the keyboard. The 2-diskette program is available for Apple" lie, Apple<sup>®</sup> IIc, IBM PC, and TRS-80<sup>"</sup> microcomputers.

Put your microcomputer to work for you with THE LETTER EDITOR! In just easy lessons, delete, edit, file, help, insert, justify, load, print, replace, set, move, and save. With these newly this program instructs you on the use of the use of the use of the following community and the following community and the following community  $\mathcal{L}_\mathbf{z}$ acquired commands, you will be able to key in and edit all kinds of reports, essays, term papers, and school assignments. Available for Apple" lie and TRS-80'" microcomputers.

Give quality educational software. Because education is worth it. Fill out the order form below and return it TODAY!

#### ORDER FORM

Please send me\_ **KEYBOARDING ALPHA-PAC** diskette package(s) for the Please send me following:.; Apple\* He or Apple' lie. 64K minimum TRS-80" Model III or 4, 48K minimum  $\Box$  IBM-PC, DOS-1.1, 64K minimum 2.1 or 2.0-128K and THE LETTER EDITOR diskette package(s) for the following hardware: □ TRS-80<sup>™</sup> Model III or 4, 48K minimum <br>
■ Apple® IIe, 64K minimum

Heyboarding

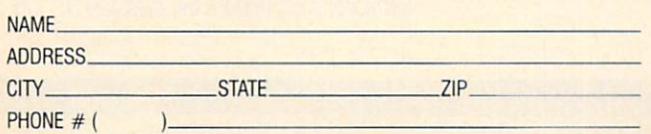

- ordered, plus \$1.50 per item for postage and handling (check or money order').
- □ I have enclosed \$29.95 for each LETTER EDITOR package ordered, plus SI.50 per item for postage and handling (check or money order\*). **Please bill to my MasterCard** Please bill to my VISA

**D** SOUTH-WESTERN PUBLIS

CARDHOLDER'S NAME

The Letter<br>ditor

EXPIRATION DATE:

SIGNATURE.

Sorry, we do not accept VISA MasterCard outside the U.S. and its possessions.

\*Make check or money order payable to: SOUTH-WESTERN PUBLISHING COMPANY

Mail your order to:

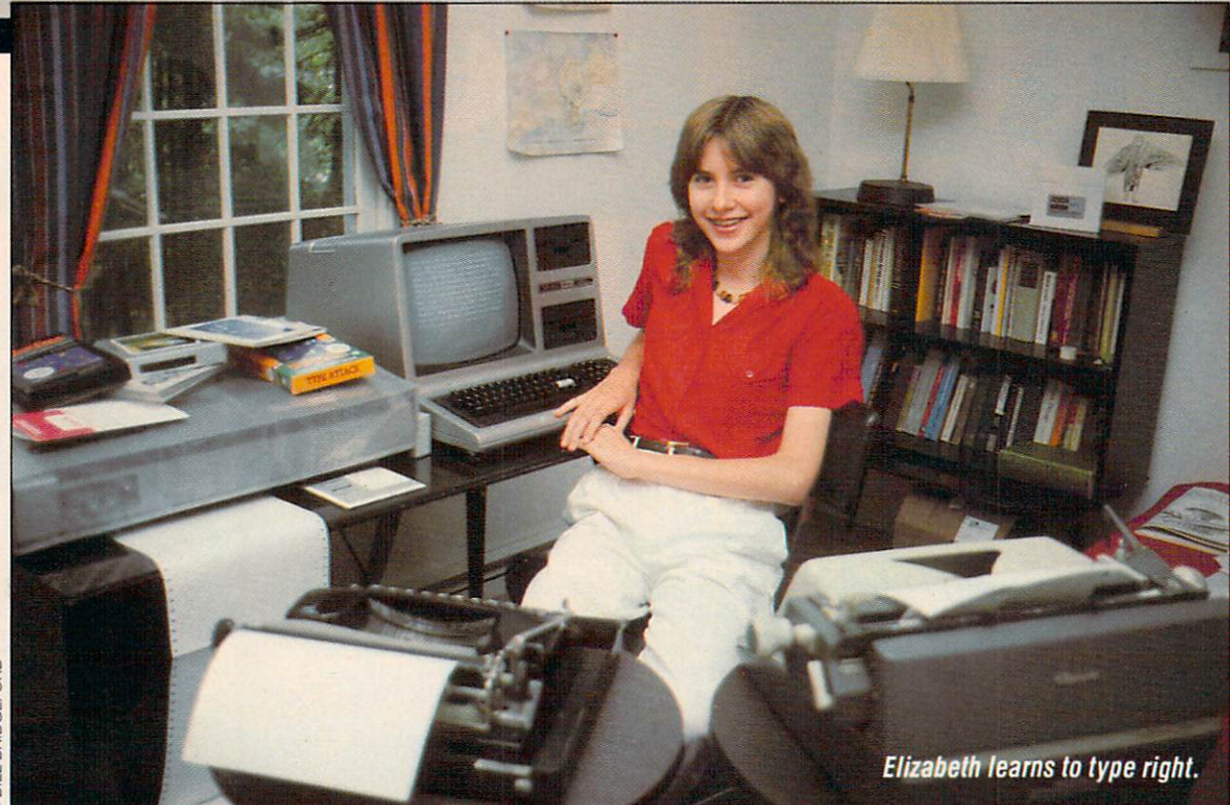

## **KEY PROGRAMS**

SOFTWARE THAT HELPS YOUR FINGERS DO THE TYPING SOFTWARE THE TYPINGERS OF THE TYPINGERS DO THE TYPINGERS OF THE TYPINGERS OF THE TYPINGERS OF THE TYPINGERS OF THE TYPINGERS OF THE TYPINGERS OF THE TYPINGERS OF THE TYPINGERS OF THE TYPINGERS OF THE TYPINGERS OF THE TYPIN

ip...Tap...Tip...Tap...Tip.ls that what it sounds like when you're typing? If so, you need help. After all, you have to know how to type if you're going to work with computers.

I'm a fairly good typist, and I was convinced no typing program could make me swifter on the key board. But after a few weeks of work on the programs listed below, I'm better than ever. I'm better than ever.

Nearly all the typing tutorial pro grams listed here include games, exercises, and a special feature that enables you to create your own drills. They're not all the same, how-

#### BY ELIZABETH DISNEY, 14

ever. Some programs are easier to use and more flexible. Some have better graphics and gameplay. Finally, some are just more fun than others.

One last thing about these pro grams: after reviewing all of them, my fingers are tired!

**MASTER TYPE** Scarborough Systems; Apple II computers, \$39.95; Macintosh, IBM PC & PCir, \$49.95.

This is a good all-around program—fun to play, effective, and easy to use. It is so user-friendly, in fact, that I give it the Miss Congeniality prize.

The main body of this program is a game. You control a ship in the center of the screen. Other ships shoot at you from each corner of the screen. To prevent your ship from being blown up, you must type the letter displayed by the attack ing ship before the shots reach you. For an added challenge, you can increase the number of letters an attacking ship displays. To work out bugs in your typing style, you can create your own lessons to focus on the weak spots.

**TOUCH TYPING TUTOR Taylormade** Software; Commodore 64, disk \$24.95, casSOFTWARE ROUND-UP

#### sette \$19.95: VIC-20 cassette 19.95.  $s = 19.9; \, s = 19.9; \, s = 19.9; \, s = 19.9; \, s = 19.9; \, s = 19.9; \, s = 19.9; \, s = 19.9; \, s = 19.9; \, s = 19.9; \, s = 19.9; \, s = 19.9; \, s = 19.9; \, s = 19.9; \, s = 19.9; \, s = 19.9; \, s = 19.9; \, s = 19.9; \, s = 19.9; \, s = 19.9; \, s = 19.9; \, s = 19.9; \,$

I had some problems with this had some problems with the problems with the problems with the problems with the problems with the problems with th program. To begin with, it includes no games, only exercises. The color-coded keyboard, which is supposed to make things easy to understand, is actually very con fusing.

There are letter, word and sen tence exercises. The word exercises are a little frustrating. Instead of giving you real words to type into the computer, you're given a random combination of letters. Since the "words" aren't real, they're difficult to read. I found this very annoying.

#### TYPE ATTACK Apple, Atari, IBM PC, Commodore <sup>64</sup> and VIC-20. (At the time of this review, the new distributor of this software had not been determined.)

This is a really fun program. There are different game modes— "Character Attack" and "Word At tack."

During "Character Attack," a Space Invader-type array of letters descends slowly upon you. To re taliate, you type single letters which eliminate the enemy. During "Word Attack," you type words as they fly sideways across the screen.

This program has a terrific lesson-creator feature. You get to work on words, as well as letters, that you need more practice with. My only complaint with Type Attack: the game jumps to the next lesson without asking you first.

#### TYPING STRATEGY Behavioral Engineer

ing; All Apple computers, IBM PC \$39.95; Commodore 64, disk \$34.95, cassette \$34.95; VIC-20 \$24.95.

This was the most original pro gram I tried. The lessons are simple typing drills. But the two

games ("Drag Racing" and "Time Bomb") were different from any of the others I used. I liked "Drag Racing" the best. In this game, you make your car move by typing a sentence that's displayed on the screen. To pass the computercontrolled car and win the race, you must type quickly and accu rately.

The one feature I didn't like is that it is impossible to change from, let's say, "Drag Racing" to "Time Bomb." You have to take out the disk and boot up again. Still, if you want a program that's effective, entertaining, and a little different, this is it.

#### **TYPING TUTOR Radio Shack: TRS-80** Color Computer \$29.95.

This program is an early an cestor of Typing Tutor III—a no-frills version, you might say.

The game objective is to protect your bases from an onslaught of falling letters. Unfortunately, there are no graphics and minimal sound effects. I found myself getting bored. And a little more bored...and bored. And little more bored...and then I started to think up excuses to wander away from the keyboard....

There is one very good feature, however. Your speed is monitored by the computer. Based on your strengths and weaknesses, you're

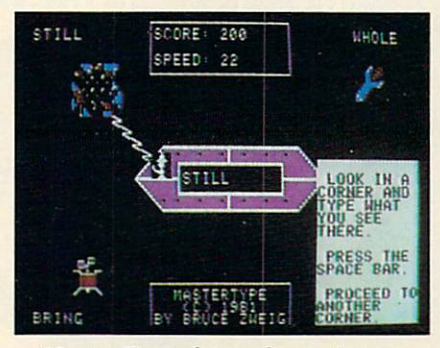

Master Type: fun and easy to use.

given lessons. So, if you can manage to sit at the keyboard for long enough, you'll surely learn some thing.

#### **TYPING TUTOR III** Simon & Schuster/ Electronic Publishing Division. Reviewed on IBM PC; also available for Apple and Commodore \$49.95; Macintosh, \$59.95.

This game is quick-paced and entertaining. It uses the familiar de vice—type letters falling from the sky before you get zapped—but it's well done. An added bonus is that it keeps track of how long it takes you to type in each letter and number. Then, on the basis of this record, it creates lessons for you. This feature also lets you chart your own progress, and that's always fun.

Though the graphics of the IBM version were a little dull, this program is fun, very easy to use and really helpful.

#### WIZTYPE Sierra, cartridge and disk for Commodore 64, disk for Apple, IBM PC and jr; disk, \$34.95; cartridge, \$39.95.

Wiztype, which uses Wizard of Id characters, includes a game and exercises. The best feature is its wonderful animation.

The game is a lot of fun. You take part in a battle between the Wizard and the Spirit. The exercises are fun, too. Bung the Jester bounces from word to word on <sup>a</sup> pogo stick. He paces you by moving at an even rate, from 10 to 60 words per minute. I accelerated my typing to keep up with him, and that really helped me to improve. ▣

ELIZABETH DISNEY, a member of the ENTER Youth Advisor Board, lives in New Hampshire and works on a TRS-80 Color Computer.

WIN A COLOR MONITOR & FIRST STAR SOFTWARE!

## CRAZY CAPTION CONTEST

hat's wrong with the state with the state with the state with the state with the state with the state with the l#|# picture? No, it's not the bolt in Frankie's neck. Actually, we don't think anything's out of place—not even the computer. You know that Dr. Frankenstein would have given up Igor for a micro. So we've taken liberties with this still from the 1935 movie, Bride still from the 1935 movie, Bridge and Bridge and Bridge and Bridge and Bridge and Bridge and Bridge and Bridge and Bridge and Bridge and Bridge and Bridge and Bridge and Bridge and Bridge and Bridge and Bridge and Bridge a of Frankenstein. Now it's up to you to decide the best way to caption this slightly re-touched photo and not just for our amusement. You could win <sup>a</sup> library of First Star Software and an Amdek Color | Plus monitor.

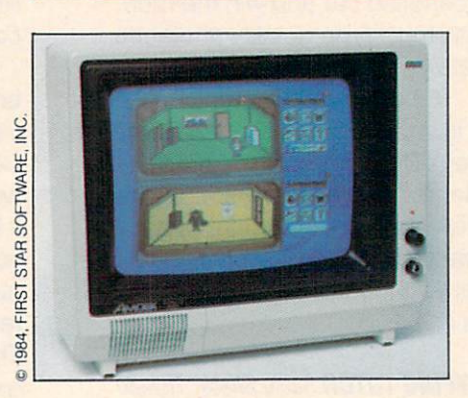

#### **HERE'S HOW TO ENTER**

Write a caption that you think fits the mood of the photo below. Then send your caption—on a postcard only—to: CONTEST #5, ENTER Magazine 1 Lincoln Plaza

New York, NY <sup>10023</sup> Your entry must be postmarked no later than December 1, 1984. We'll pick the funniest entry our grand prize winner—and notify the winner by January 7, 1985. Good luck! Good luck and contact the contact of the contact of the contact of the contact of the contact of the contact of

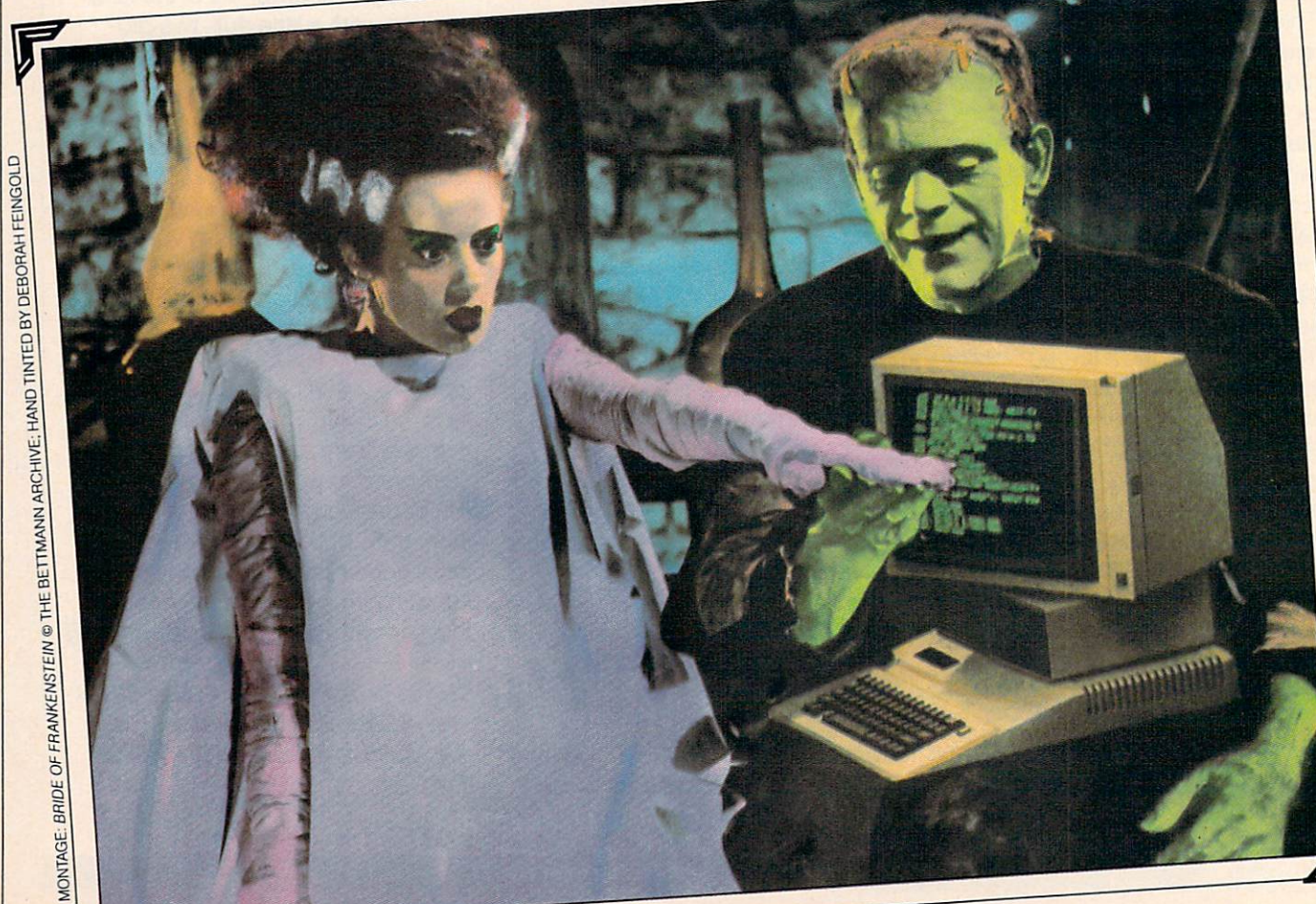

## HOLIDAY FUN

**SESAME STREE** 

Gifts that keep on giving for the entire year...

from **Children's Television** Television and the control of the control of the control of the control of the control of the control of the control of the control of the control of the control of the control of the control of the control of the control Workshop

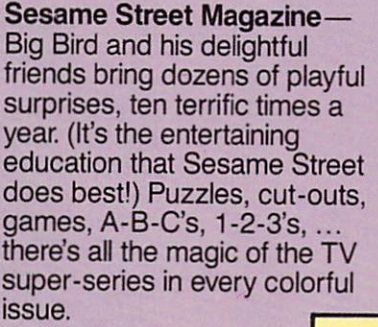

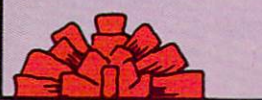

3-2-1 Contact—Science is fun. And you can make it a year-long learning adventure for your favorite 8 to 12 yearolds. 3-2-1 Contact will bring ten big issues packed with puzzles, projects, experiments, questions and answers about the world around us. It's an involving, fun way to learn!

The Electric Company Magazine —as creatively entertaining as the TV show kids love. It's amusing,

an Contrict

playful, absorbing, and educa tional for beginning and young readers ages 6 to 10. Enjoy ten colorful issues filled with puzzles, games, cut-outs, stories, jokes... and sunny smiles.

Enter Magazine. The fun way for your child to learn compu ter skills, understand compu ter technology, and keep up on computer games and news. A one year subscription (10 issues) brings programs for all home computers, quizzes, puzzles, and features that involve your <sup>10</sup> to <sup>16</sup> yearold and encourage him or her to become a competent computerite. And you don't need a computer in your home to make it work! 'Basic 1RAMNG

#### **PROGRAMS FOR YOUR COMPUTER** PROGRAMS FOR YOUR COMPUTER Apple, Adam, Atari, Commodore 64, IBM, TI 99/4A, **Timex-Sinclair. TRS-80 Color Computer. VIC 20** Times-Sinclair, Trans-Sinclair, Trans-Sinclair, Sinclair, Color Color Color Color Color Color Color Color Color Color Color Color Color Color Color Color Color Color Color Color Color Color Color Color Color Color Color Co

lick. Good morning, ENTER reader. You are looking at the start of eight pages of pro grams, contests, advice and reviews, also known as BASIC reviews, and the BASIC control as BASIC control as BASIC control as BASIC control as BASIC control as BASIC control as BASIC control and the BASIC control and the BASIC control and the BASIC control and the BASIC control a Training. Your assignment, should you choose to accept it, is to find the programs that are compatible with your computer, type them in and have fun. As usual, if you are caught, ENTER magazine will

a-

deny any knowledge of your ac tivities. Good luck. This page will self-destruct before 1987.

Remember that great old TV show Mission: Improgrammable? Well, don't worry. This month BASIC Training is very program mable. mable.

Our special feature for this is sue is a Reader Roundup-two pages of programs written by our readers. We also have the second installment of our new column, BASIC Plus, with more tips on debugging, a new programming Challenge and more. Challenge and more in the challenge and more than the challenge and control of the challenge and control of the challenge and control of the challenge and control of the challenge and control of the challenge and control o

Meanwhile, we'll catch up on some of our old television favorites—My Friend Floppy, Father Knows BASIC and My Mother the Modem. the Modem.

—Richard Chevat, Technical Editor.

#### **READER ROUNDUP** READER ROUNDUP

Every month, BASIC Training receives hundreds of programs. Some are entries in our BASIC Some are entries in our BASIC Training Challenges, but many are just programs that you think are good enough to share with other ENTER readers. In this first Read er Roundup, we've gathered together some short graphics programs that are easy to type in, and fun to watch. and function and contract to

#### C-64 DOODLER: C-64D00DLER: **COMMODORE 64** \_\_\_\_\_\_\_\_\_\_\_\_\_\_\_\_\_\_\_

A lot of readers send in variations on the "draw with your joystick" theme. This one, by Steve Murphy, 11, of Fairfax, Vir ginia, has couple of nice twists. By pushing the joystick down, you can scroll in that direction. And, hitting the fire button makes the word "zap!" appear. NOTE: In lines 110,130, and

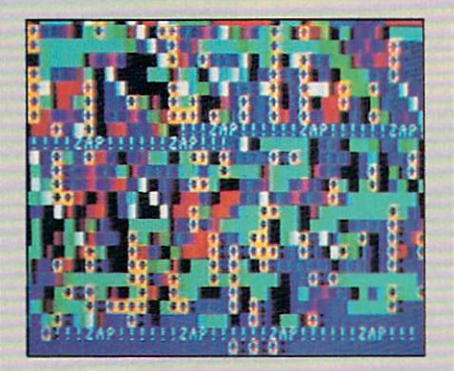

210-280, italics mean press the combination of keys indicated. com means the key with the Commodore symbol on it. CRSR-UP means press **SHIFT** and the up/down CRSR. CRSR-L means press **SHIFT** and the right/left CRSR.

- <sup>10</sup> REMDOODLER
- <sup>20</sup> PRINT CHR\$(147)
- <sup>30</sup> PRINT "AFTER START, PRESS Fl TO CLEAR SCREEN"
- <sup>40</sup> FORD= 1TO1000:NEXTD
- <sup>50</sup> PRINT CHR\$(147)
- <sup>60</sup> JV <sup>=</sup> PEEK{56320) :FR JV AND <sup>16</sup>
- 70  $JV = 15 - (JV AND 15)$
- 80 IF JV =  $0$  THEN 100
- <sup>90</sup> GOSUB <sup>200</sup>
- <u>100 Getbaar 100 Get</u>
- 11 II 120 II 120 II 120 II 120 II 120 II 120 II 120 II 120 II 120 II 120 II 120 II 120 II 120 II 120 II 120 I
- <sup>120</sup> IF FR= <sup>16</sup> THEN <sup>60</sup>
- 130 PRINT "  $CTRL-2CTRL-\emptyset$ IIIZAPHI"; 140 GOTO 60
- **140 GOTO 60 GOTO**
- <sup>200</sup> REM CHOOSE COLOR  $210$  IF JV = 1 THEN PRINT
- "CTRL-1 CRSR-UP CRSR-L CTRL-9 ";
- $220$  IF JV = 2 THEN PRINT "CTRL-8 CRSR-DN CRSR-L  $-$
- 230 IF  $JV = 4$  THEN PRINT SPC(39) "CTRL-4 CRSR-L CRSR-UP CTRL-9
- $240$  IF JV = 5 THEN PRINT "CTRL-6 CRSR-UP CRSR-L CRSR-L CTRL-9 ";
- $250$  IF JV = 6 THEN PRINT "CTRL-3 CRSR-DN CRSR-L CRSR-L CTRL-9 "
- $260$  IF JV = 8 THEN PRINT "CTRL-5 CRSR-R CRSR-L CTRL-9 SHIFT-Q";
- $270$  IF JV = 9 THEN PRINT "COM-1 CRSR-UP  $CTRL-9$
- <sup>280</sup> IF JV= <sup>10</sup> THEN PRINT "CTRL-2 CRSR-DN  $CTRL-9$  $\blacksquare$ <sup>290</sup> RETURN
	- —Steve Murphy

### **TI MIRROR:** TI 99/4A

This program for the Tl 99/4A was written by Russell Vallence and the Company of the Company of the Company of the Company of the Company of age 15, of Mesa, Arizona. It draws random blocks of color in a kaleidoscope pattern across your kalendra pattern across your pattern across your pattern across your pattern across your pattern across your pattern entire screen.

- 5 REM MIRROR
- 10 RANDOMIZE
- 20 CALL SCREEN(2) 30
- <sup>30</sup> CALL COLOR(15,2,2) CALL HCHAR(1,1,144,780)
- 50  $FORX=1$  TO 14
- 60  $CALL COLOR(X, X + 2, X + 1)$

### **BOUNCING LINE: ATARI**

This program draws a line. Then it bounces it around your screen. Then it makes a noise every time it bounces. Doesn't sound like much? Try it and see. Leave it running for a while and watch the way the line moves and changes. "Bouncing Line" was

#### **KALEIDOSCOPE:** KALEIDOSCOPE: 1999; 1999; 1999; 1999; 1999; 1999; 1999; 1999; 1999; 1999; 1999; 1999; 1999; 1999; 1999; 1999; 1999; 1999; 1999; 1999; 1999; 1999; 1999; 1999; 1999; 1999; 1999; 1999; 1999; 1999; 1999; 1999; 1999; 1999; 1999 **TRS-80 COLOR** TRS-80 COLORED AND TRANSPORTED TO THE COLORED AND TRANSPORTED THE COLORED AND TRANSPORTED THE COLORED AND TRANSPORTED THE COLORED AND TRANSPORTED THAT A REPORT OF THE COLORED AND TRANSPORTED THAT A REPORT OF THE COLORED AN **COMPUTER** COMPUTER COMPUTER COMPUTER

This program is exactly what its name says—a computerized kaleidoscope. Stephen Cobb, age 18, of Sheffield Lake, Ohio, wrote it for the TRS-80 Color Computer.

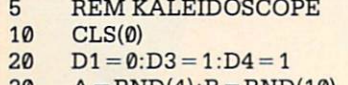

 $A = RND(4): B = RND(10)$ 30 40 GOTO 90

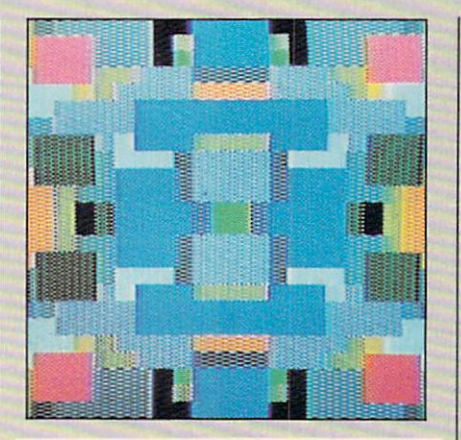

70 NEXT X  $70$   $-70$   $-70$   $-70$ 80 FOR X = 32 TO 136 STEP 8 90 CALL CHAR(X, "AA55 AA55AA55AA55") AA55AA55AA55")

written by Christopher Young, age-15. of Miami, Florida. 15, of Miami, Florida. In the Miami, Florida. In the Miami, Florida. In the Miami, Florida. In the Miami, Florida. In the Miami, Florida. In the Miami, Florida. In the Miami, Florida. In the Miami, Florida. In the Miami, F 10  $GRAPHICS$  7+16  $20$  $G=1:A=3:B=13$ 

- 30  $X = 10:Y = 2$
- 40
- $\sim$   $\sim$   $\sim$   $\sim$   $\sim$   $\sim$ 50
- 50 D-RND(2) D-RND(2) D-RND(2) D-RND(2) D-RND(2) D-RND(2) D-RND(2) D-RND(2) D-RND(2) D-RND(2) D-RND(2) D-RND(2) 60  $S = RND(4)*5$
- 70  $T = RND(2)*5$
- 80 IFA + C>159 ORA + C<0 THEN  $C = -C$ :  $FL = 1$
- 90 IF  $B + D > 95$  OR  $B + D < 0$ THEN  $D = -D$ :  $FL = 1$
- 100  $IF X + S > 159 OR X + S < 0$

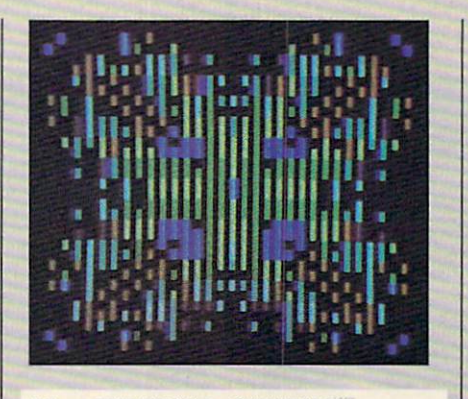

<sup>50</sup> IF RND(0) >.6 THEN <sup>70</sup> 60  $DA = RND(2):DB = RND(3)$  $70$   $A = A - DA + D3$ :  $B = B - DB + D4$ 80 IF RND $(0)$  > .2 THEN 100 90  $CL = RND(8)$ 

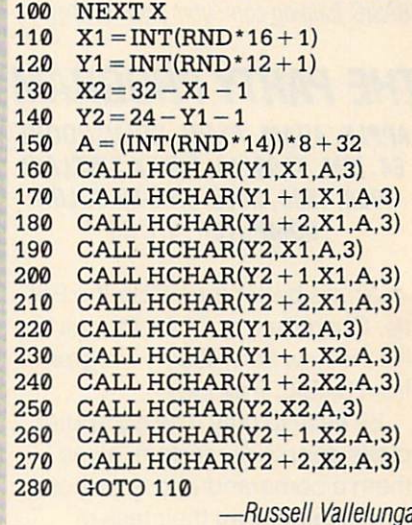

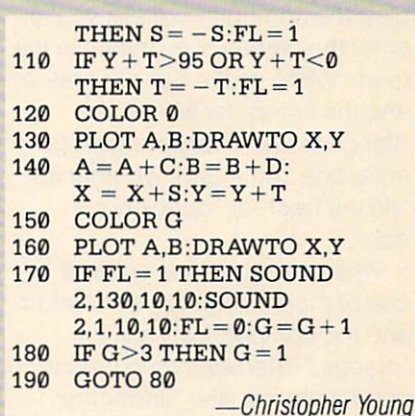

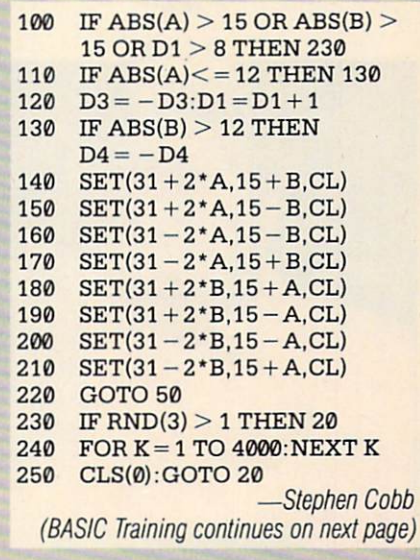

 $-40$ 

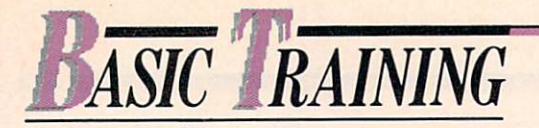

(BASIC Training cont. from previous page)

#### **THE PARTY PROGRAM** THE PARTY PROGRAM APPLE, ADAM, ATARI, COMMODORE 64, IBM, TI 99/4A, TIMEX SINCLAIR 10QQ, 1500, 2068, TRS-80 COLOR COMPUTER, VIC <sup>20</sup>

What's better than Spin the Bot tle, Charades, or Trivial Pursuit"? It's the new Party Game Program from BASIC Training!

It's easy to play. The computer picks people at random, gives them a command and tells them where to perform their task or whom to do it with. Before you play, the computer will ask you to enter the names of everyone in the room. When you're done, hit return and the computer will ask for "things to do." Everyone gets to enter one command, whether it's "do the twist" or "quack like a duck."

When everyone has entered one or more things to do, hit return and the computer will ask for "places." Then everyone gets to enter a phrase, like "under the

table" or "around the yard."

When you've entered the last one, just hit return and the com puter will randomly combine a person, place and thing to do. Sometimes, it will tell the "victim" to do a task with someone else. to do task with someone else.

The program works by building up three separate arrays; N\$, T\$, and P\$. (What's an array? See this month's BASIC Glossary.) Each subroutine fills in a different array or list. For example, subroutine <sup>1000</sup> asks for the names and puts them in array N\$. N keeps count of the names.

When the program has completed all three subroutines, it returns to line 130. Then it randomly selects items in each array (lines 150-170).

Below is the program for Apple II and Adam computers and adaptations for other home computers.

#### APPLE, ADAM:

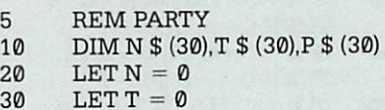

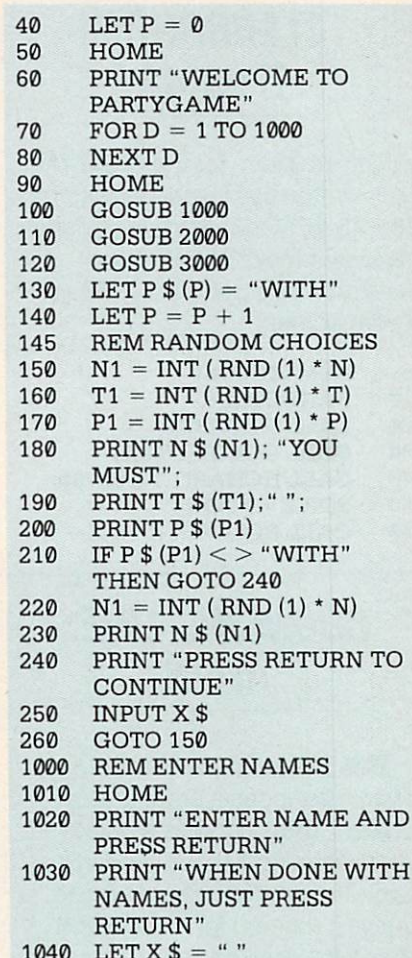

(Program continues on next page)

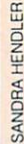

#### (Program continued from previous page)

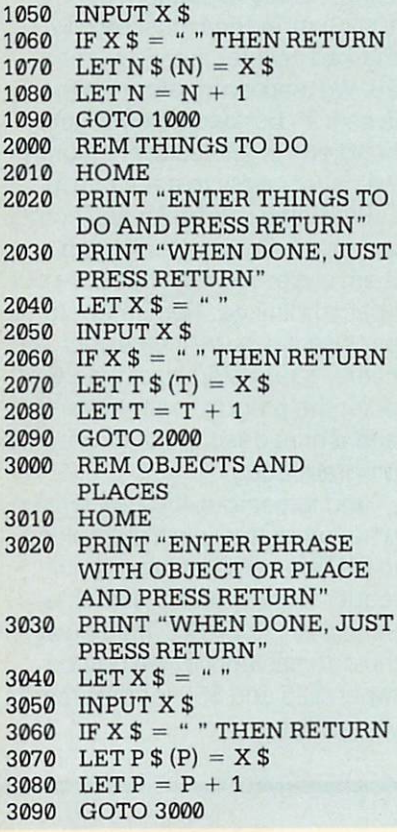

#### COMMODORE <sup>64</sup> AND VIC 20:

Change lines 50, 90,1010. <sup>2010</sup> and <sup>3010</sup> to: PRINT CHR\$(147). Change these lines:

 $N1 = INT(RND(0) *N)$  $T1 = INT(RND(0)*T)$  $P1 = INT(RND(0)*P)$  $N1 = INT(RND(0)*N)$ 

IBM PC AND PCjr: Change lines 50, 90,1010, 2010, <sup>3010</sup> to: CLS.

#### TRS-80 COLOR COMPUTER:

Change lines 50, 90,1010, 2010, <sup>3010</sup> to: CLS. Change these lines:

 $N1 = INT(RND(N))-1$  $T1 = INT(RND(T)) - 1$  $P1 = INT(RND(P)) - 1$  $N1 = INT(RND(N))-1$ 

Tl 99/4A: Change lines 50, 90,1010, 2010, <sup>3010</sup> to: CALL CLEAR. Add Of change these lines:

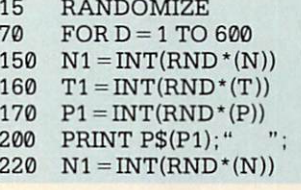

**TIMEX-SINCLAIR 1000, 1500, 2068:** NOTE: In the Timex-Sinclair version, phrases must be less than <sup>30</sup> characters. Change lines 50, 90, 1010, 2010, <sup>3010</sup> to: CLS. Add or change these lines:

#### 5 RAND0 DIM N\$(30,30) 10 <sup>11</sup> DIMT\$(30,30) <sup>12</sup> DIM PS(30,30) <sup>20</sup> LETN=1 30 LET  $T = 1$ <sup>30</sup> LETT 40  $LET P = 1$ <sup>40</sup> LET <sup>P</sup> <sup>=</sup>  $70$  FOR D = 1 TO 150 150 LET  $N1 = INT(RND*(N + 1)) + 1$ 160 LET  $T1 = INT(RND*(T + 1)) + 1$ 170 LET P1 =  $INT(RND*(P + 1)) + 1$ 220 LET  $N1 = INT(RND*(N + 1)) + 1$ <sup>1030</sup> PRINT "WHEN DONE, TYPE D"  $\sim$   $\sim$   $\sim$   $\sim$   $\sim$ 1060 IF X\$ = "D" THEN GOTO 1100 <sup>1100</sup> RETURN <sup>2030</sup> PRINT "WHEN DONE **TYPE D** ----2060 IF X\$ = "D" THEN GOTO 2100 <sup>2100</sup> RETURN <sup>3030</sup> PRINT "WHEN DONE TYPE D" <sup>3060</sup> IF X\$="D" THEN GOTO <sup>3100</sup> <sup>3100</sup> RETURN ATARI: NOTE: In the ATARI version, phrases must be less than <sup>30</sup> characters. Change lines 50, 90, 1010. 2010, <sup>3010</sup> to: CHRS (125). Add or change these lines: ?CHR\$(125); "PLEASE WAIT"

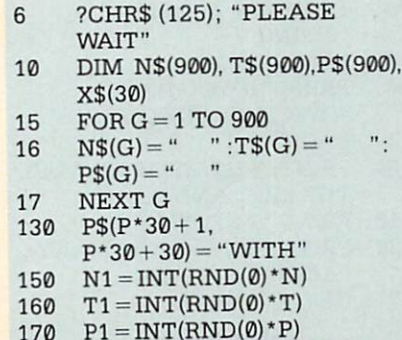

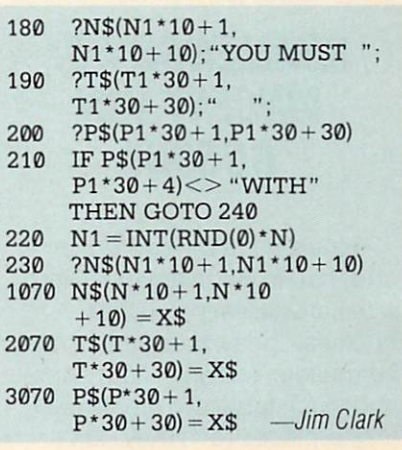

(BASIC Training continues on next page)

#### **BASIC GLOSSARY:** BASIC GLOSS COMPANY, A COMPANY AND A COMPANY OF THE COMPANY OF THE COMPANY OF THE COMPANY OF THE COMPANY OF THE **ARRAYS** ARRAYS

An array is a method of organizing long lists of num bers or other information in a computer program. Think of it as a piece of graph paper, a chart or a table. Each item or element goes into one box in the table.

For example, suppose you have a list of names you want to input and alphabetize. You could give each name its own variable like this:  $:AS = "MOE"$ :B $$ = "LARRY" : C$ = "CURLY".$ Or, you could put each name into a box in an array called STOOGES. Then they would be identified like this:  $STOOGES(1) =$  $"MOE":STOOGE$(2) = "LARRY":$  $STOOGES(3) = "CURLY"$ .

The numbers in parentheses are called subscripts. Each el ement in an array has the same variable name and its own sub script which identifies its position in the array.

The size and structure of ar rays are defined with DIM statements.

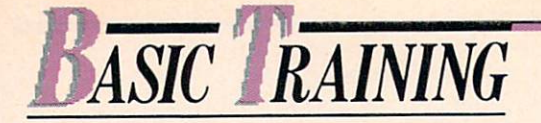

(BASIC Training cont. from previous page)

CHALLENGE #9: CHALLENGE #3: **VINCENT VAN** VINCENT VAN GOSUB?

Gone are the days when an artist had to live in a garret filled with canvasses, paint, and brushes. Today, some artists use computers, software, light pens and touch tablets to create their masterpieces (and they don't even have to live in garrets).

For our programming Chal lenge #9, we'd like you to create program to help these modernday REMbrandts. It can be a program that draws designs by itself, like Time The Rounds and Rounds and Rounds and Rounds and Rounds and Rounds and Rounds and Rounds and Rounds and up. Or it can be one that helps you create your own designs. Maybe you can make it easier to use some of the features of your com

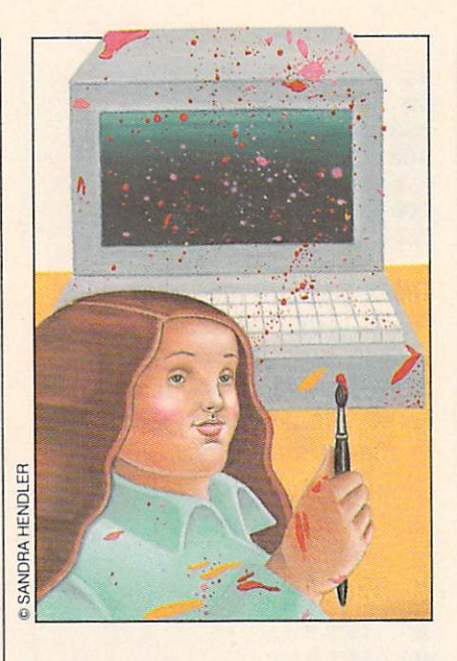

puter, like sprites or user-defined

We'll pick the best programs and print them in BASIC Training. The winners will receive \$50 d.nd an ENTER T-shirt.

Send your program to CHAL LENGE #9, ENTER Magazine, CTW, 1 Lincoln Plaza, N.Y., N.Y. 10023. All entries must be post marked no later than November marked no later than November 1982 and 1982 and 1982 and 1982 and 1982 and 1982 and 1982 and 1983 and 1983 and 1983 and 1983 and 1983 and 1983 and 1983 and 1983 and 1983 and 1983 and 1983 and 1983 and 1983 and 1983 and 198 23. We read every program that is sent in, but because we get hundreds of entries every month, we cannot reply to each of you.

Programs can be for any home computer, but you must keep them under <sup>75</sup> lines, because our space is limited. Remember to enclose a note telling us your name, age, T-shirt size, the com puter the program was written for, and a brief description of what the program does.

And remember, if you've written other programs you think belong in ENTER—a short one for our reader round-ups, for example send them to BASIC Training at the address above. We pay be tween \$25 and \$50 for programs we publish.

**WINNERS OF** CHALLENGE #6: **LET THE GAMES BEGIN!** BEGIN!

#### **DOWNHILL RACER:** DOWNHILL RACER: **ATARI** ATARI

For Challenge #6 some of you sent in games that were based on the Olympics, like this great skiing program by 14 -year-old Brian Crawford of Woodinville, Washington. You use your joystick or arrow keys to maneuver downhill between the rows of flags. As long as you stay in the

middle of the two rows, the race goes on. The "shooshing" noise of the snow going by is a nice touch.

- 5 **REM RACER**
- 10 OPEN #1, 4,0, "K:"
- 20 POKE 752,1:POKE 82,0
- 30  $PLT = 1: DIM SC(2)$  $40$
- $SC(1) = 0:SC(2) = 0$ GRAPHICS 0:SETCOLOR 50
- 1,0,0 60 SETCOLOR 2,0,14: SETCOLOR 4,0,14
- 70 POSITION 17,0: PRINT "SKIING"
- <sup>80</sup> POSITION 0,3
- PRINT "IF YOU HAVE 90 JOYSTICKS, USE ONE FOR EACH"
- <sup>100</sup> PRINT "PLAYER. IF NOT, USE THE LEFT AND RIGHT" THE REAL PROPERTY COMMUNICATION COMMUNICATION COMMUNICATION CONTINUES INTO A REPORT OF THE REAL PROPERTY OF THE REAL PROPERTY.
- <sup>110</sup> PRINT "ARROW KEYS"
- <sup>120</sup> PRINT:PRINT "HOW MANY PLAYERS (1 OR 2)?";
- 130 GET  $\#1, P: P = P 48$

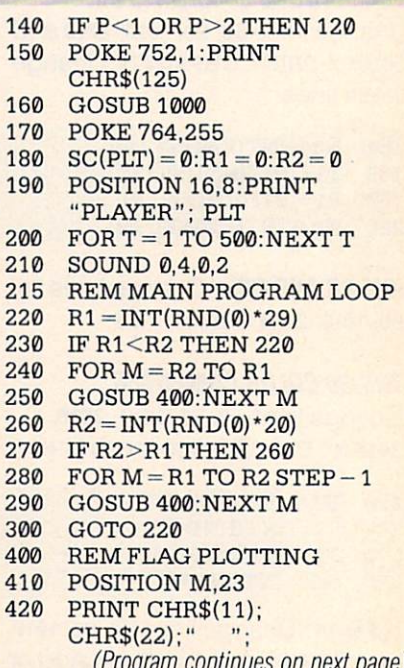

(Program continues on next page)

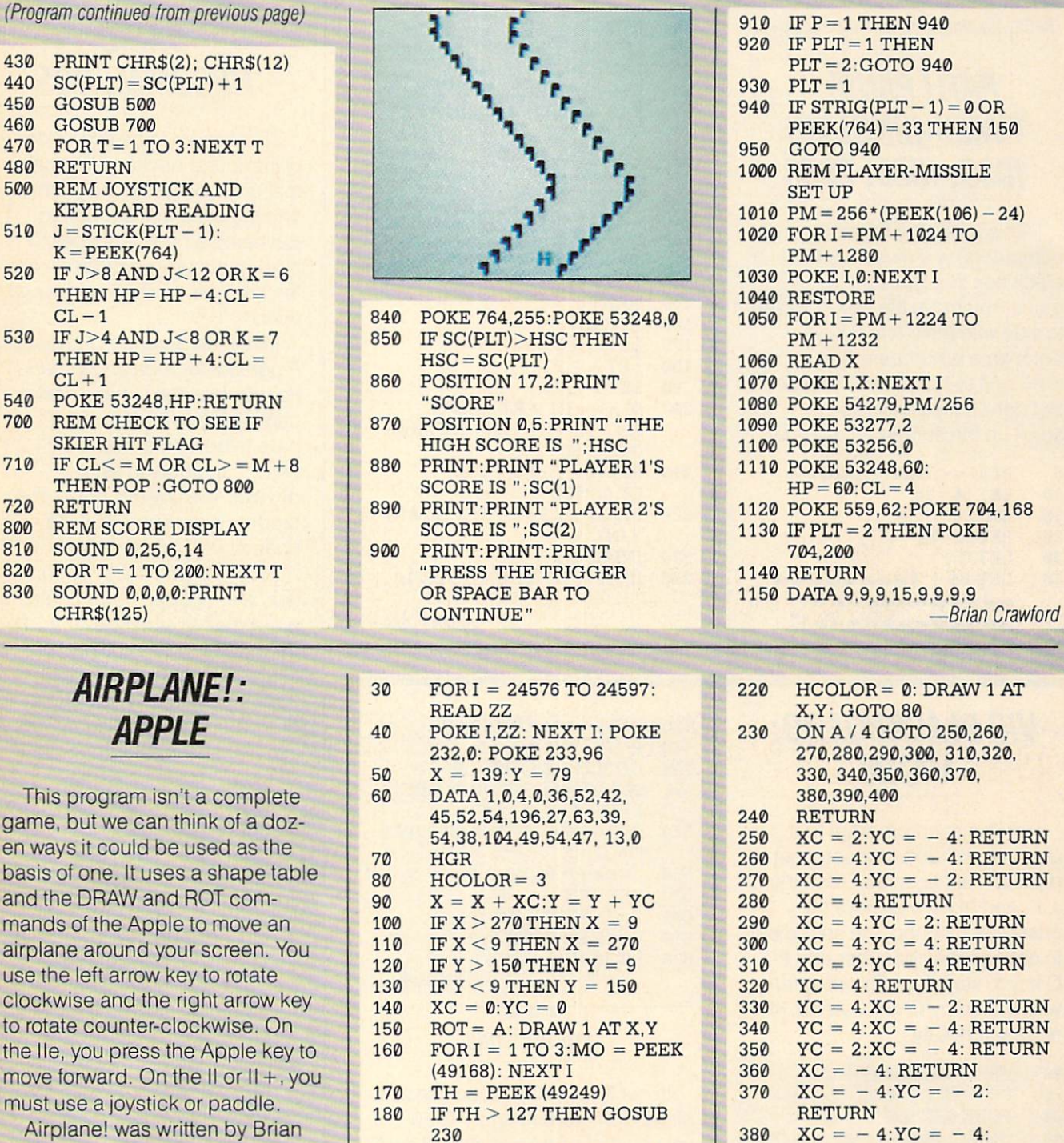

Airplane! was written by Brian Noble, age 15, of Jackson, Michigan,

5 REM AIRPLANE! <sup>10</sup> HOME 20  $CB = 1$ : SCALE = 3:A = 64

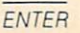

190 IF MO  $<$  128 AND XC = 0  $AND <sub>TC</sub> = 0$  THEN 150 200 IF  $MO = 149$  THEN  $A = A$  $+ 4: IF A = 68 THEN A = 4$ 210 IF  $MO = 136$  THEN  $A = A$  $-4$ : IF A = 0 THEN A = 64

<sup>390</sup>

XC - 4:YC 4:

 $\sim$   $\sim$   $\sim$   $\sim$ 

(BASIC Training continues on next page)

 $YC = -4: RETURN$ 

RETURN

RETURN

<sup>400</sup>

. . .

—Brian Noble

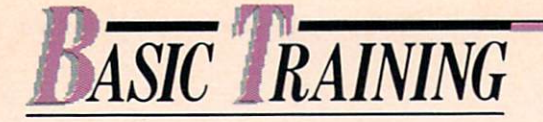

(BASIC Training cont. irom previous page)

#### **PATH PANIC: TIMEX-SINCLAIR** TIMEX-SINCLAIR 1000, 1500, 2068 1000,1500,2068

In this game for Timex-Sinclair computers, you must maneuver black box through a series of gates. You move the box from side to side with the 5 and 8 keys. Each gate is numbered, and there is no limit to how far you can go. But don't hit the walls as they scroll up the screen toward you!

- 5  $REM <<$ PATH PANIC $>>$  $10$ LET  $M = 15$ 15 **CLS** <u>--</u>--- $20$  $LET X = 32$  $30$  LET  $C = 1$
- LET  $BS = "I = ...$ 40
	-

#### 50

- 60 Let a residence the control to the control of the control of the control of the control of the control of the control of the control of the control of the control of the control of the control of the control of the control
- LET  $R2 = INT (RND*4)$ 70 80 PRINT AT 20,0;B\$( TO Rl);
	- TAB  $R1 + R2 + 1$ ; B\$(R1 + R2)
		- 1TO);Contract and the contract of the contract of the contract of the contract of the contract of the contract of FOR  $N = 1$  TO 10
- 90 <sup>90</sup> 100 **SCROLL**
- --<sup>110</sup>
- <sup>120</sup> PRINT TAB 31 FOR  $J = \emptyset$  TO I\* ABS  $(M - R1)/3$
- LET  $X = X + (2 \text{ AND INKEY$})$ 130
- $(8") (2 \text{ AND INKEY$ = "5")$
- <sup>140</sup> PLOT X,22
- 150 NEXT J
- --NEXTN
- <u>170 Letter and the second second</u>
- 180 LET  $M = R1$
- 
- $X \leq R1 + R1 + R2 + R2$  THEN GOTO 60
- <u>222 223 234 235 235 23</u> **CRASHED"**
- $220$ PRINT AT 19,3; "TRY AGAIN
- International contract of the contract of the contract of the contract of the contract of the contract of the contract of the contract of the contract of the contract of the contract of the contract of the contract of the
	- IF A 3 YEAR OLD MAIL TO 10 YEAR OLD MAIL TO 10 YEAR OLD MAIL TO 10 YEAR OLD MAIL TO 10 YEAR OLD MAIL TO 10 YEAR

-Michael Allen

#### **VIC BLACKBOARD:** VICE AND RESERVE AND RESERVE AND RESERVE AND RESERVE AND RESERVE AND RESERVE AND RESERVE AND RESERVE AND RESERVE AND RESERVE AND RESERVE AND RESERVE AND RESERVE AND RESERVE AND RESERVE AND RESERVE AND RESERVE AND RESERVE A **VIC 20**  $-$

Here's a short program that uses the VIC 20's character set to draw on your tv screen. Use the I, J, K, and M keys to move the characters around, the space bar to change the character and the Q key to start over. This program was written by Charles Ardai,14, of New York City.

- 10 PRINT CHR\$(147) 10 PRINT CHR\$(147) PRINT CHR\$(147) PRINT CHR\$(147) PRINT CHR\$(147) PRINT CHR\$(147) PRINT CHR\$(147) PRINT CHR\$
- $20 P = 7910:Q = 7985$
- 30 POKE 36879, 200 POKE 36979, 200 POKE 37 POKE 37 POKE 37 POKE 37 POKE 37 POKE 37 POKE 37 POKE 37 POKE 37 POK
- <sup>40</sup> GOSUB <sup>600</sup>  $50 \quad X = 0$ : GET D\$
- IF  $D$ = " THEN GOTO 50$ 60 IF D\$ = " " THEN GOSUB600 70
- IF  $DS = "I"$  THEN  $X = -22$ 80 IF  $DS = "J"$  THEN  $X = -1$ 90
- 100 IF  $DS = "K" THEN X = 1$ 100 IFO IF DEEP THE STATE IN THE STATE IN THE STATE IN THE STATE IN THE STATE IN THE STATE IN THE STATE IN THE
- 110 IF  $DS = "M"$  THEN  $X = 22$
- 120 IF  $DS = "Q"$  THEN RUN 130  $P = P + X:Q = Q + X$
- <u>140 Gospo 500:Goto 500:Goto 500:Goto 500:Goto 500:Goto 500:Goto 500:Goto 500:Goto 500:Goto 500:Goto 500:Goto 500:Goto 500:Goto 500:Goto 500:Goto 500:Goto 500:Goto 500:Goto 500:Goto 500:Goto 500:Goto 500:Goto 500:Goto 500:</u> IF P<7680 OR P>8185 THEN 500
- 500 IF POINT 1999 THE REPORT OF THE REPORT OF THE REPORT OF THE REPORT OF THE REPORT OF THE REPORT OF THE REPORT OF THE REPORT OF THE REPORT OF THE REPORT OF THE REPORT OF THE REPORT OF THE REPORT OF THE REPORT OF THE REPO
- <sup>510</sup> IFQ<7680ORQ>8185THEN  $Q = Q - X$  $\sim$
- <sup>520</sup> POKE PF:POKE Q.F
- <sup>530</sup> RETURN
- <sup>600</sup> <sup>F</sup> <sup>=</sup> INT{RND(0)\*255)
- <sup>610</sup> POKE PF:POKE Q.F 620 RETURN

-Charles Ardai —Charles Ardai

#### **u u u CORRECTIONS** CORRECTIONS

In our September issue line <sup>240</sup> of the Commodore and VIC 20 of the Commodore and VIC <sup>20</sup> version of "Food Line" should read:

<sup>240</sup> IFA\$<>CHR\$(32)THEN300

In the IBM adaptation of "Micro Mind Reader," line <sup>300</sup> should read:

<sup>300</sup> LOCATE 1,6\*G

#### **BASIC RECOMMENDS** <u>RECOMENDED AND RECOMENDED AND RECOMENDED AND RECOMENDED AND RECOMENDED ASSOCIATED AND RECOMENDED ASSOCIATED AND RECOMENDED ASSOCIATED AND RECOMENDED ASSOCIATED AND RECOMENDED ASSOCIATED ASSOCIATED ASSOCIATED ASSOCIATED AS</u>

There seem to be two kinds of computer books—the ones that give you game programs, and the ones that are boring. But here's a book that doesn't  $\frac{1}{2}$  and  $\frac{1}{2}$  that  $\frac{1}{2}$  and  $\frac{1}{2}$  and  $\frac{1}{2}$  and  $\frac{1}{2}$  and  $\frac{1}{2}$  and  $\frac{1}{2}$  and  $\frac{1}{2}$  and  $\frac{1}{2}$  and  $\frac{1}{2}$  and  $\frac{1}{2}$  and  $\frac{1}{2}$  and  $\frac{1}{2}$  and  $\frac{1}{2}$  and  $\frac{1}{2}$  have game programs, is a lot of fun, and yes it's even educational!

It's called Science Computer Programs for Kids and Other People, but don't let the boring name put you off. You don't have to be a nine-year-old Ph.D. candidate in astro physics to enjoy this book. The programs are short, easy to understand, and fun to use. understand, and fundamental and fundamental control and fundamental control and fundamental control and fundamental

In the section titled "Astron omy and Space," you'll find a program that simulates the docking of two space cap sules. The section called sules. The section called "Instrumentation" has <sup>a</sup> pro gram that turns your computer into a strobe light. And under "Biology," there's a game that tests your skill as an algae tests your skill as a skill as a skill as a skill as a skill as a skill as a skill as a skill as a skill as a skill as a skill as a skill as a skill as a skill as a skill as a skill as a skill as a skill as a skill as a sk farmer of the future.

There are <sup>14</sup> chapters, each on a different subject-includon <sup>a</sup> different subject—includ ing Architecture, Chemistry and Psychology. Each of the <sup>50</sup> programs is based on a scientific principle that is clearly and briefly explained. Most are fun to use, even if you're not inter ested in science. And who knows? You just might decide to go for that Ph.D. after all.

Science Computer Programs for Kids and Other People sells for \$9.95, and is put out by Reston Publishing. Versions are currently available for Apple II, Commodore <sup>64</sup> and VIC-20.

## **BASIC PLUS** Debugging: Part Two

#### **BY MARK SUTTON-SMITH**

Last month we gave you tips on how to type in programs you see in books or magazines like ENTER. But no matter how careful you are, you're still going to come face to face with a program that just won't work. So this month we'll give you more tips on debugging.

Try to think of the "bug" as a mystery. You are the detective. Be observant! Are your aliens going to the left when they're supposed to go to the right? Is the program just stopping after the first line? Why would it mess up in that particular way?

Unless you're in a swamp, there are only two types of bugs you will run into. When you're in trouble, you've either hit a syntax error or an error in logic.

**SYNTAX ERRORS.** These are mistakes in the grammar your computer follows. They are easy to spot. Almost every computer will tell you when you've committed <sup>a</sup> syntax error, and which line it occurs on.

In fact, error messages are one of your biggest clues to what is going wrong. Get to know them. There's usually a list of them in your computer's manual that will explain what all the codes and numbers mean. numbers mean.

**ERRORS IN LOGIC.** This second kind of bug is trickier. It is the error that makes your program do

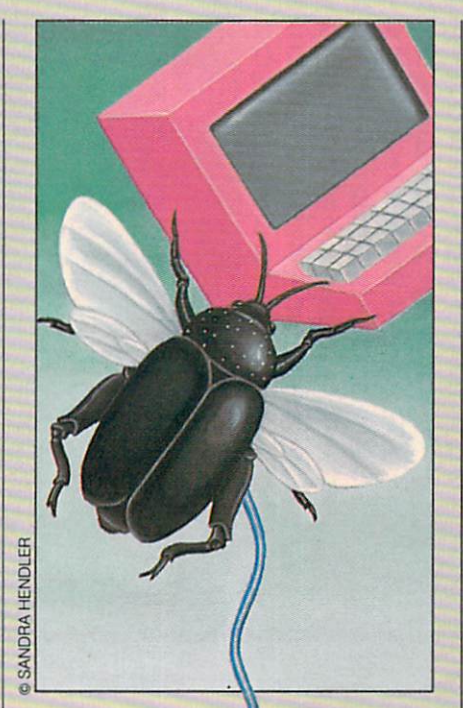

something other **than what** it is supposed  $\sqrt{f}$  to.

The key to **debugging** logic errors is to be active. If your aliens are going the wrong way, don't just sit there. Do some thing! A simple test will eliminate some possibility you might other wise waste ten minutes thinking about.  $-$ 

(One note: Before you start test ing and changing your program, make a copy on disk or cassette, if you can.)

What you want to do is watch the program, step by step. But it usually moves too quickly for you to do this. So insert END or STOP statements at strategic points. If your program never stops, you'll

know that that line was never ex ecuted. Then you can move the STOP statement until you find out just how far your program is getting.

Most BASICs leave the varia bles intact when the program ends. This makes it possible for you to print out each variable in turn and see what was in it when the program crashed. Maybe the variable called "\$MYNAME" turns variable called "\$mynamem" ("\$myname") ("\$myname") ("\$myname") ("\$myname") ("\$myname") ("\$myname") ("\$mynamem") ("\$mynamem") ("\$mynamem") ("\$mynamem") ("\$mynamem") ("\$mynamem") ("\$mynamem") ("\$mynamem") ("\$mynamem") ("\$myn out to contain the word "giybggkc." There may be a clue there. You can also insert PRINT statements can also insert produced and insert produced and the canonical produced and insert produced and the canonical product of the canonical product of the canonical product of the canonical product of the canonical product of t to print out the variables as the program runs. If they appear too quickly, put in a time delay FOR/NEXT lOOp.

You can also insert changes to isolate the problem and eliminate possible culprits. If you're not sure whether section A or section B is at fault, put in a GOTO statement to jump around one of the sec tions and see if the problem <u>person to the contract of the contract of the contract of the contract of the contract of the contract of the contract of the contract of the contract of the contract of the contract of the contract of the contract of the</u>

When in doubt, test one statement at a time. If you get an error on a line that has more than one statement on it, simply put the statements on separate lines. Then run it again and see where it crashes.

That completes our short intro duction to debugging. It's not fun, but do it right and you'll spend more time playing with your com puter and less time fighting it.  $\boxed{E}$ 

MARK SUTTON-SMITH is an ENTER Contributing Editor.

ENCIL RUNCHERS

#### E E H  $T$ т R WT<br>H D<br>T U Y EVA EHFOEHTALEHTR  $\overline{t}$ NKINGMACHINEH<br>TRUKRYUEPACSE D T  $H$  $\mathbf{I}$ U  $O<sub>V</sub>$ TRUKR<br>KLEGU YUEPACSE<br>INTRVSOD N G Ū <sup>N</sup> <sup>N</sup>  $\cup$  $\mathbf{R}$ D E U<br>N W L  $\overline{A}$  $\mathbf{I}$ N T  $\Omega$ R D<br>T G G T<br>C T T T U<br>C T T T U ï  $\overline{1}$ Y  $\sim$  $\overline{R}$ <u>range</u> F  $\blacksquare$ R Y<br>O E  $\mathbf{I}$ M  $-$ A V B L U  $\mathsf{T}$ G  $\circ$  $H$  $\mathbf{I}$  $\mathbf{o}$ <sup>T</sup> <sup>R</sup> A <sup>B</sup> <sup>R</sup> N<br>E<br>B<br>B<br>B  $T = T$   $T = T$ CEP<br>PMY P G  $T$  $\mathbf{I}$  $\mathbf{A}$  $\mathbf{I}$ L  $H$ U  $\mathbf{I}$ **C**  $\mathbf{C}$ E  $H$ A S C  $\mathbf{I}$ P M L  $\mathbf{o}$  $\mathbf{I}$  $T$  $T$ . . .  $\mathbf{A}$  $\mathbf{A}$ S P A G  $\mathbf{R}$ A U <sup>K</sup> <sup>A</sup> AWA ENTREBBAAS **HOTDARLL** L B E M E  $\circ$ N T N L W  $\circ$ OAT D U  $\overline{\mathsf{R}}$ <sup>E</sup> <sup>E</sup>  $H$ S M Е  $\overline{\mathsf{R}}$ E T  $\sim$   $\sim$   $\sim$   $\sim$   $\sim$   $\sim$   $\sim$   $\sim$ F <sup>N</sup> <sup>B</sup> E P  $\mathbf{I}$  $\mathbf{I}$ M W MW UN<br>SE  $\circ$  $\overline{A}$ E  $\mathbf{I}$ A T H A C  $\mathbf{R}$  $\overline{1}$ A  $\mathsf{U}$  $\mathbf{I}$ ĸ G U E ı W **SEUNCVES**<br>GNUBOARE A  $\mathsf{V}$ E S  $\mathbf{C}$ D  $\mathsf{o}$ C T E W  $\mathbf{o}$ N  $\mathbf c$ D N BO<sub></sub> T E N B D A A O<br>C R N  $\frac{1}{1}$  $\cdots$  $-$ N  $\mathbf{I}$  $\mathsf{U}$ <u>Bob Bob Bob Bob Bob</u> R N<br>F | D <sup>A</sup> <sup>A</sup>  $\overline{1}$ F A N  $\mathbf{I}$ Ÿ . . . . . .  $\overline{A}$  $\mathbf{I}$ L SHAVENOT  $\sim$  $\cdots$  $\mathsf{L}$ E W G H P  $\sim$ LWFAIRMAN <sup>U</sup> <sup>S</sup>

#### **BOOK HUNT** BOOKHUNT

**BY REBECCA HERMAN** BY REBECCA HERMAN

Hidden in the box at left are the names of <sup>14</sup> sci-fi stories and their <sup>14</sup> authors. Once you've found them, go back and, beginning at the left, read the uncircled letters from top to bottom. You'll find two riddles.

THE THINKING MACHINE by ISAAC ASIMOV THE DIGITAL VILLAIN by ROBERT M. BAER ESCAPE by BEN BOVA THE ANSWER by FREDERIC BROWN RUNAWAY ROBOT by LESTER DEL REY ROBOTS HAVE NO TAILS by PAUL W. FAIRMAN HARDCASTLE by RON GOULART DUNE by FRANK HERBERT THE ELECTRONIC OLYMPICS by HAL HIGDON THE LATHE OF HEAVEN by URSULA K. LE GUIN THIS PERFECT DAY by IRA LEVIN UNIVAC TO UNIVAC by LOUIS B. SALOMON EPICAC by KURT VONNEGUT THE TIME MACHINE by H. G. WELLS

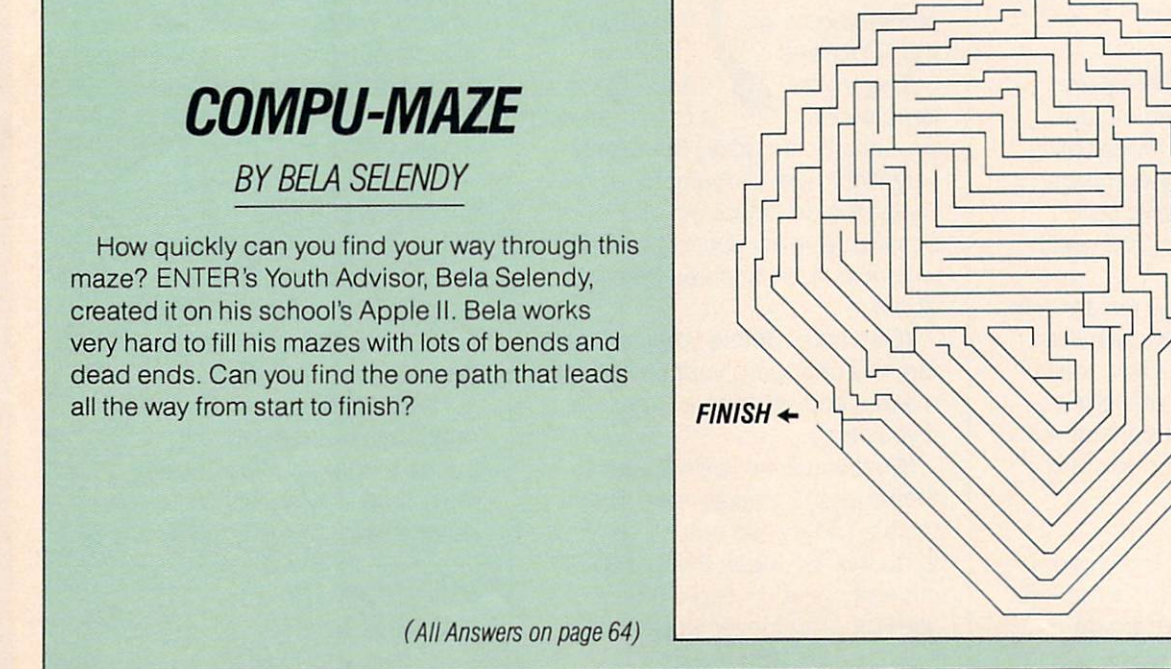

**START** 

INE DRAWING © NINA WALLACE FROM COMPUTER-GENERATED MAZE © BELA SELEND

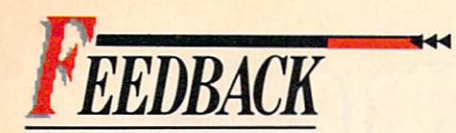

(Continued from page 6)

#### **MOVE 'INSIDE' INSIDE** MOVE'INSIDE'INSIDE

I really love your section called "Inside Story," but I think it should be put somewhere else in the magazine. It is not in the table of contents, and I usually miss it contents, and usually miss it contents, and usually miss it contents in the contents of the contents of the contents of the contents of the contents of the contents of the contents of the contents of the contents of the co when I open the magazine.

I think your magazine is simply spectacular. I loved your song called "BAS-IC." —Michael Bell Palm Bay, FL

#### Dear Michael:

You're right. We probably should list "Inside Story" in our menu. As for moving it farther into the magazine, well, it just seems to make sense to put a piece about what's in ENTER someabout what's in ENTER some where near the front of the book. where the front of the front of the book. The front of the book is the book. In the book of the book. In the book is the book. In the book of the book. In the book is the book. In the book of the book. In the book. In the But maybe we'll try it your way one day

Oh, yes, one more thing. Technical Editor Richie Chevat thanks you for the compliment about his hit song adaptation.  $H = \frac{1}{2}$  , which is very probably provided to its very probably probably probably  $H = \frac{1}{2}$ 

#### CONSUMER-FRIENDLY

I'm 11 years old, and own a Commodore 64. We got our computer last winter and have had to send it back to the factory once. I was surprised that they sent us a brand new one with no sent us a brand new ones with a brand new order with no metallicity and a brand new order with no metallicity of the sentence of the sentence of the sentence of the sentence of the sentence of the sentence of the sentence extra charge!

I'm very satisfied with our computer. But I wish the software didn't cost so much. I liked the article in "Connections" about how to order software for Commodore (May '84). and I'm writing to Public Domain, Inc.

> —Elizabeth Coley Montgomery, AL **回**

## Inside every kid there are great adventures to be told.

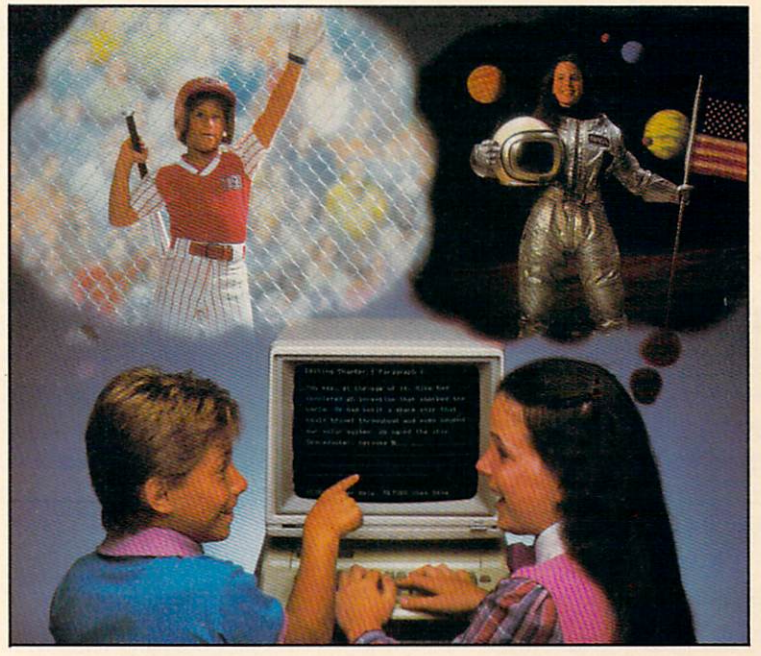

## With Playwriter," now you can write your own great adventure books.

Write the adventures you've always dreamed of. And turn those dreams into illustrated books, with Playwriter™ Software from Woodbury.

Playwriter is the first software package that lets you write, edit, illus trate, print and bind your own books using your IBM, Commodore <sup>64</sup> or Apple home computer.

#### Live the adventure as you write it

Playwriter helps you create the heroes, villains and other characters in your story and lets you decide every twist and turn of the plot.

Playwriter guides you through the creative process by asking you questions about the story you want to write. You'll get excited watching your answers turn into action as Playwriter responds to everything you tell it.

#### Built-in word processor

Playwriter's simple-to-use word processor lets you go back to fix or change any part of the story you like.

Next, just print out the story and put the book together using the hardcover jacket, colorful stick ers and full page illustrations included in each package.

When you're finished, you'll have a real book including a title page, dedication page and a page all about the author, you!

Best of all you can use Playwriter again and again to create a whole library of books written by you. Software For Success!

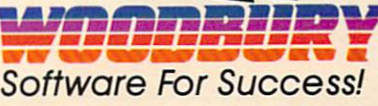

"15 Prospect Street, Paramus, New Jersey <sup>07652</sup> [201) 368-1040 Apple, Commodore and IBM are all registered trademarks.

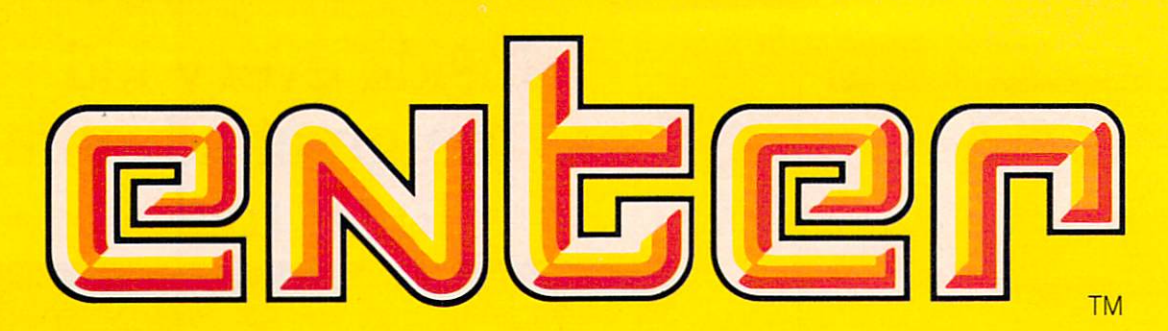

## the function of the function of the function of the function of the function of the function of the function of the function of the function of the function of the function of the function of the function of the function o world of computers and computers are computed by the computers of computers and computers of computers are computed by the computers of computers and computers of computers are computed by the computation of computers and

Now from the people who brought you SESAME STREET, THE ELECTRIC COMPANY, and 3-2-1 CONTACT comes ENTER, the magazine that is as exciting as computers them selves. There is news about computers, video games and everything from lasers to robots—plus puzzles, board games, quizzes and other features that make learning about compu ters easy and fun. You won't want to miss an issue. So order your subscription now.

Parents will love **ENTER** too. It'll explain why computers are such an important part of everyone's future.

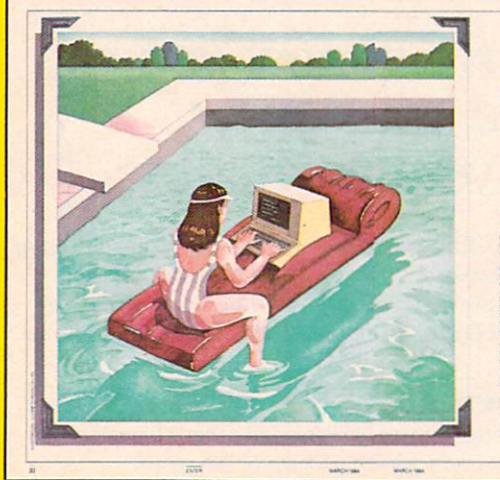

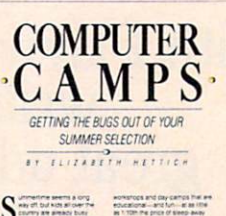

## Subscription Order Form

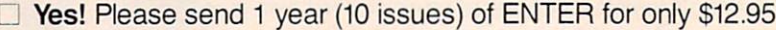

**Payment enclosed** Bill me later

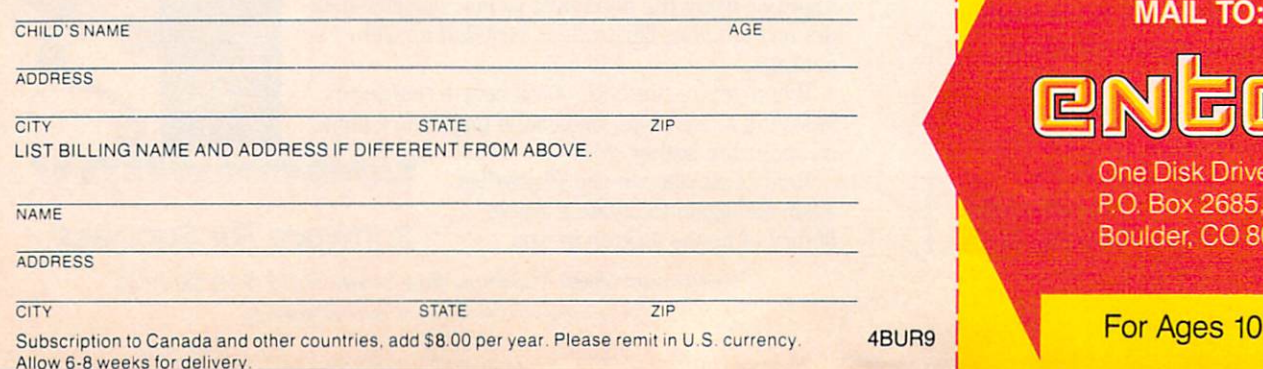

because the construction of the construction of the construction of

**SPOININC** 

PROGRAMS FOR APPLE, T. I., IBM, TRS-80, ATARI AND COMMODORE COMPUTERS

**THE RIGHT STUFF** 

basic

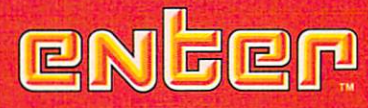

**One Disk Drive** P.O. Box 2685, Boulder, CO <sup>80321</sup>

 $\frac{1}{18}$  For Ages 10 to 16

**ENCIL RUNCHERS** 

#### **POSTAL PETE** POSTAL PETER PETER PETER PETER PETER PETER PETER PETER PETER PETER PETER PETER PETER PETER PETER PETER PETER PE **BY RICHARD CHEVAT**

ostal Pete was excited about Pin ostal Peter was excited about the state was excited about the state was excited about the state of the state of the state of the state of the state of the state of the state of the state of the state of the state of th his new job as <sup>a</sup> mail sorter at the Smudgeville Compu terized Postal Center. But when he has a state of the state  $\mathbf{P}$ showed up for work, Pete found out that the only thing in Smudgeville that's computerized is his boss. Now Pete's problem is following the instructions given him by his computer-manager.

Pete has to sort 100 letters into six boxes, and he has to sort them exactly the way the computer wants them sorted. The rules he has to follow are printed below.

If he starts on a Monday, can you figure out how many days it will take Postal Pete to sort <sup>100</sup> letters? You can work it out with a pencil and paper or a computer.

Pete managed to get a copy of part of the program his boss runs on. It's the beginning of a sorting program and it's printed below. Can you finish the program and use it to solve the problem?

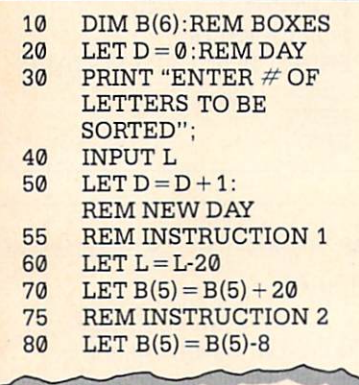

Answers on page <sup>64</sup>

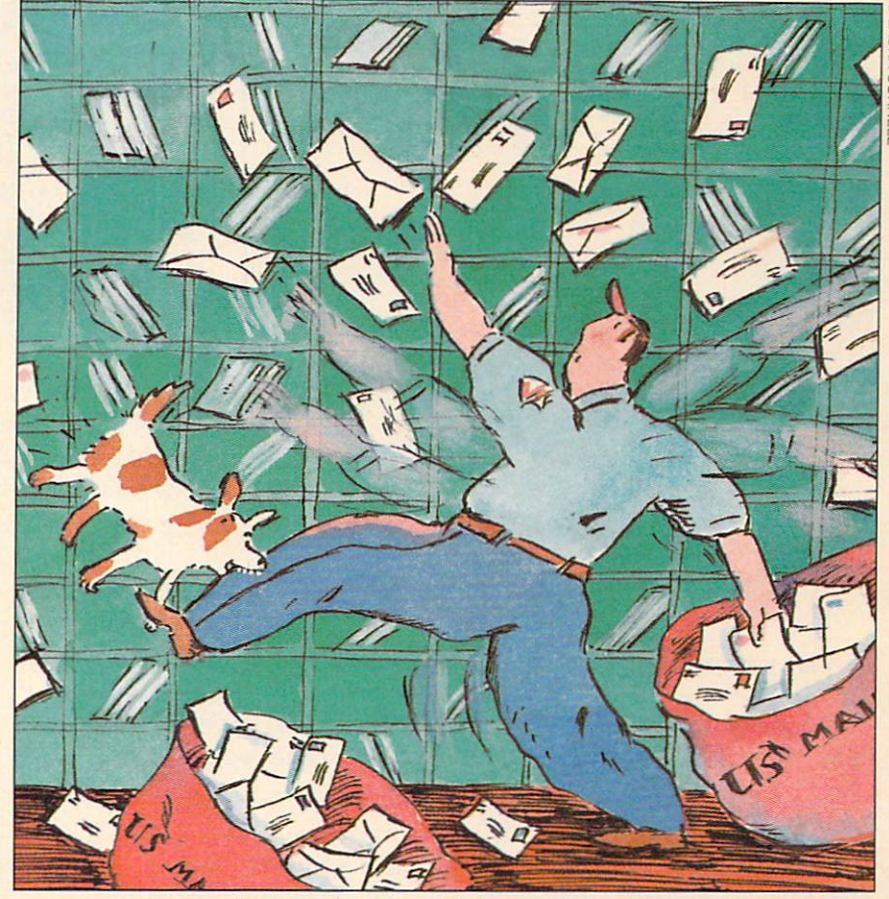

Can you help Postal Pete with his Parcel Post Program?

#### POSTAL PETE'S PROCEDURES

1. Put <sup>20</sup> letters in Box 5.

2. Take 8 letters from Box 5 and put them in Box 2.

- 3. Put 2 letters in Box 6.
- 4. Put the number of letters in Box 6 in Box 3.

**5.** If it is Tuesday, put 4 letters in Box 4.

**6.** If it is Wednesday, skip instruction 7.

7. Put 8 letters in Box 1.

8. If you have any letters left, take all the letters out of Box 5, go home and start over tomorrow.

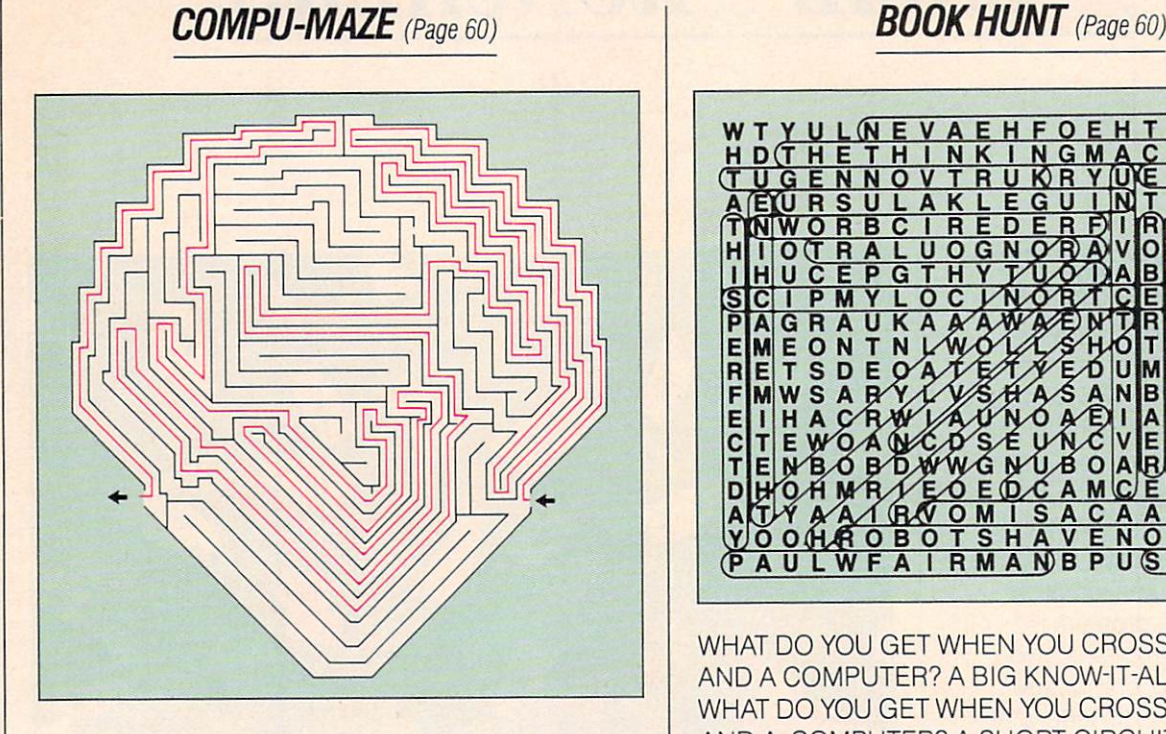

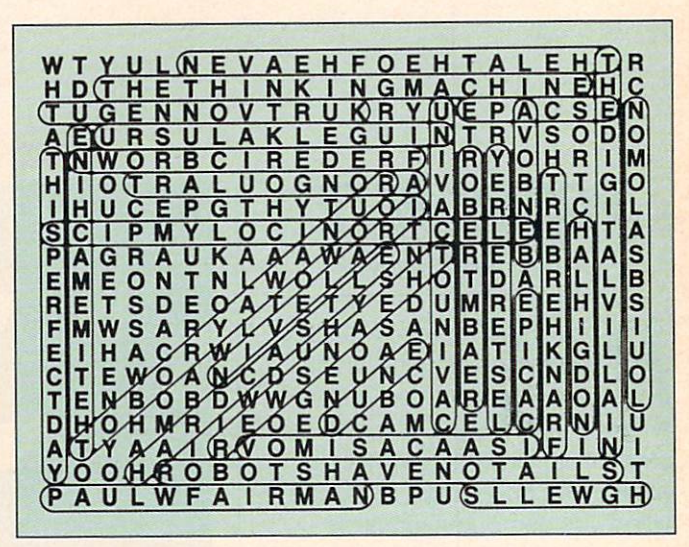

WHAT DO YOU GET WHEN YOU CROSS A WHALE AND A COMPUTER? A BIG KNOW-IT-ALL. WHAT DO YOU GET WHEN YOU CROSS A BABY AND A COMPUTER? A SHORT CIRCUIT. AND COMPUTER COMPUTER COMPUTER CIRCUIT. SHORT CIRCUIT CIRCUIT CIRCUIT CIRCUIT CIRCUIT CIRCUIT CIRCUIT CIRCUIT

## POSTAL PETE (Page 63)

**ANSWERS** 

Pete will finish on Thursday.

This program will run on Apple, IBM, TRS-80, C-64 and VIC-20

#### POSTAL PETE'S PROGRAM:

Don't forget to type in lines <sup>10</sup> through 80.

 $~\tilde{}~$ 

- $90<sub>0</sub>$ LET  $B(2) = B(2) + 8$ 95 REM INSTRUCTION 3  $100$  LET  $L = L-2$ 110 LET  $B(6) = B(6) + 2$ 115 REM INSTRUCTION 4
- 120

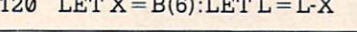

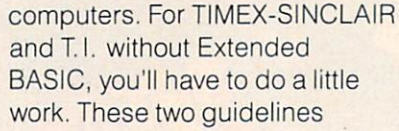

<u>140 - 140 - 140 - 140 - 140 - 140 - 140 - 140 - 140 - 140 - 140 - 140 - 140 - 140 - 140 - 140 - 140 - 140 - 140 - 140 - 140 - 140 - 140 - 140 - 140 - 140 - 140 - 140 - 140 - 140 - 140 - 140 - 140 - 140 - 140 - 140 - 140 -</u>

 $P_{\text{max}}$ 

 $130$   $221$   $27$   $10$   $10$   $11$ <u>red instructions</u>

 $= B(4) + 4$ 

LEFT- ";L

<u>rem instruction of</u> 150 IF 150 IF 150 IF 150 IF 150 IF 150 IF 150 IF 150 IF 150 IF 150 IF 150 IF 150 IF 150 IF 150 IF 150 IF 150 IF 150 IF 150 IF 150 IF 150 IF 150 IF 150 IF 150 IF 150 IF 150 IF 150 IF 150 IF 150 IF 150 IF 150 IF 150 IF 150 I 155 REM INSTRUCTION 7  $-160$ <u>rem print status status status</u>

should help. 1) All multiple statements must be broken up. 2) IF THEN statements can only branch (or GOTO) a line number.

180 <u>red instruction and the stations</u> <sup>190</sup> PRINT "SORTING COM 210  $FORI = 1 TO 6$ <u>230 Next 230 N</u> 240 END  $FORF = 1TO1000:NEXT$ IF  $L > 0$   $L = L + B(5) : B(5) = 0$ : GOTO <sup>50</sup> PLETED" PRINT "BOX "; "BOX "; "BOX "; "BOX" EXPLORES (I)" CONTAINS (III)" CONTAINS (III)" CONTAINS (III)" CONTAINS (III)  $\mathbf{v} = \mathbf{v}$ 

#### **COMING IN OUR NEXT ISSUE:** COMING IN OUR NEXT ISSUE IN OUR NEXT ISSUE IN OUR COMMING IN OUR COMMISSION OF A REPORT OF A REPORT OF A REPORT OF A REPORT OF A REPORT OF A REPORT OF A REPORT OF A REPORT OF A REPORT OF A REPORT OF A REPORT OF A REPORT OF

**VISIT TO OTHER WORLDS:** Two of the greatest science fiction fantasies of all time, <sup>2010</sup> and Dune, are coming to the big screen—and computers are there.

**HOLIDAY BUYER'S GUIDE:** An ENTER look at gifts you should buy for your computer.

**CONTEST ROUND-UP:** Find out who won the first two ENTER contests. two Enterpretent contests.

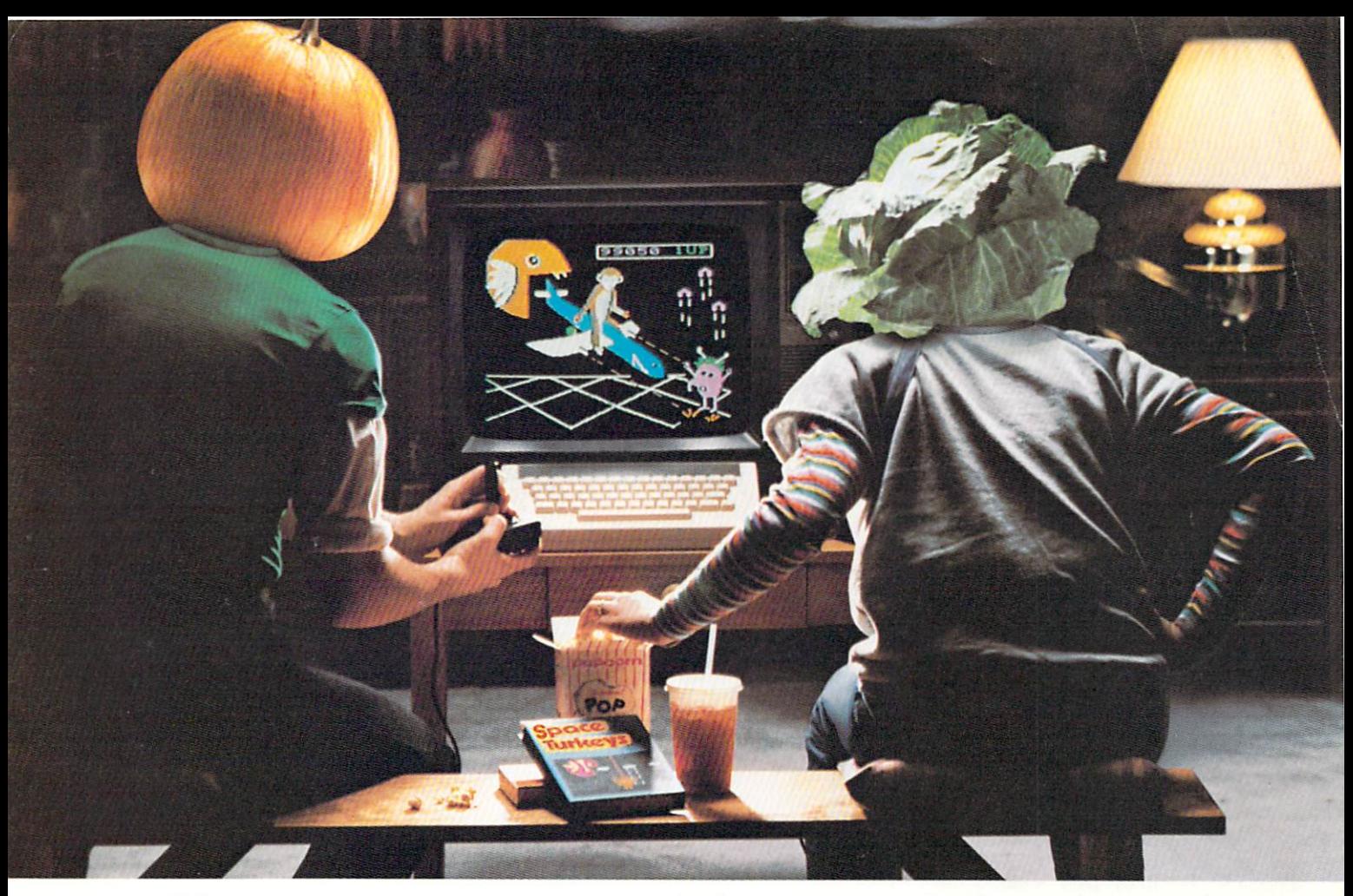

## If we have the same that the complex complex complex is the complex of the complex complex  $\mathcal{L}_1$ all computer games are doing to you, we can compute the computer  $\mathcal{L}_1$  and  $\mathcal{L}_2$  are doing to  $\mathcal{L}_2$ they obviously do not a second compare the spinnaker. They are compared the spinnish of the spinnish about Spinnaker. In the spinnish of the spinnish of the spinnish of the spinnish of the spinnish of the spinnish of the s

With most computer games the biggest challenge isn't the game. It's keeping your parents from objecting to it

Now. Spinnaker has the answer. It's called the Learning Adventure Series, and it's a whole bunch of great games that will challenge and inspire your imagination for hours. But won't inspire hours of com plaining from your parents.

Of course, even if they didn't offer this

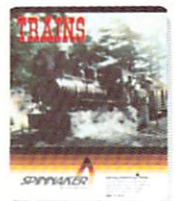

It's New! TRAINS. You're in charge of an old-time railroad - and whether it turns<br>into a bonanza or a bust depends into bonanza or bust depends on how well you run it. But either way you'll find that working on lot of fun! Ages 10-Adult.

nice little benefit, our games would still be fantastic. Because they've got the kind of built-in, long-lasting excitement and adventure that make great games great. You'll explore, figure, and investigate your way through all kinds of situations. You can bargain with aliens, search a haunted house, even build your own railroad empire. And that's a lot more fun than most games that are "bad" for you.

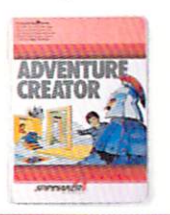

#### It's New! ADVENTURE CREATOR.

Design a challenging adventure game that you or a friend can tackle-or let the computer design one for you. It's complex, exciting - utterly addictive! Ages 12-Adult.

So the next time your parents complain that computer games are turning you into a vegetable, tell them about Spinnaker's Learning Adventure Series.

Then you can get down to the business of fun and games in peace and quiet.

Spinnaker Learning Adventure games are available for Apple.<sup>®</sup> Atari.<sup>®</sup> IBM<sup>®</sup> and Commodore 64<sup>™</sup> home computers.

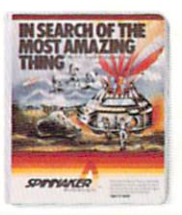

SEARCH OF THE MOST AMAZING THING." It isn't easy to find-even in your B-liner. But you'll have help f-om your Uncle Smoke Bailey as you search the universe to find the Most Amazing Thing. Ages 10-Adult.

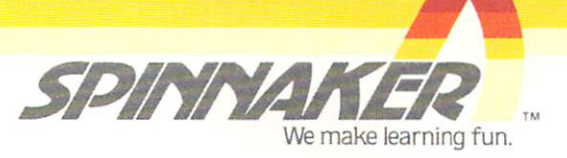

Disks for: Apple. Atari. IBM. and Commodore 64. Cartridges for: Atari and Commodore 64 (ADVENTURECREATOR only)

# AN ELECTRIC CONTINUES OF THE CONTINUES OF THE CONTINUES OF THE CONTINUES OF THE CONTINUES OF THE CONTINUES OF THE CONTINUES OF THE CONTINUES OF THE CONTINUES OF THE CONTINUES OF THE CONTINUES OF THE CONTINUES OF THE CONTIN

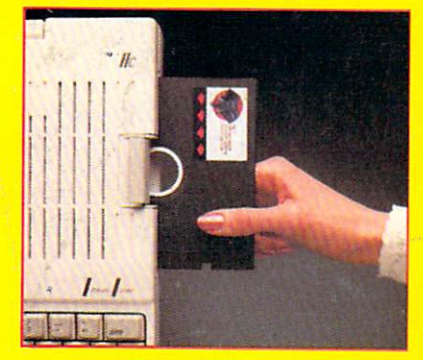

Electric Floppy Disks are the perfect vehicle for storing and perfect vehicle for storing and provided by a per tection data. Because Elephant never forgets. He was always a market because  $\mathbf{F}$ that is 100% guaranteed for a lifetime of the so take the so take the so take the so take the so take the so t drive. The year at the presence we assume that the version of the showroom. And the show at the showroom of the showroom. there's no waiting for the Elephant dealer in the Elephant dealer nearest you, called the Elephant dealer near 1-800-343-8413. In Massachusetts, call collect <sup>16171</sup> 769-8150

Ē

Е

**FORGETS.** 

 $\overline{\circ}$ 

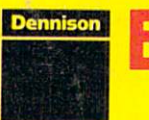